**ООО "Компрессор ПК"**

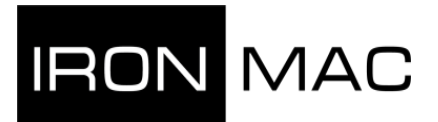

**info@compressor-pk.ru**

## **Винтовой компрессор серии IRONMAC мод. «IC С VSD» (IP 55)**

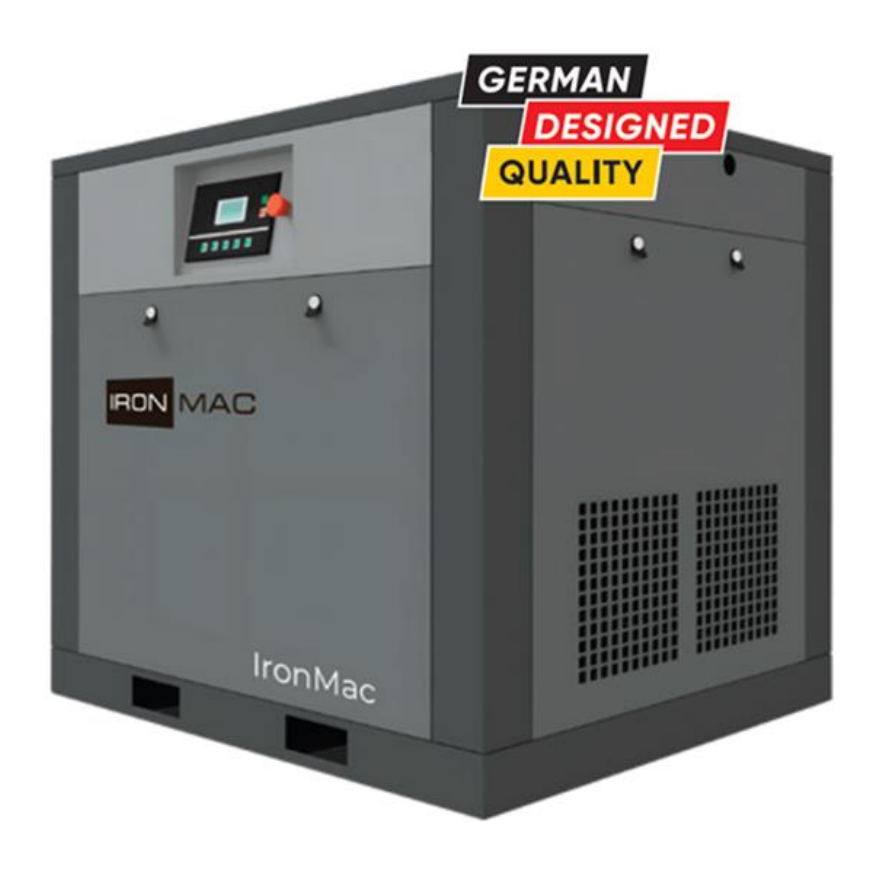

# **РУКОВОДСТВО ПО ЭКСПЛУАТАЦИИ**

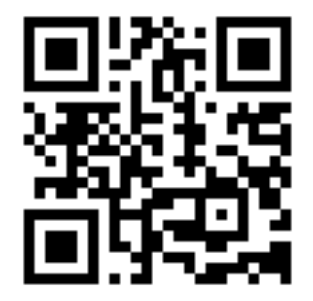

**www.compressor-pk.ru 8 800 550-16-30** 

## **Уважаемый клиент!**

Благодарим Вас за выбор нашего оборудования!

Мы рады напомнить, что опытные специалисты «IRONMAC» всегда готовы дать Вам квалифицированные разъяснения по работе данного оборудования.

Связаться с нашими консультантами Вы можете по телефону контактного центра

### **8 (495) 134-29-43, и 8 (800) 511-77-43 – бесплатные звонки из регионов России.**

Напоминаем Вам, что перед началом эксплуатации оборудования необходимо внимательно прочитать настоящее руководство. Копировать его в интересах третьих лиц запрещается. В руководстве Вы найдете важные рекомендации и указания, связанные с техническим обслуживанием, которые помогут Вам в полной мере использовать все преимущества данного оборудования.

Заметим, что технические характеристики оборудования могут быть изменены изготовителем без предварительного извещения: модификация оборудования - результат постоянного технологического совершенствования*.*

Хотим обратить Ваше внимание на то, что всё оборудование проходит предпродажную подготовку, однако в процессе транспортировки могут возникать незначительные механические повреждения (потертости, сколы краски), которые ни в коем случае не влияют на эксплуатационные характеристики. При этом «IRONMAC» целиком и полностью подтверждает взятые на себя гарантийные обязательства.

Считаем важным напомнить о необходимости периодического сервисного обслуживания оборудования в соответствии с технической документацией и рекомендациями квалифицированных специалистов.

Просим обратить внимание: компания не несет ответственности за несоблюдение рекомендаций и указаний, связанных с техническим обслуживанием оборудования.

Желаем успешной работы на нашем оборудовании и процветания Вашему бизнесу!

С уважением, ООО «Компрессор ПК» *<https://compressor-pk.ru>* 8 800 550-16-30

## Содержание

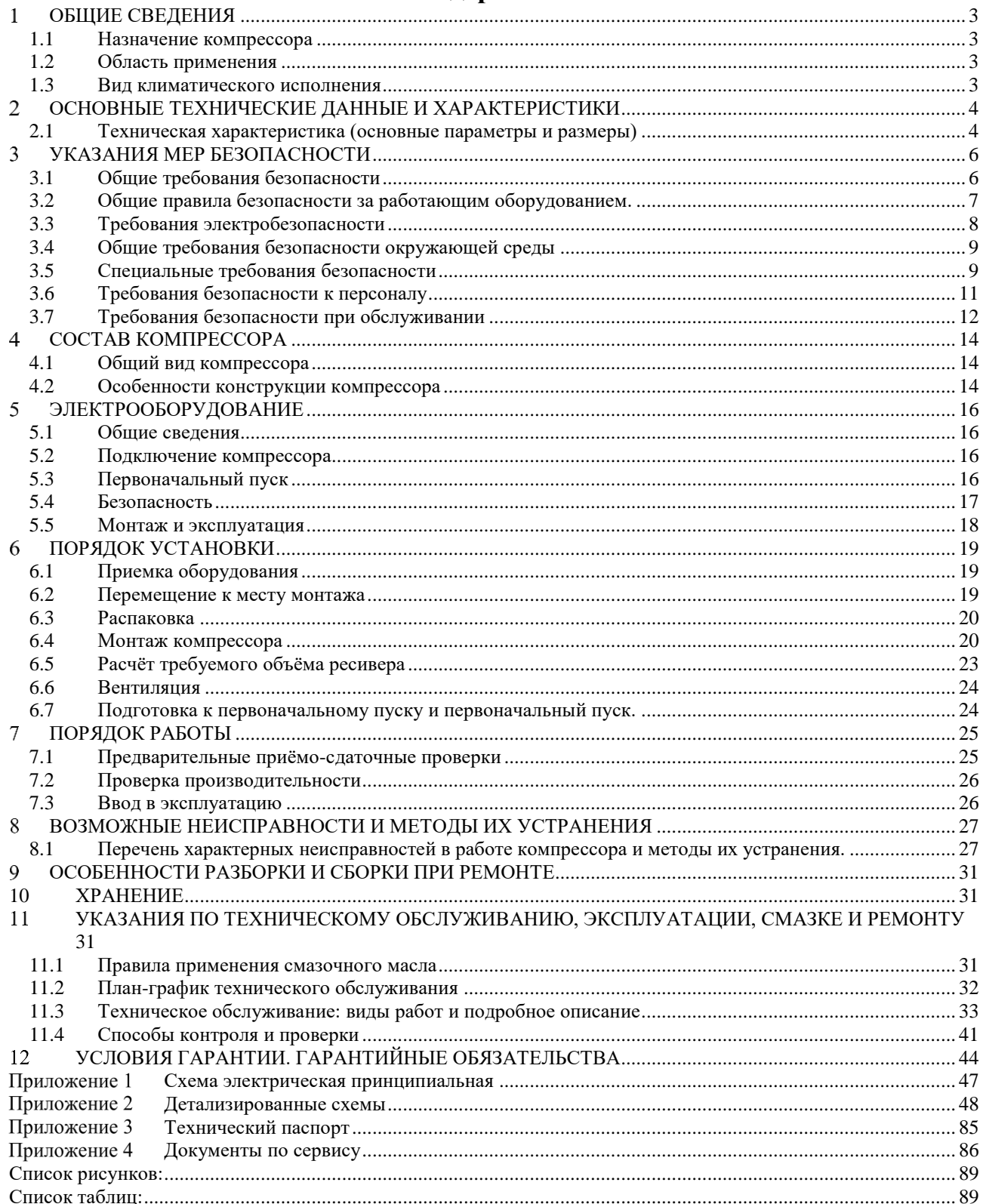

### <span id="page-4-0"></span> $\mathbf{1}$ **ОБЩИЕ СВЕДЕНИЯ**

### <span id="page-4-1"></span> $1.1$ Назначение компрессора

Винтовой компрессор серии IRONMAC мод. «IC C VSD» предназначен для осуществления надёжной и стабильной подачи воздуха высокого давления на производстве.

### <span id="page-4-2"></span>Область применения  $1.2$

- Автосервисные станции, шиномонтаж;
- Деревообрабатывающие, мебельные производства;
- Медицина, стоматология;
- Металлообрабатывающие производства;
- Тяжелое машиностроение;
- Сборочные производства;
- Упаковочные производства и выдув ПЭТ-тары;
- Строительство и т.д.

### <span id="page-4-3"></span> $1.3$ Вид климатического исполнения

Вид климатического исполнения УХЛ 4 по ГОСТ 15150.

Помещение, в котором эксплуатируется компрессор, должно соответствовать зоне класса П-II согласно "Правилам устройства электроустановок" (текущей ревизии).

### <span id="page-5-0"></span> $2<sup>1</sup>$ **ОСНОВНЫЕ ТЕХНИЧЕСКИЕ ДАННЫЕ И ХАРАКТЕРИСТИКИ**

### <span id="page-5-1"></span> $2.1$ Техническая характеристика (основные параметры и размеры)

2.1.1 Основные параметры и размеры представлены в [Табл. 1.](#page-5-2)

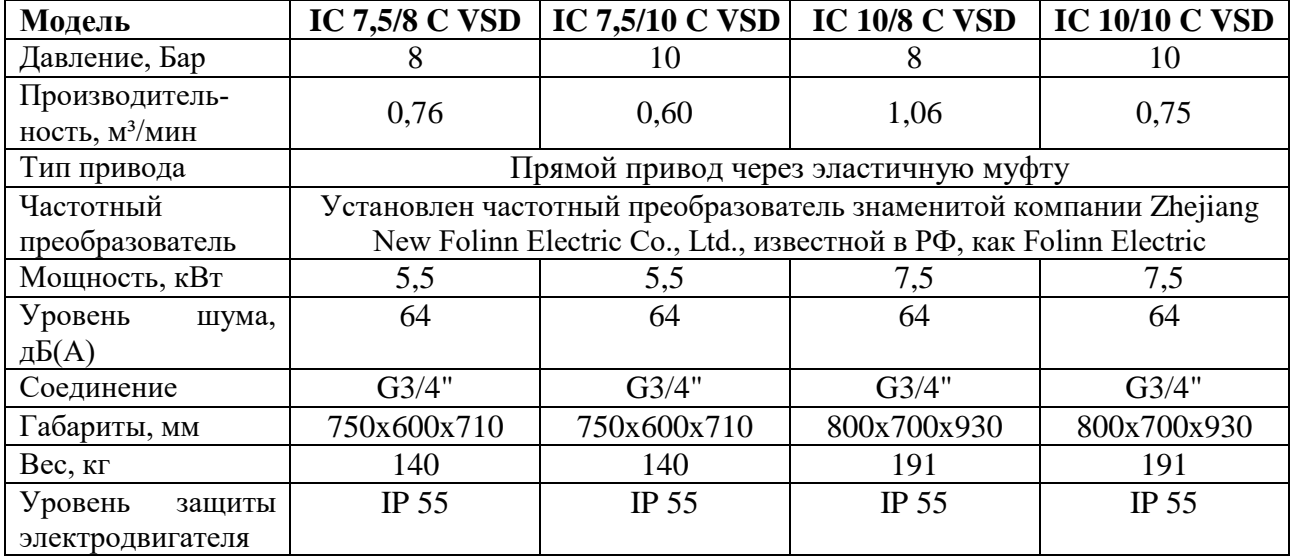

### <span id="page-5-2"></span>**Табл. 1 Основные параметры и размеры**

### **Табл. 2 Основные параметры и размеры (Продолжение)**

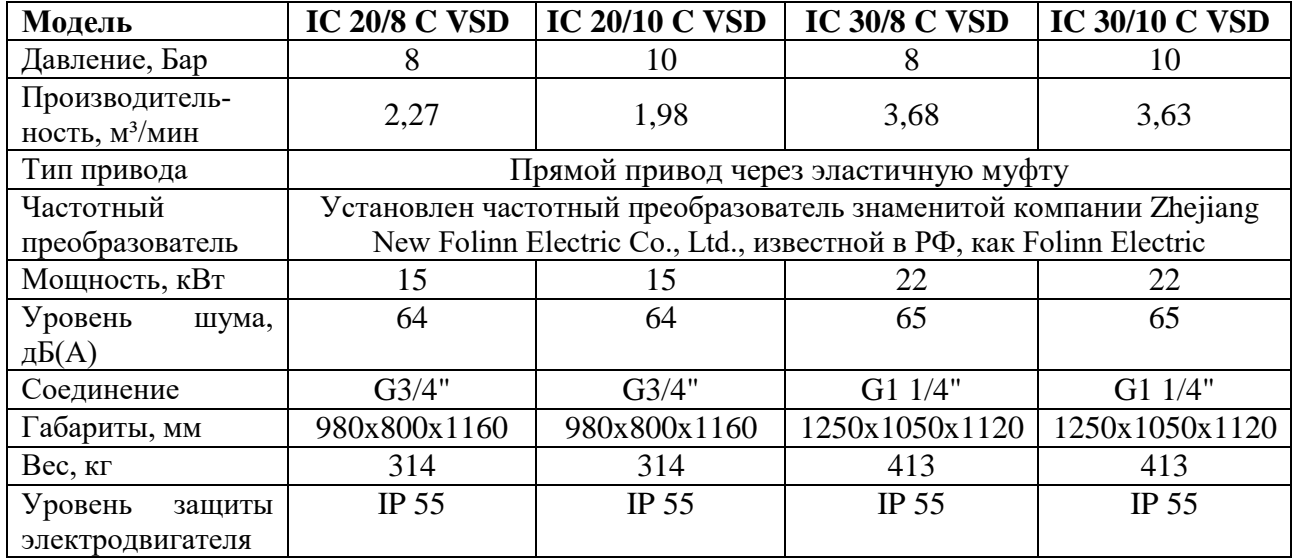

### **Табл. 3 Основные параметры и размеры (Продолжение)**

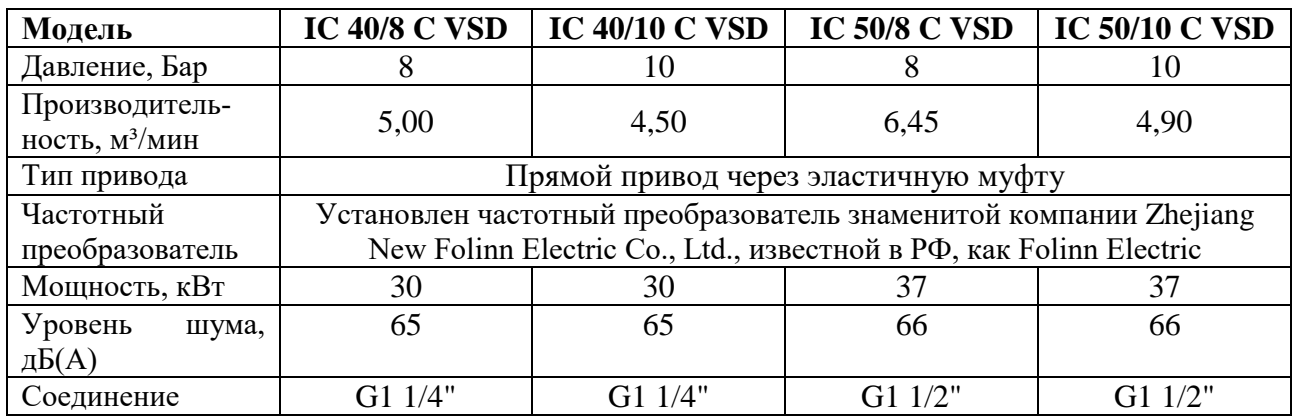

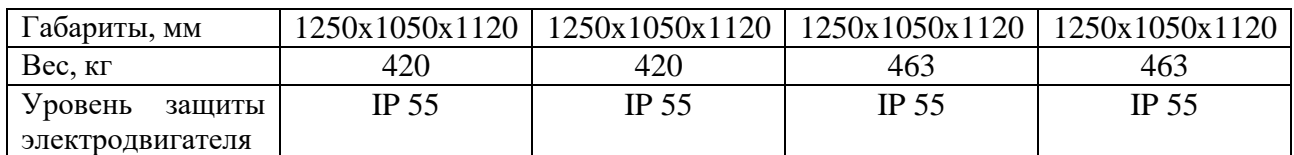

### **Табл. 4 Основные параметры и размеры (Продолжение)**

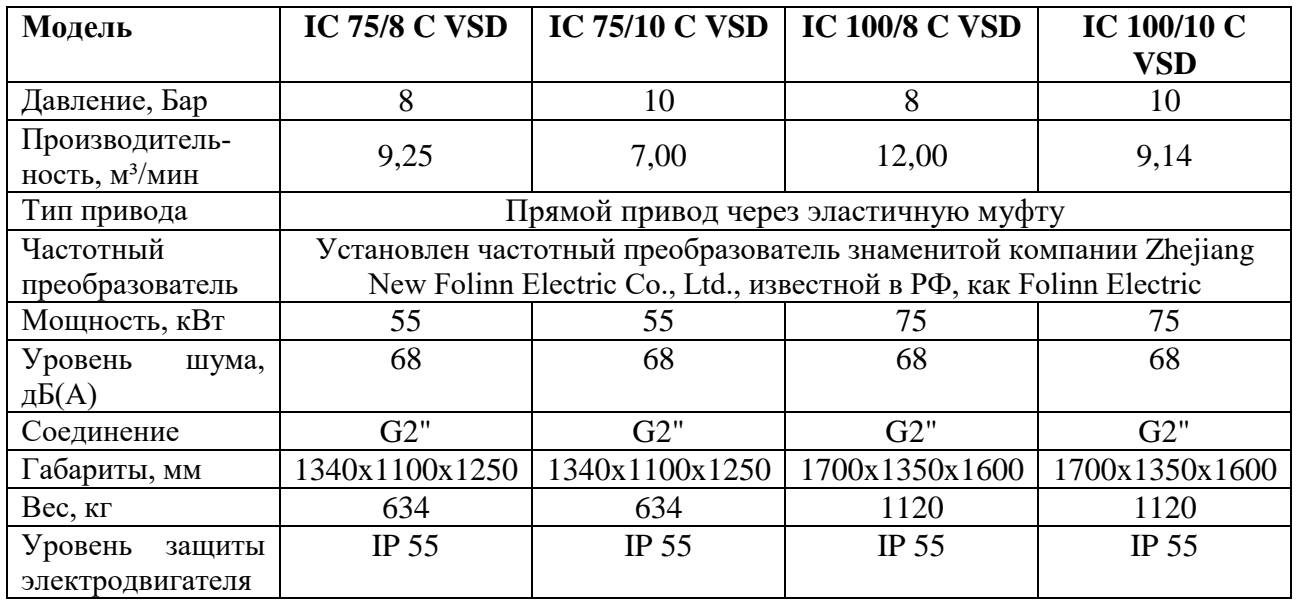

### **Табл. 5 Основные параметры и размеры (Продолжение)**

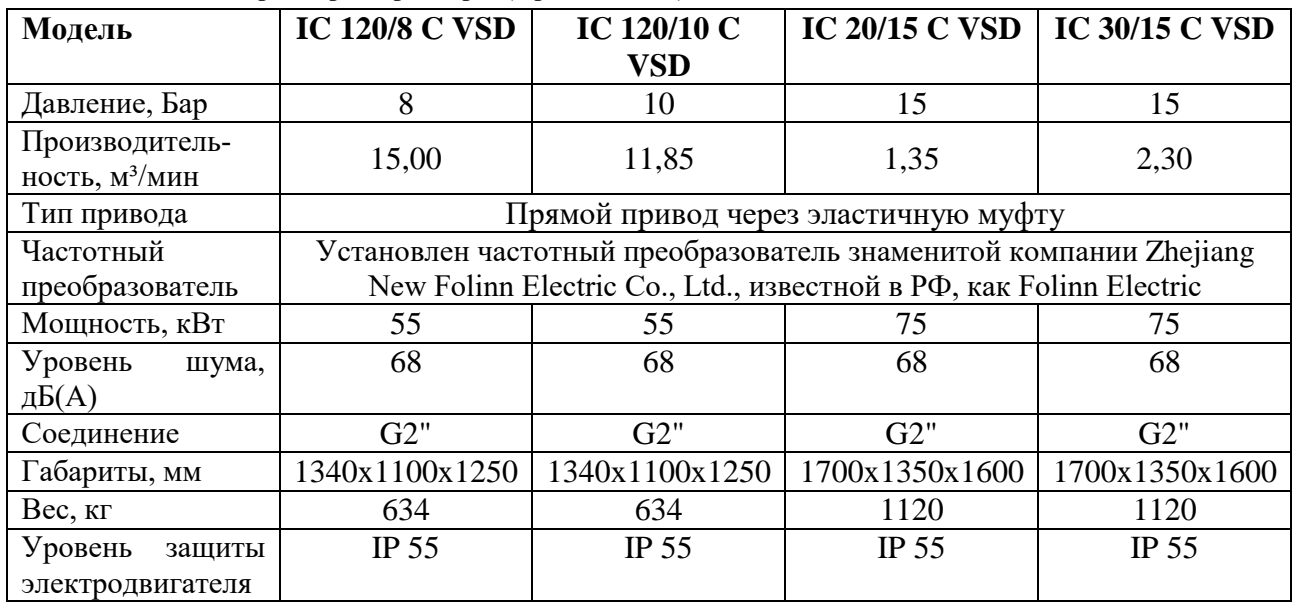

### <span id="page-7-0"></span> $\overline{3}$ **УКАЗАНИЯ МЕР БЕЗОПАСНОСТИ**

#### <span id="page-7-1"></span> $3.1$ Общие требования безопасности

Оборудование выполнено в соответствии с общими требованиями системы стандартов безопасности труда.

3.1.1 Мероприятия, обеспечивающие безопасность эксплуатации компрессора выполнены в соответствии с общими требованиями безопасности к конструкции.

3.1.2 Компрессор соответствует общим техническим условиям, распространяющимся на данный вид оборудования.

3.1.3 ВНИМАНИЕ! К работе с компрессором допускается персонал, изучивший данное оборудование, правила эксплуатации и получивший инструктаж по технике безопасности.

3.1.4 При эксплуатации компрессора обязательно строгое соблюдение действующих на заводе российских, ведомственных и заводских правил и инструкции по технике безопасности.

3.1.5 Инструкция о мерах безопасности при работе должна находиться на рабочем месте обслуживающего персонала.

3.1.6 Компрессор и помещение, в котором он находится, должны содержаться в чистоте.

3.1.7 Обслуживающий персонал обязан:

- строго соблюдать правила эксплуатации и требования инструкция по технике безопасности;

3.1.8 При ремонте оборудования на вводном автомате (рубильнике) должен быть вывешен плакат:

- "НЕ ВКЛЮЧАТЬ - работают люди!"

3.1.9 ЗАПРЕЩАЕТСЯ во время работы компрессора:

- опираться на работающее оборудование;

- производить уборку оборудования.

3.1.10 При обнаружении возможной опасности следует отключить компрессор, предупредить обслуживающий персонал и администрацию цеха.

3.1.11 При любом несчастном случае во время работы необходимо немедленно оказать помощь пострадавшему и сообщить о случившемся в медпункт завода и администрации участка (цеха).

## **ЗАПРЕЩАЕТСЯ при работе с компрессором загромождать проходы и проезды около него.**

**ЗАПРЕЩАЕТСЯ использовать неисправное или не подготовленное к работе оборудование.**

3.1.12 ЗАПРЕЩАЕТСЯ использовать компрессор при:

- неисправности заземляющих устройств;

- отсутствие смазки или неисправности системы смазки;

- отсутствии защитных устройств;

3.1.13 При выгрузке компрессора и его установке, разрешается исполь-

зование грузоподъемных механизмов только с соответствующей несущей способностью.

3.1.14 После установки, ремонта или технического обслуживания, демонтированные предохранительные устройства необходимо затем снова установить на место.

### <span id="page-8-0"></span>Общие правила безопасности за работающим оборудованием.  $3.2$

3.2.1 Обслуживающий персонал обязан выполнять требования по обслуживанию оборудования, изложенные в "Руководстве по эксплуатации" на компрессор, а также требования предупредительных табличек, установленных на компрессоре.

3.2.2 ВНИМАНИЕ! Производить замену комплектующих только при полной остановке компрессора и отключении его от сети.

3.2.3 ВНИМАНИЕ! Не допускается использование повреждённых комплектующих.

3.2.4 Гайки валов необходимо затянуть, чтобы избежать их автоматического ослабления.

3.2.5 Не производить во время работы компрессора подтягивание винтов, болтов, гаек и других деталей.

3.2.6 Во избежание повреждения компрессора или причинение ущерба здоровью рабочего перед запуском компрессора убедитесь, что все крепежные винты тщательно затянуты.

3.2.7 ВНИМАНИЕ! Выключите компрессор и снимите напряжение отключением вводного автомата при:

- прекращении работы на продолжительное время.

- уборке, смазке и чистке оборудования.

3.2.8 Следите за тем, чтобы крышки электрических устройств были закрыты, а уплотнения не имели повреждений.

3.2.9 ЗАПРЕЩАЕТСЯ устранять любые неполадки и производить смазку узлов и механизмов при работе компрессора.

3.2.10 Соблюдайте меры предосторожности при устранении неполадок.

3.2.11 ЗАПРЕЩАЕТСЯ устранять неисправности в компрессоре без снятия напряжения, если характер неисправностей не требует ее устранения под напряжением.

3.2.12 ЗАПРЕЩАЕТСЯ подключать компрессор с нарушенными блокировками, а также с неисправной системой контроля и сигнализации.

3.2.13 Обслуживающий персонал обязан периодически (раз в неделю) проверять блокировочные устройства.

3.2.14 Во время технического обслуживания ограждения, крышки, дверцы и др. детали можно открывать только после того, как полностью остановятся все вращающиеся детали, гарантируйте недопущение возможности их внезапного запуска (отключите вводной выключатель или указанный на предупредительной табличке). Детали компрессора и предохранительные устройства нельзя самовольно снимать, заменять или использовать поврежденными.

3.2.15 Сигнальные цвета знаков безопасности на компрессоре должны соответствовать требованиям системы стандартов безопасности труда.

3.2.16 Во время эксплуатации и технического обслуживания следует надевать соответствующую одежду и средства защиты.

3.2.17 Особенно при установке, разборке и сборке компрессора необходимо надевать защитный шлем и защитную обувь.

3.2.18 Также наденьте защитные очки, чтобы избежать повреждения глаз сжатым воздухом при подключении к пневмолинии.

### <span id="page-9-0"></span>Требования электробезопасности  $3.3$

3.3.1 Мероприятия, обеспечивающие безопасность эксплуатации электрооборудования выполнены в соответствии с требованиями Технических регламентов Таможенного союза ТР ТС 004/2011 «О безопасности низковольтного оборудования»; ТР ТС 010/2011 «О безопасности машин и оборудования»; ТР ТС 020/2011 «Электромагнитная совместимость технических средств».

3.3.2 Необходимо следить за тем, чтобы крышки электрических устройств были закрыты, а уплотнения не имели повреждений.

3.3.3 ЗАПРЕЩАЕТСЯ устранять неисправности электрооборудования компрессора лицам, не имеющим права обслуживания электроустановок.

3.3.4 Компрессор оснащён нулевой защитой, исключающей самопроизвольное включение при восстановлении внезапно исчезнувшего напряжения.

3.3.5 Компрессор в собранном виде со всеми электрическими соединениями проверен на непрерывность цепи защиты в соответствии с требованиями к испытаниям низковольтных электроустановок. Необходимо контролировать крепление соединений проводов.

3.3.6 Электрооборудование компрессора проверено на электрическую прочность изоляции в соответствии с Мероприятия, обеспечивающие безопасность эксплуатации электрооборудования выполнены в соответствии с требованиями Технических регламентов Таможенного союза ТР ТС 004/2011 «О безопасности низковольтного оборудования»; ТР ТС 010/2011 «О безопасности машин и оборудования»; ТР ТС 020/2011 «Электромагнитная совместимость технических средств».

Измеренное при 500 В постоянного тока между проводами силовой цепи и цепи защиты сопротивление изоляции электрических цепей, аппаратов и электродвигателей не должно быть менее 1 МОм в любой незаземленной точке измерения.

При испытании прочности изоляции силовых цепей и присоединенных к ним цепей управления не должно быть пробоя изоляции. Момент пробоя определяется сбросом показаний ПУС-3 и отключением сигнальной лампочки.

3.3.7 Электрооборудование компрессора проверено повышенным напряжением согласно главам 1-8 ПУЭ.

3.3.8 Надежность заземления соответствует общим требованиям безопасности электротехнических изделий согласно главам 1-8 ПУЭ.

3.3.9 Компрессор соответствует требованиям Технических регламентов Таможенного союза ТР ТС 004/2011 «О безопасности низковольтного оборудования»; ТР ТС 010/2011 «О безопасности машин и оборудования»; ТР ТС 020/2011 «Электромагнитная совместимость технических средств».

3.3.10 В аварийных случаях пользуйтесь специальными аварийными выключателями - грибковыми кнопками "Стоп".

3.3.11 При аварийном "Стоп" компрессор отключается.

### <span id="page-10-0"></span>Общие требования безопасности окружающей среды  $3.4$

3.4.1 Шумовые характеристики не превышают значений, установленных в соответствии с общими требованиями системы стандартов безопасности труда.

3.4.2 Уровень звука не превышает 80 дБА при работе компрессора. (Зависит от наличия звукоизолирующего ограждения, помещения, и других факторов окружающей среды).При длительной работе компрессора уровень шума может подняться более 85 дБ, поэтому сотрудники, работающие в непосредственной близости от компрессора, должны использовать средства индивидуальной защиты органов слуха, например беруши или наушники.

3.4.3 Нормы вибрации на поверхностях, с которыми контактируют руки работающего, а также вибрация, возникающая на рабочем месте при работе компрессора в эксплуатационном режиме, соответствуют нормам, установленным общими требованиями системы стандартов безопасности труда.

### <span id="page-10-1"></span>Специальные требования безопасности  $3.5$

3.5.1 Оборудование является потенциальным источником опасности, поэтому в целях предотвращения несчастных случаев на самом компрессоре и вспомогательных узлах в местах, где есть риск совершения ошибочных действий, наклеены предупреждающие знаки.

Компрессор изготовлен в соответствии с последним уровнем техники и применимыми правилами безопасности. Тем не менее, его использование связано с угрозой здоровью и жизни пользователя или третьих лиц.

## 3.5.2 Безопасность, знаки и пиктограммы

Для оптимальной и безопасной работы компрессора, пожалуйста, внимательно прочитайте и соблюдайте все предупреждающие знаки, запреты и инструкции, описанные в данном руководстве и / или расположенные на оборудовании.

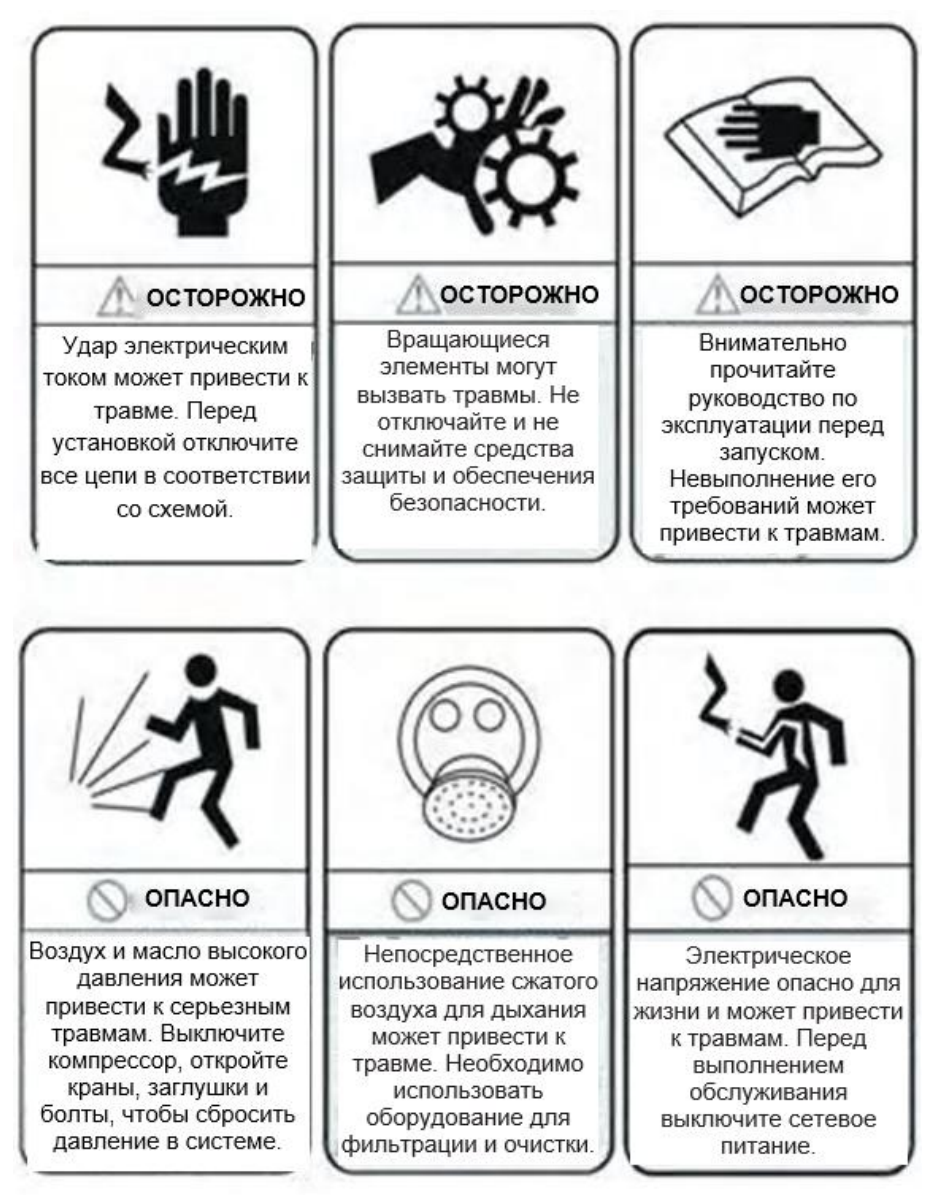

**Рис. 1 Пиктограммы и обозначения**

3.5.3 Выбор и квалификация кадров

Обслуживающий персонал, которому разрешено использовать, обслуживать или поддерживать компрессор в рабочем состоянии, должен:

достигнуть минимально допустимого для работы возраста,

 подходить для этого с точки зрения здоровья (отдохнувший и не находящийся под воздействием алкоголя, наркотиков и медикаментов),

- быть обученным использованию и ремонту компрессора,
- выполнять порученные им задачи безоговорочно.

Оборудование может эксплуатироваться, обслуживаться или ремонтироваться только квалифицированными и уполномоченными лицами. Компетенция персонала должна быть четко определена.

3.5.4 Источник опасности

В случае неисправностей в работе, компрессор должен быть немедленно отключен и зафиксирован. Помехи должны быть устранены немедленно.

Перед включением компрессора убедитесь, что запуск никому не угрожает.

Все устройства для обеспечения безопасности и предотвращения несчастных случаев (предупреждающие и информационные знаки, защитные решетки, защитные крышки и т.д.) должны быть на месте. Они не должны быть удалены, изменены или повреждены.

Рабочий должен иметь опыт безопасной работы и соблюдать все соответствующие требования и спецификации безопасности.

Владелец должен обеспечить безопасные условия эксплуатации агрегата. Если детали или принадлежности не подходят для безопасной эксплуатации, их следует заменить.

Часто используемые данные (давление, температура, настройка времени и т. д.) должны быть четко обозначены. Любые изменения в компрессоре должны быть согласованы с нашей компанией и выполняться под руководством уполномоченного специалиста.

Если спецификация, в частности критерий безопасности, не соответствует местным правилам, она должна быть выполнена в соответствии со вторичными определенными условиями.

Вышеупомянутые меры являются общей спецификацией, которая является общей для нескольких различных моделей компрессоров, поэтому некоторые условия могут не подходить.

### <span id="page-12-0"></span>Требования безопасности к персоналу 3.6

Персонал, эксплуатирующий компрессор, должен точно знать правила оказания первой медицинской помощи в случае поражения электрическим током, получения травм различными частями тела и в случае других предполагаемых несчастных случаев. Полностью оборудованная аптечка должна быть расположена рядом с компрессором.

При использовании агрегата не закрывайте пространство вокруг него материалом и прочими устройствами, так как это может привести их к опрокидыванию, скольжению, падению и несчастным случаям.

В любое время, в случае любой опасности, должна быть возможность остановить компрессор с помощью аварийных выключателей АВАРИЙНОГО ОСТАНОВА.

ЗАПРЕЩАЕТСЯ СТРОГО тушение любого возможного пожара компрессора или в его окружении с помощью воды. Для тушения используйте только специализированные, предназначенные для этой цели средства.

ЗАПРЕЩАЕТСЯ СТРОГО снятия защитных крышек во время работы

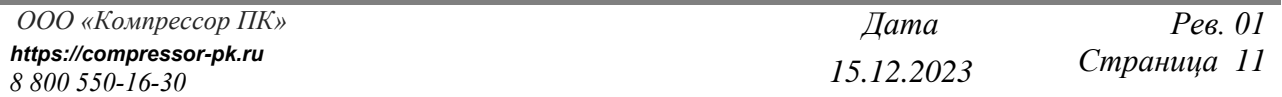

устройства.

ЗАПРЕЩАЕТСЯ при обслуживании компрессора вставать на его конструкцию.

ЗАПРЕЩАЕТСЯ СТРОГО обливания агрегата во время работы и простоя водой.

ЗАПРЕЩАЕТСЯ использовать масла, растворители и другие вещества, едкие и токсичные в непосредственной близости от компрессора.

ЗАПРЕЩАЕТСЯ использование мобильных телефонов в непосредственном окружении агрегата.

ЗАПРЕЩАЕТСЯ использование открытого огня в непосредственной близости от компрессора.

ЗАПРЕЩАЕТСЯ курить в непосредственной близости от компрессора.

ЗАПРЕЩАЕТСЯ употребление алкоголя в непосредственной близости от оборудования и, СТРОГО ЗАПРЕЩАЕТСЯ пользоваться аппаратом лицам, находящиеся под его влиянием.

ПРЕДПИСЫВАЕМ СТРОГО использовать ВСЕ защитные кожуха и защитные крышки устройства.

ПРЕДПИСЫВАЕМ, чтобы в случае возникновения какой-либо аварии с участием рабочего или повреждения устройства немедленно сообщить об этом руководству.

ПРЕДПИСЫВАЕМ использование нескользящей рабочей обуви.

ПРЕДПИСЫВАЕМ сохранять пол в непосредственном окружении компрессора в надлежащей чистоте.

При возникновении какой-либо опасности для рабочего или для самого устройства немедленно отключите его с помощью кнопки аварийного останова.

Неосторожное обращение с машиной во время транспортировки и/или перемещения может быть причиной серьезных травм или несчастных случаев.

Все шкафы управления при работе компрессора и его остановке, всегда должны быть закрыты.

#### <span id="page-13-0"></span>Требования безопасности при обслуживании  $3.7$

ЗАПРЕЩАЕТСЯ СТРОГО проведения любых работ по техническому обслуживанию, ремонту или профилактике без отсоединения компрессора от сети.

ЗАПРЕЩАЕТСЯ смазывать устройство в движении и выполнять какиелибо действия по техническому обслуживанию, которые могут способствовать снижению уровня безопасности устройства.

Техническое обслуживание и ремонт шкафа управления и электрической установки могут быть выполнены только сотрудниками с достаточной электротехнической квалификацией.

Техническое обслуживание устройства может выполняться лицами, обладающими соответствующими знаниями и опытом, при установке устройств с электропитанием.

При проведении консервационных работ используйте защитный чехол, нескользкую обувь и головной убор.

Категорически запрещается вносить какие-либо изменения в электрическую систему.

Дверь в электрическую систему управления должна быть заперта, а доступ к ключу должен осуществляться только уполномоченным лицом.

### <span id="page-15-0"></span> $\overline{\mathbf{4}}$ **СОСТАВ КОМПРЕССОРА**

#### <span id="page-15-1"></span> $4.1$ Общий вид компрессора

4.1.1 Общий вид компрессора представлен на [Рис. 2](#page-15-3)

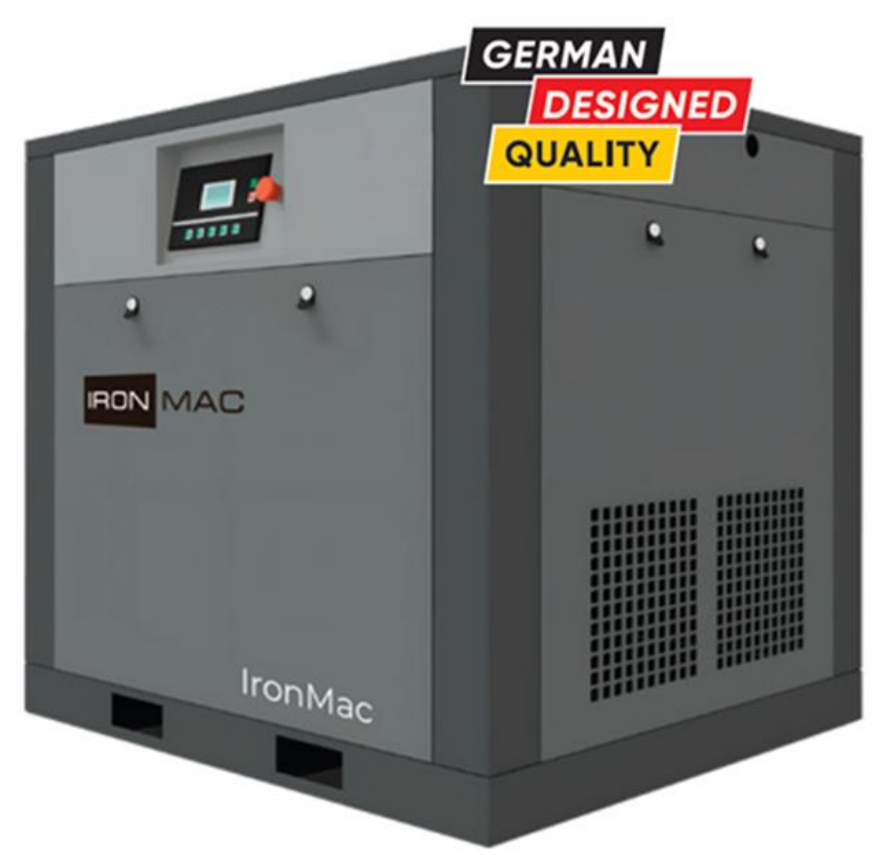

**Рис. 2 Общий вид компрессора**

<span id="page-15-3"></span>Примечание: внешний вид компрессора может отличаться от представленных на [Рис. 2,](#page-15-3) на заводе-изготовителе постоянно ведутся работы по улучшению качества, снижению трудоемкости и повышению эффективности выпускаемой продукции, поэтому в данном руководстве возможны некоторые несоответствия технического описания с конкретным изделием, не влияющие на эксплуатационные характеристики изделия.

#### <span id="page-15-2"></span> $4.2$ Особенности конструкции компрессора

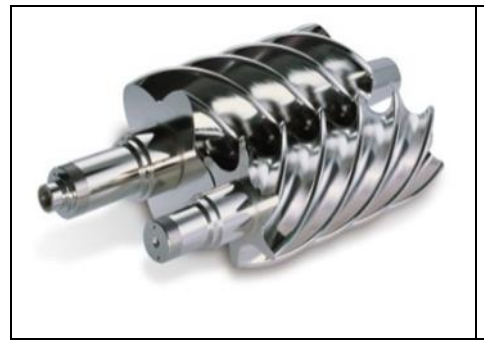

## ВИНТОВОЙ БЛОК BAOSI

Марка зарекомендовали себя, как доступный продукт, выполняющий возложенные на него задачи. Такой винтовой блок легко можно об-служить в любой точке России, так как эта продукция завозится в страну огромными пар-тиями при это уже около 10 лет. Продукция BAOSI Vacuum востребована по всему миру, применяется во многих областях науки и от-раслях промышленности.

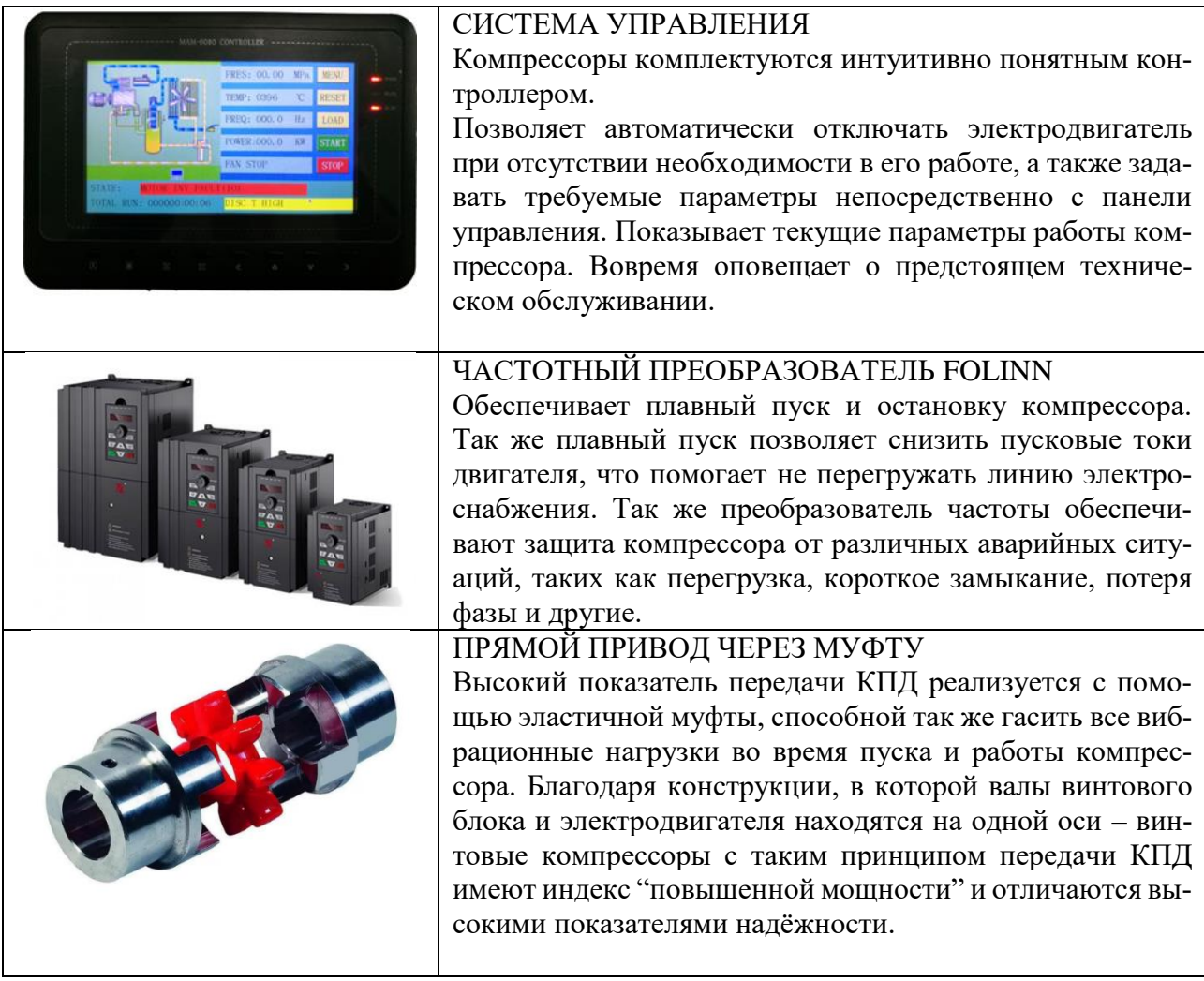

### <span id="page-17-0"></span>**ЭЛЕКТРООБОРУДОВАНИЕ**  $\overline{5}$

#### <span id="page-17-1"></span> $5.1$ Общие сведения

Электрооборудование компрессора представлено на схеме электрической принципиальной, смотри [Приложение 1.](#page-48-0)

Электрическая система состоит из главного двигателя, двигателя вентилятора, электромагнитного клапана, датчика температуры, датчика давления и панели управления.

Электрооборудование компрессора выполнено для подключения четырехжильного кабеля к сети трехфазного переменного тока напряжением 380(400) В, частотой 50 Гц.

Напряжение:

- силовых цепей  $380 (400) B, 50 \text{F}$ ц;
- цепей управления 110В,  $50\Gamma$ ц и =24В;
- цепей сигнализации  $= 24B$ .

Защита электрооборудования компрессора осуществляется:

- Автоматическими выключателями.
- Тепловыми реле

Плавкими предохранителями.

Исполнение электрической системы должно отвечать требованиям, изложенным в стандартах МЭК 60204-1, МЭК 204-1 (если иное не согласовано с заводом-изготовителем или официальным дилером завода изготовителя на этапе приобретения оборудования)

#### <span id="page-17-2"></span> $5.2$ Подключение компрессора

ВНИМАНИЕ! ВСЕ РАБОТЫ ПО НАЛАДКЕ ЭЛЕКТРООБОРУДОВА-НИЯ ПОД НАПРЯЖЕНИЕМ ДОЛЖНЫ ПРОИЗВОДИТЬСЯ ТОЛЬКО ПЕРСО-НАЛОМ, ДОПУЩЕННЫМ К ПРОИЗВОДСТВУ ЭТИХ РАБОТ.

Компрессор должен быть подключен к основной линии электрического питания при помощи кабеля. Сечение жил кабеля рассчитывается согласно правилам ПУЭ (текущей ревизии).

Входные провода электропитания должны быть хорошо вмонтированы в электрический щит, чтобы гарантировать, что болты в щите крепко зафиксированы и не раскрутятся. Проводка должна быть подключена профессиональными электриками.

#### <span id="page-17-3"></span> $5.3$ Первоначальный пуск

При транспортировке компрессора и установке его у потребителя возможны нарушения контактных соединений проводников и заводской регулировки аппаратов.

Поэтому подготовка к первоначальному пуску имеет большое значение для обеспечения нормальной работы компрессора у потребителя.

Перед первоначальным пуском необходимо провести ряд подготовительных работ.

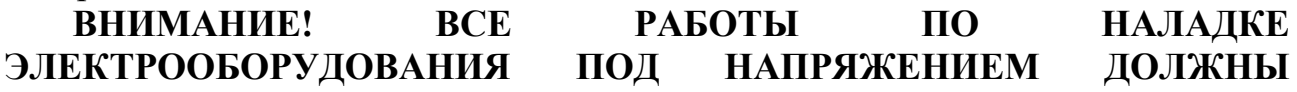

## **ПРОИЗВОДИТЬСЯ ТОЛЬКО ПЕРСОНАЛОМ, ДОПУЩЕННЫМ К ПРОИЗВОДСТВУ ЭТИХ РАБОТ.**

5.3.1 Проверить надежность всех контактных соединений, надежность цепей заземления, качество монтажа и соответствие его принципиальной схеме.

5.3.2 Проверить соответствие установок тепловых реле. Они должны соответствовать указанным в схеме.

5.3.3 При помощи переключателей, расположенных на оборудовании, проверить правильность и четкость срабатывания магнитных пускателей.

5.3.4 Перед монтажом компрессора после длительного хранения следует измерить сопротивление изоляции обмоток двигателей. Двигатели, имеющие сопротивление изоляции обмоток менее 0,5 Мом, нужно просушить. Температура обмоток статора во время сушки не должна превышать значений, определенных классом нагревостойкости изоляции. Сушка считается законченной, если сопротивление изоляции обмоток относительно корпуса и между обмотками достигло 0,5Мом, а затем в течение 2-3 часов не меняется.

5.3.5 Произведите пуск двигателей и проверьте направление их вращения. Вращение двигателей должно соответствовать указателям, нанесенным на них. Для изменения направления вращения поменяйте местами два любых токоподводящих провода.

5.3.6 Проверить работу кнопок аварийного отключения

### <span id="page-18-0"></span> $5.4$ Безопасность

5.4.1 Оборудование и все входящие в него устройства и механизмы при установке на месте эксплуатации должны быть надежно заземлены и подключены к общей системе заземления. Для этого на электрошкафе, пульте управления и металлоконструкциях оборудования имеются узлы заземления, посредством которых они подсоединяются к общей системе заземления. Сопротивление заземления любой точки электрооборудования и общей шиной заземления не должно превышать значения 0,1 Ом.

5.4.2 Эксплуатация электрооборудования должна осуществляться в соответствии с требованиями действующих «Правил устройства электроустановок», «Правил технической эксплуатации электроустановок потребителей» и «Правил техники безопасности при эксплуатации электроустановок потребителей».

5.4.3 Сопротивление изоляции в любой точке электрооборудования должно быть не ниже действующих норм.

5.4.4 Измерение сопротивления изоляции и другие необходимые испытания электрических машин, аппаратов и специальных устройств должны производиться в соответствии с главой 1-8 ПУЭ, инструкциями и паспортами на это оборудование.

5.4.5 Осмотр и наладка электрооборудования должны производиться только персоналом, имеющим допуск на производство этих работ. Запрещается снимать изолирующие крышки с изображением «Знак напряжения».

5.4.6 Чтобы защитить главный двигатель и двигатель вентилятора от возгорания в аварийной ситуации, электрический ток двигателя винтовой пары и двигателя вентилятора управляется контроллером. Когда ток электродвигателя превышает допустимые значения, контроллер немедленно отключает компрессор для защиты двигателя и отображает перегрузку на панели управления. Схему электрических соединений см. в руководстве пользователя контроллера MAM.

**ВНИМАНИЕ! Запрещается деблокировать работу электрических блокировок.**

## **ВНИМАНИЕ! ПРИ РЕМОНТЕ ЭЛЕКТРООБОРУДОВАНИЯ ВВОДНОЙ ВЫКЛЮЧАТЕЛЬ ДОЛЖЕН БЫТЬ ОБЯЗАТЕЛЬНО ОТКЛЮЧЕН!**

## <span id="page-19-0"></span>5.5 Монтаж и эксплуатация

**ВНИМАНИЕ!** Монтаж и наладка должны выполняться специализированными пусконаладочными организациями.

5.5.1 Указания по эксплуатации.

В процессе эксплуатации возникает необходимость в периодическом осмотре, регулировании, смазке и выполнении планово-предупредительных ремонтов электрооборудования.

Для надежной работы электрооборудования необходимо:

1) ежедневно проверять работу электрических цепей, обеспечивающих безопасную эксплуатацию электрооборудования;

2) Работу цепей аварийного отключения;

3) ежемесячно проверять затяжку винтов крепления проводов и клемм электроаппаратов, удалять пыль с электрооборудования.

Капитальные, средние и текущие ремонты, а также плановые осмотры электрооборудования проводятся одновременно с ремонтами и осмотрами компрессора.

При профилактических ремонтах должна производиться разборка электродвигателей, внутренняя и наружная чистка и, при необходимости, замена смазки. Перед набивкой смазки подшипники должны быть тщательно промыты бензином. Камеру заполнять смазкой на 2/3 ее вместимости.

### <span id="page-20-0"></span>6 **ПОРЯДОК УСТАНОВКИ**

### <span id="page-20-1"></span> $6.1$ Приемка оборудования

Осуществить проверку состояния и количество груза. При приемке компрессора необходимо проверить следующее:

- Состояние упаковки (при ее наличии)

- Состояние лакокрасочного покрытия

- Наличие вмятин, дефектов, коррозии

- Соответствие наименования товара и транспортной маркировки на нем данным, указанным в сопроводительных документах.

Выявленные повреждения должны быть зафиксированы и отправлены поставщику.

#### <span id="page-20-2"></span> $6.2$ Перемещение к месту монтажа

## **ВНИМАНИЕ! ВСЕ ТАКЕЛАЖНЫЕ РАБОТЫ ДОЛЖНЫ ПРОИЗВО-ДИТЬСЯ ТОЛЬКО КВАЛИФИЦИРОВАННЫМ ПЕРСОНАЛОМ.**

## **ВНИМАНИЕ! ВСЕ ТАКЕЛАЖНЫЕ РАБОТЫ ДОЛЖНЫ ПРОИЗВО-ДИТЬСЯ ТОЛЬКО КВАЛИФИЦИРОВАННЫМ ПЕРСОНАЛОМ.**

Пожалуйста, вставьте вилы погрузчика в проём для вилочного погрузчика в нижней панели для транспортировки. Проверьте и убедитесь, что все крышки компрессора закрыты, чтобы они случайно не открылись во время транспортировки.

При установке с помощью подъемного устройства воздушный компрессор следует поднимать вертикально. Он должен быть расположен ровно и не вращаться во время подъема. Накройте панель звуконепроницаемого кожуха защитной тканью, чтобы избежать повреждения компрессора. Пожалуйста, следите за тем, чтобы угол между веревкой и верхним краем шкафа был больше 45°, поднимайте и перемещайте медленно.

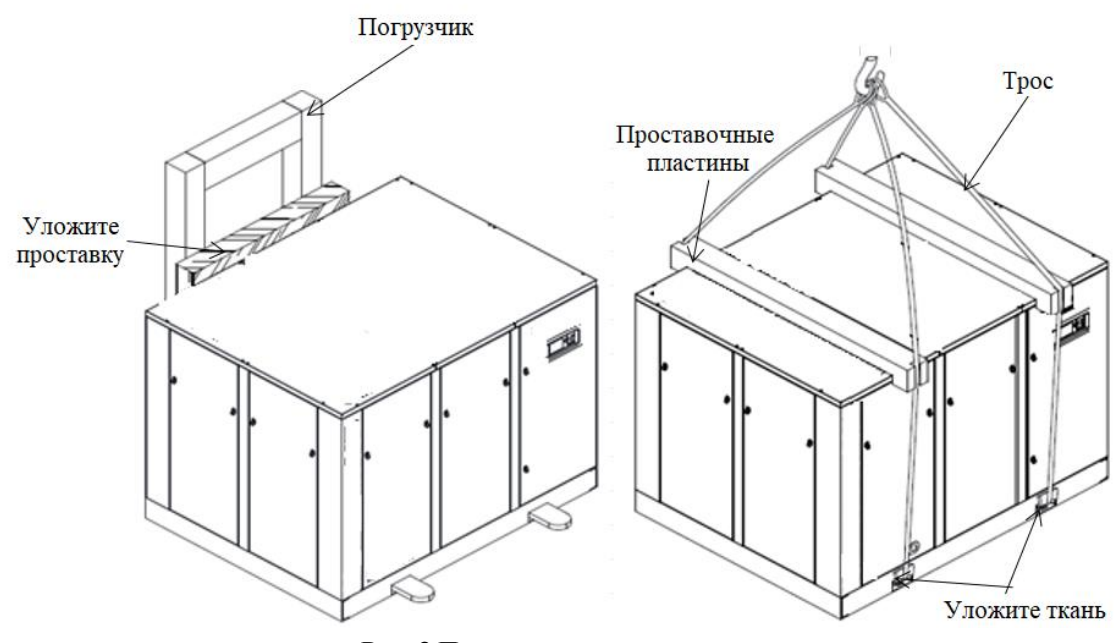

**Рис. 3 Перемещение компрессора**

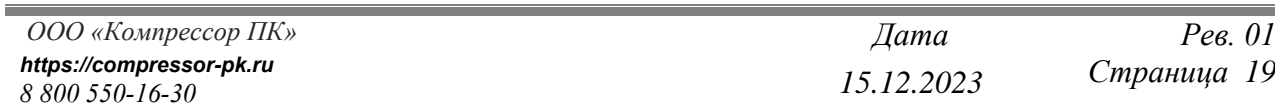

Компрессор можно перемещать при помощи средств с достаточной грузоподъемностью, подходящих для транспортно-погрузочных работ для данного вида оборудования.

### <span id="page-21-0"></span>6.3 Распаковка

6.3.1 При приёмке компрессора следует проверить наружное состояние узлов и деталей, наличие принадлежностей и других материалов.

6.3.2 Смазку с наружных поверхностей удалить чистыми салфетками, смоченными уайт-спирит или керосином.

6.3.3 Провести внешний осмотр узлов компрессора. Замеченные повреждения, полученные в результате неправильной транспортировки и хранения, устранить, предварительно уведомив поставщика.

#### <span id="page-21-1"></span>Монтаж компрессора  $6.4$

6.4.1 Перед установкой компрессора выберите подходящее место. Неправильно подобранное место может приводить к раннему износу деталей и, как следствие, быстрому выходу из строя компрессора. Для осуществления правильного охлаждения и возможности комфортного доступа тех. персонала для обслуживания оборудования от каждой стороны компрессора до ближайшей стены компрессорной комнаты должно быть выдержано расстояние не менее 1м. Так же запрещена установка компрессора на поддон!

Не следует устанавливать компрессор в местах, где могут возникнуть следующие негативные условия:

- 6.4.1.1 Установка во влажной среде может привести к скоплению воды и коррозии.
- 6.4.1.2 Установка в пыльных местах приведет к снижению характеристик изоляции электрических компонентов и повреждению вращающихся деталей.
- 6.4.1.3 Установка в месте, в котором могут присутствовать агрессивные газы, приведёт к ухудшению качества смазочного масла и коррозии деталей.

6.4.2 До начала монтажа оборудования убедитесь, что вокруг компрессора будет достаточно места для свободного перемещения рабочего, технического обслуживания, обслуживания в чрезвычайных ситуациях и капитального ремонта. Рекомендуем создать специальное компрессорное помещение.

6.4.3 Если компрессор установлен в герметичном помещении, обеспечьте приток и отток воздуха, а также установите на вытяжку вентилятор соответствующей мощности.

6.4.4 Компрессор устанавливается на твёрдой ровной поверхности.

6.4.5 В дополнение к общим инженерным рекомендациям, которые согласуются с местными правилами техники безопасности, следует также подчеркнуть следующие моменты:

1. Оборудование для транспортировки компрессора должно соответствовать местным правилам техники безопасности. Перед подъемом компрессора все

опорные части должны быть безопасно и надежно закреплены. Запрещается стоять или находиться под поднимаемым грузом. При работе на большой высоте или подъемном оборудовании следует надевать защитную каску.

2. Тщательно затяните все переходники перед присоединением основной трубы. Используемые переходники должны соответствовать требованиям к давлению.

3. Устройство должно быть установлено в чистом месте с низкой температурой. При необходимости обеспечьте дополнительный приток воздуха. Не закрывайте вентиляционные отверстия и постарайтесь уменьшить влажность поступающего воздуха.

4. Воздух, всасываемый воздушным компрессором, не должен содержать легковоспламеняющихся паров или паров агрессивных жидкостей, таких как растворитель для краски. В противном случае это может привести к пожару или взрыву.

5. Следите что бы потоки холодного и горячего воздуха не пересекались. Нагретый воздух после компрессора не должен поступать снова в компрессор. Воздуховод после компрессора, не должен подвергаться нагреванию и воздействию агрессивных материалов

6. Убедитесь, что ничего не препятствует нормальной работе клапана и не препятствует движению воздуха в воздуховодах.

7. Что касается системы из нескольких компрессоров, каждый компрессор должен быть изолирован шаровыми кранами, для его отключения от системы. Обратный клапан в компрессоре не должен выполнять эту функцию. Клапан аварийного сброса давления не должен быть снят. Если давление воздуха, хранящегося в ресивере или вспомогательном оборудовании, установленном вне компрессора, выше атмосферного давления, необходимо установить устройства сброса давления или другие защитные устройства.

8. Патрубки имеющие температуру более 45°С и легкодоступные для прикосновения, должны иметь предупреждающие знаки. Детали, а также другие высокотемпературные трубы должны иметь тепловую изоляцию.

9. Подключение питания должно соответствовать местным нормам, а блоки должны быть заземлены и защищены от короткого замыкания предохранителем.

6.4.6 Подключение трубопроводов

Трубопроводы, подключённые к компрессору, должны быть выше основной сети пневмолинии, чтобы исключить риск попадания остаточного конденсата в компрессор. См. [Рис. 4.](#page-23-0)

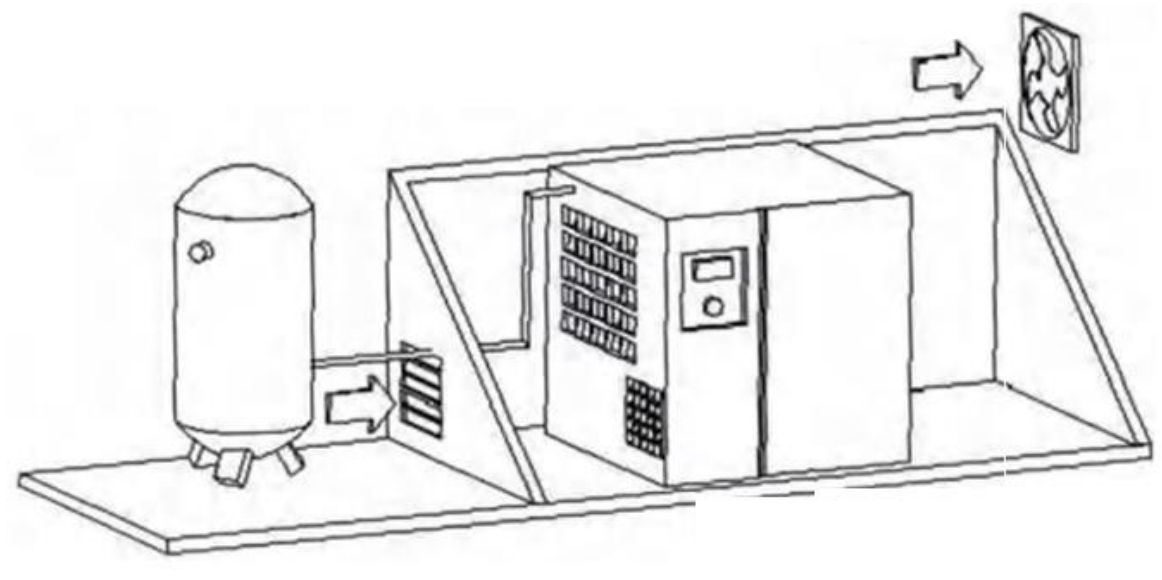

**Рис. 4 Рекомендации к установке**

<span id="page-23-0"></span>Если длина трубопровода без опоры велика, может возникать вибрация, которая передается по трубопроводу, приводя к повреждению подключенного к нему оборудования и устройств. Следовательно, необходимо обеспечить достаточную опору для длинного трубопровода (подвеска, кронштейн, зажим).

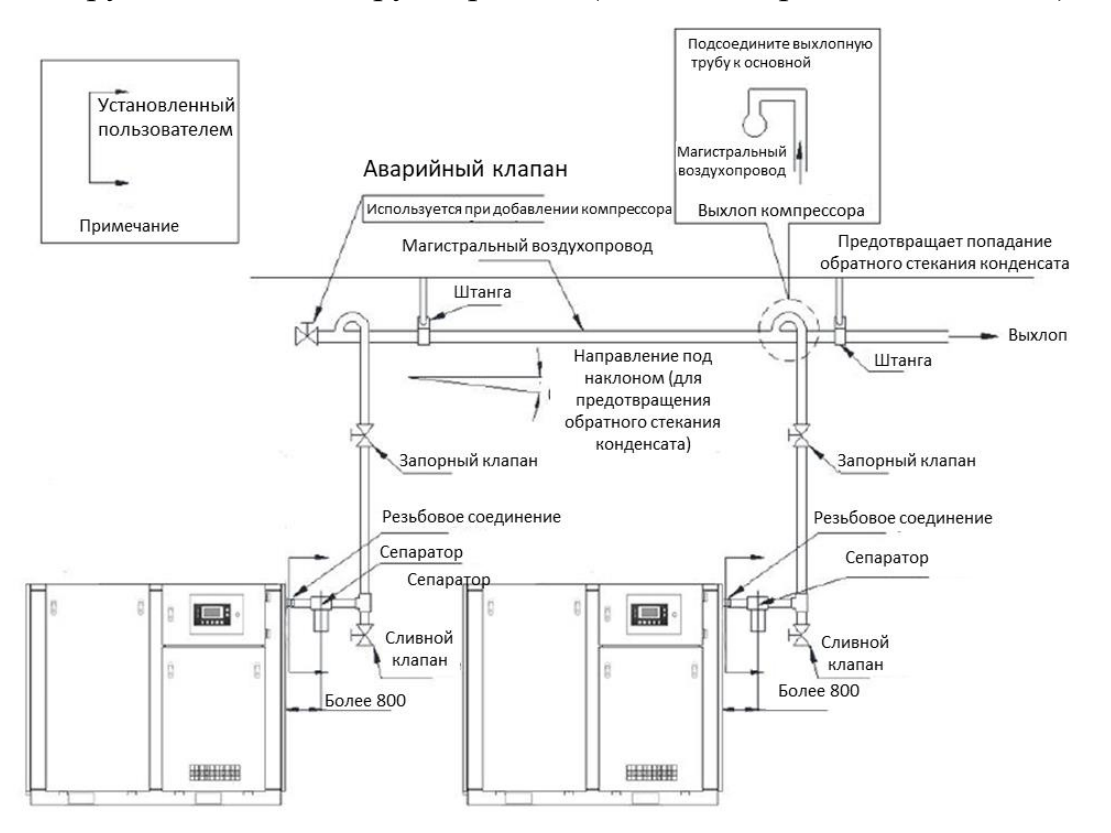

<span id="page-23-1"></span>**Рис. 5 Схема установки трубопровода**

Если два или более компрессоров подключены к одному магистральному трубопроводу, установите запорный кран перед магистральным трубопроводом. После остановки компрессора запорный кран должен иметь возможность закрываться. См. [Рис. 5](#page-23-1)

Точки подключения трубопровода к компрессору должны находиться выше уровня основной магистрали, чтобы снизить риск попадания конденсата в компрессор (См. [Рис. 4\)](#page-23-0). Желательно в нижней точке магистрали установить сливной кран для слива конденсата.

ВНИМАНИЕ: Поток конденсированной воды в трубопроводе вызывает засор и коррозию.

### <span id="page-24-0"></span>Расчёт требуемого объёма ресивера  $6.5$

В системе должен быть установлен ресивер. Его объем должен быть выше расчётного, чтобы уменьшить колебания давления.

Ресивер должен быть защищен от промерзания в течение всего года и должен быть установлен на твёрдом, ровном бетонном полу.

В случае нормального потребления воздуха, объем воздуха (в ресивере и трубопроводе) можно рассчитать по следующей формуле:

$$
V = (0.25 \times Q_s \times P_1 \times T_o) / F_{max} \times \Delta P \times T_1
$$

V= объем воздуха в ресивере (л)

 $Q_s$ = объем нагнетаемого воздуха компрессором (л/с)

 $P_1$  = давление на входе в компрессор (атмосферное давление, 1 бар)

 $F_{\text{max}}$  = частота циклов = (частота смены циклов в течение 30 с)

 $\Delta P = P_{\text{pasypysku}} - P_{\text{3arpy3ku}}$  (бар)

 $T_1$  = температура на входе компрессора (K)

 $T<sub>o</sub>$  = температура воздуха в ресивере  $(K)$ 

ПРИМЕЧАНИЕ: При расчёте производительности считать необходимую производительность на 50% больше требуемой, а разница между верхним и нижним предельным давлением должна составлять не более 0,1 МПа. Количество циклов загрузки-разгрузки считать в течение 30 секунд.

ПРИМЕЧАНИЕ: Для упрощенного расчёта можно использовать приблизительный объём, который равен одной трети производительности компрессора.

Трубопровод от компрессора к ресиверу должен быть как можно короче.

ПРИМЕЧАНИЕ: Если потеря давления в трубопроводе между компрессором и ресивером велика, компрессор будет часто включаться для его нагнетания, что сократит его срок службы.

### <span id="page-25-0"></span>6.6 Вентиляция

6.6.1 При установке воздухозаборной решетки и вентиляторов не перекрывайте поток охлаждающего воздуха компрессора. Скорость воздушного потока воздухозаборника не должна превышать 5 м/с.

6.6.2 Воздушное охлаждение

Температура в компрессорной должна контролироваться, а необходимая вентиляция рассчитывается по следующей формуле:

$$
Q_v=1,\!06\;N/\Delta T
$$

 $\mathsf{Q}_{\bm{\mathrm{v}}}$ =объем воздуха для вентиляции, м $^{3}/\mathbf{c}$ 

N= номинальная мощность двигателя воздушного компрессора, кВт

ΔT= повышение температуры в компрессорном отделении, К

#### <span id="page-25-1"></span>6.7 Подготовка к первоначальному пуску и первоначальный пуск.

6.7.1 Заземлить компрессор подключением к общей цеховой системе заземления.

6.7.2 Подключить компрессор к электросети, проверить соответствие напряжения сети и электрооборудования компрессора.

6.7.3 Выполнить указания, изложенные в разделе «Электрооборудование», относящиеся к пуску.

6.7.4 Ознакомившись с инструкцией к панели управления, проверить на холостом ходу работу механизмов.

6.7.5 Если первоначальный пуск будет производиться клиентом более чем через 2 месяца после отгрузки компрессора или длительного перерыва, или если компрессор при транспортировке находился в условиях повышенной влажности, то перед пуском следует продержать компрессор 3...5 дней в сухом помещении для удаления влаги из изоляции электродвигателей.

6.7.6 Для первоначального пуска необходимо:

- проверить надежность заземления и качество монтажа электрооборудования;

- запустить компрессор для проверки работы узлов. Если в течение 10 минут не наблюдалось нагрева подшипников, электродвигателей, не было стука и каких-либо неполадок, можно подключить компрессор к потребителю.

### <span id="page-26-0"></span> $\overline{7}$ **ПОРЯДОК РАБОТЫ ВНИМАНИЕ! При всех работах по наладке компрессор должен быть отключен от сети.**

### <span id="page-26-1"></span>Предварительные приёмо-сдаточные проверки 7.1

**Табл. 6 Предварительные приемо-сдаточные проверки**

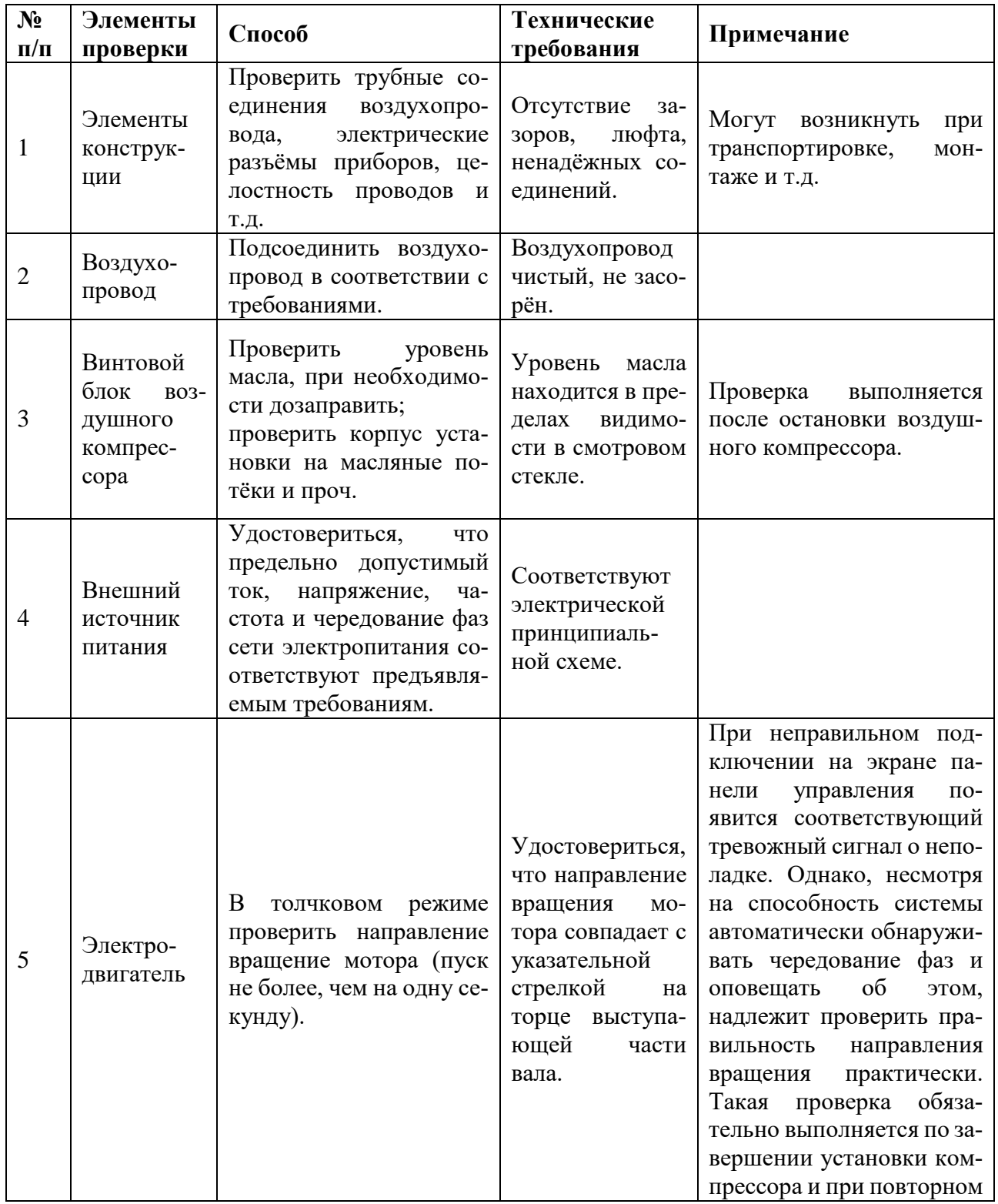

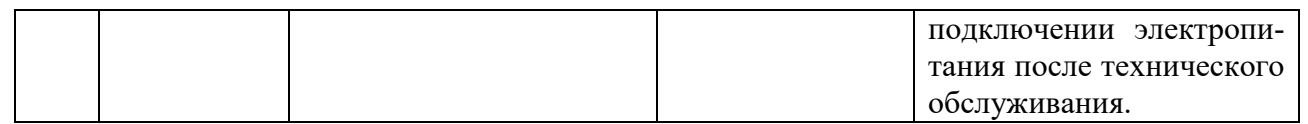

#### $7.2$ Проверка производительности

<span id="page-27-0"></span>(1) Нажмите кнопку запуска, чтобы начать работу.

(2) Проверить, в норме ли подъём давления и рост температуры и убедиться в отсутствии тревожных сигналов на экране. Если на экран выведен тревожный сигнал о какой-либо неполадке, немедленно нажать кнопку аварийного останова и прекратить работу воздушного компрессора для выполнения проверки.

(3) Проверьте работу компрессора при нагрузке. Если слышны какие-либо постороние звуки, присутствует вибрация или утечка масла, немедленно нажмите «Кнопку аварийной остановки», чтобы остановить оборудование для проверки.

(4) Проверить разгрузку (сброс) воздушного компрессора. Когда давление воздуха достигает верхнего предельного значения, заданного контроллером, компрессор автоматически разгружается; когда давление в системе снижается до заданного нижнего предельного значения, компрессор автоматически начинает загрузку.

(5) Проверьте температуру газа на выходе, она должна быть ниже 95°C.

(6) Нажмите кнопку «Стоп», чтобы проверить функцию задержки остановки компрессора.

(7) Если проверка оборудования прошла успешно, нажмите «Кнопку аварийной остановки», чтобы проверить, останавливается ли компрессор при нажатии этой кнопки.

#### <span id="page-27-1"></span> $7.3$ Ввод в эксплуатацию

После монтажа и пробного пуска воздушный компрессор можно использовать в обычном режиме.

## **Предупреждение**

Если двигатель компрессора вращается в обратном направлении, проверьте последовательность подключения фаз на входе. Даже непродолжительное вращение двигателя в обратном направлении может привести к повреждению воздушного компрессора. Если направление вращения неправильное, поменяйте последовательность любых двух фаз входного источника питания переменного тока 380 В.

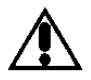

### **Предупреждение**

При доливке смазочного масла обязательно сначала отключите питание машины, чтобы предотвратить самостоятельный запуск воздушного компрессора при открытии крышки заливной горловины, что может привести к разбрызгиванию смазочного масла и поставить под угрозу личную безопасность.

### <span id="page-28-0"></span>**ВОЗМОЖНЫЕ НЕИСПРАВНОСТИ И МЕТОДЫ ИХ УСТРАНЕ-**8 **НИЯ**

### <span id="page-28-1"></span>Перечень характерных неисправностей в работе компрессора и ме-8.1 тоды их устранения.

### **Табл. 7 Перечень характерных неисправностей**

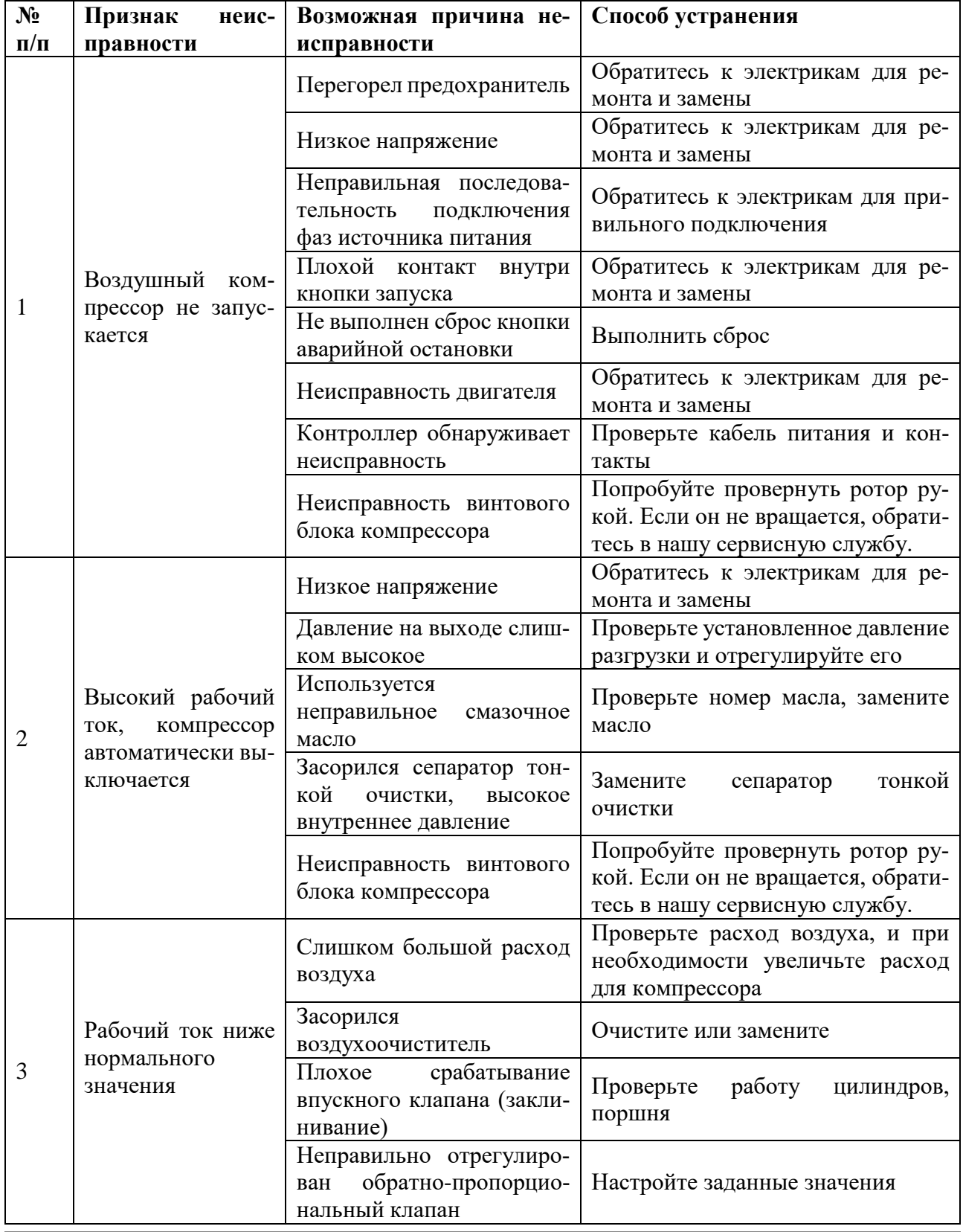

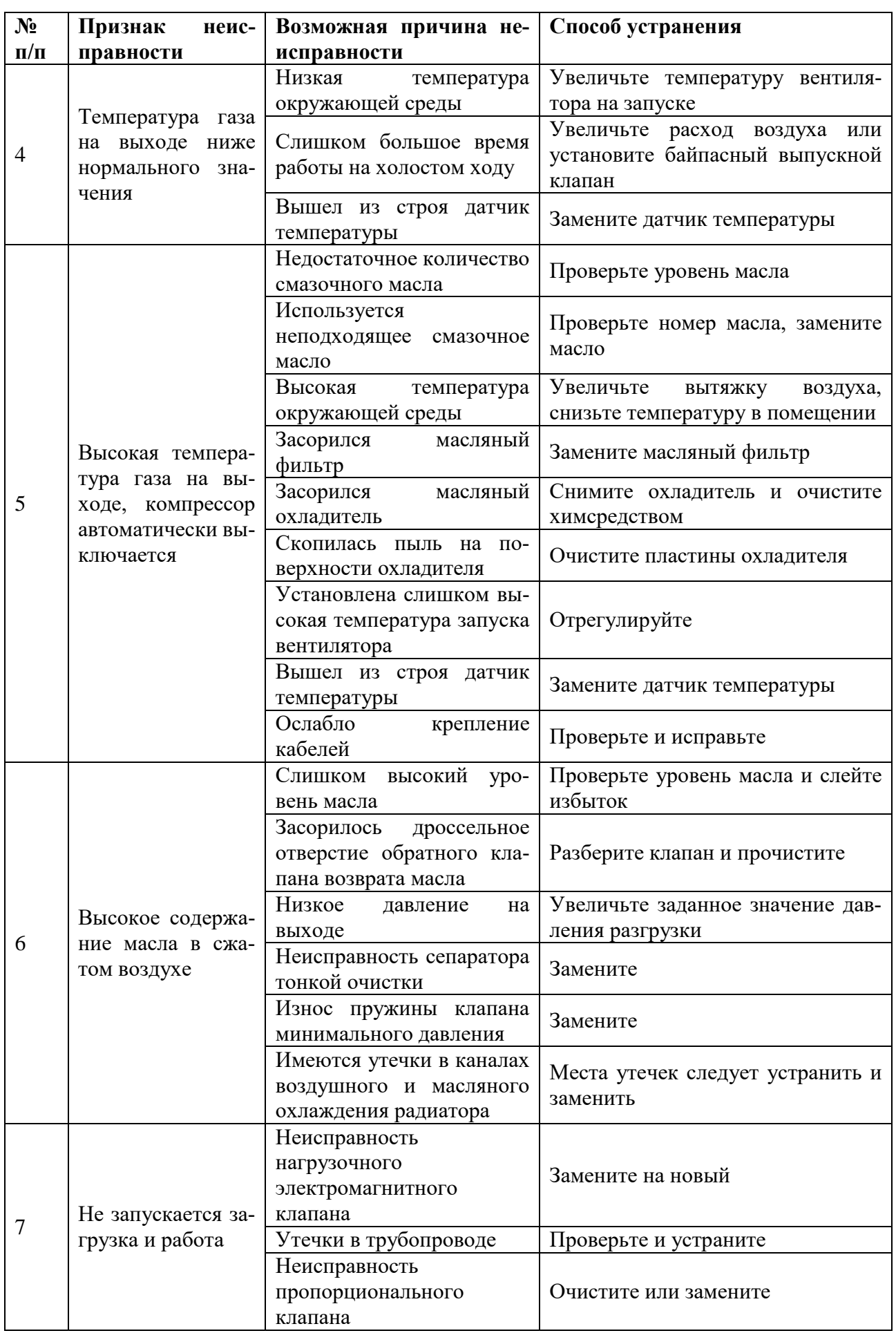

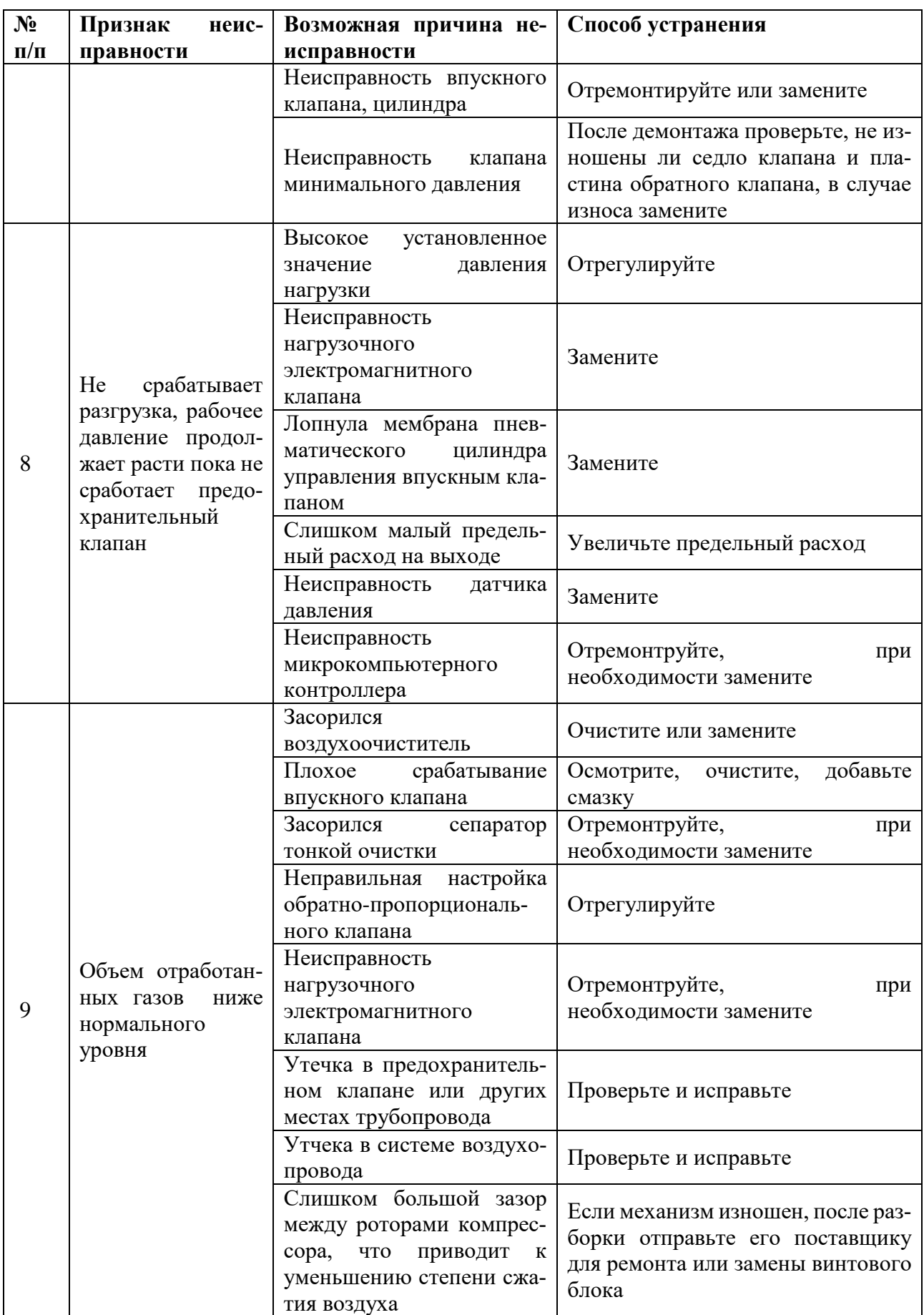

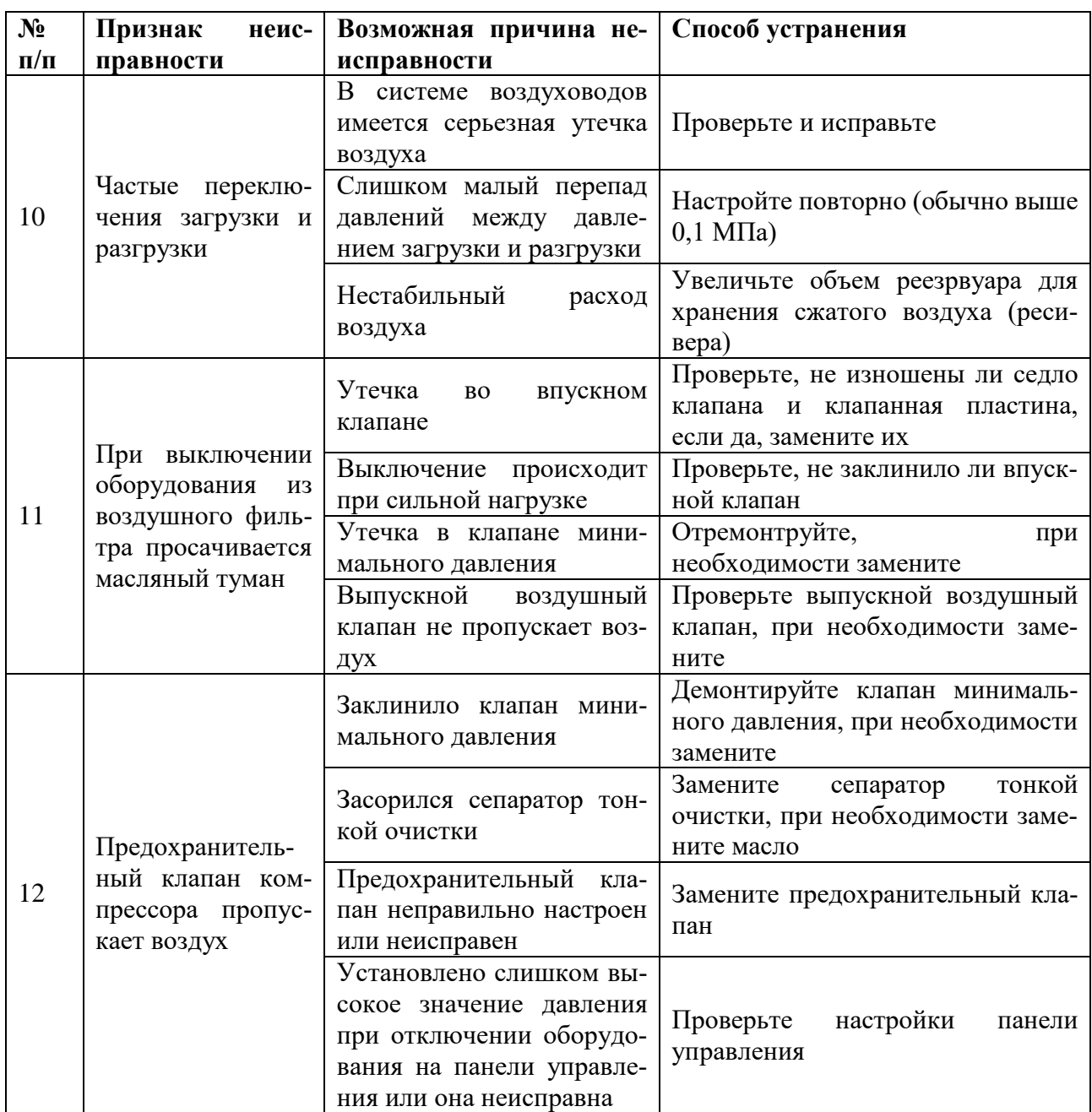

Примечание: В компрессорах могут быть различного рода неисправности. Многие из них возникают из-за несоблюдения инструкций по уходу и обслуживанию. В любом случае, прежде чем приступить к устранению неисправности, нужно ознакомиться с перечнем основных возможных неисправностей. В случае, если характер неисправности не совпадает с перечисленными и ее устранение вызывает затруднения, обращайтесь в сервисную службу завода за консультацией.

### <span id="page-32-0"></span>9 **ОСОБЕННОСТИ РАЗБОРКИ И СБОРКИ ПРИ РЕМОНТЕ**

9.1 Прежде чем приступить к ремонту компрессора, необходимо обязательно отключить его от сети.

9.2 Для обеспечения правильной работы узлов компрессора при разборке и сборке следует руководствоваться требованиями, изложенными в описании работы узлов настоящего руководства по эксплуатации.

9.3 При замене смазки или замене изношенных подшипников необходимо предварительно промыть подшипники в бензине и заполнить смазкой. При этом необходимо иметь в виду, что избыточное количество смазки способствует повышенному нагреву подшипниковых узлов. При обнаружении повреждений подшипников произвести их замену.

ВНИМАНИЕ! После ремонта компрессора тщательно проверить работоспособность электрической схемы.

## <span id="page-32-1"></span>**10 ХРАНЕНИЕ**

10.1 Категория условий хранения ГОСТ 15150: - для внутренних поставок - 2;

10.2 Не допускается хранение компрессора в упакованном виде без переконсервации свыше срока защиты, определенного ГОСТ 9.014.

### <span id="page-32-2"></span> $11$ **УКАЗАНИЯ ПО ТЕХНИЧЕСКОМУ ОБСЛУЖИВАНИЮ, ЭКСПЛУ-АТАЦИИ, СМАЗКЕ И РЕМОНТУ**

## <span id="page-32-3"></span>11.1 Правила применения смазочного масла

11.1.1 Рекомендации для винтового воздушного компрессора

Смазочное масло оказывает решающее влияние на производительность винтового воздушного компрессора. При неправильном использовании оно может привести к серьезным повреждениям воздушного компрессора. Используйте специальное масло, рекомендованное производителем для винтовых компрессоров.

Внимание! Качество смазочного масла оказывает решающее влияние на производительность и срок службы воздушного компрессора. Обязательно убедитесь, что качество смазочного масла соответствует указанным требованиям. Не смешивайте масла разных производителей и не используйте масло низкого качества.

11.1.2 Факторы, влияющие на срок годности смазочного масла

Неблагоприятная рабочая среда (например: плохая вентиляция, высокая температура окружающей среды, высокая влажность или дожди, запыленность); смешивание смазочных масел разных производителей или замена масленок для добавления смазки может повлиять на срок годности смазочного масла.

11.1.3 Особые указания для применения смазочного масла

Срок службы смазочного масла сильно зависит от рабочих условий эксплуатации. Чтобы избежать перерасхода смазочного масла, вы можете проконсультироваться с нами, чтобы определить периодичность замены масла воздушного компрессора в конкретных рабочих условиях.

Не допускайте использования смазочного масла с истекшим сроком годности. Масло следует вовремя менять. В противном случае это приведет к ухудшению качества масла и плохой эффективности смазки, что в свою очередь может повлечь за собой серьезный износ или повреждение оборудования.

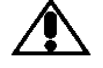

## **Предупреждение**

Перед выполнением любых работ по техническому обслуживанию и ремонту следует принять следующие меры безопасности:

- Отключить питание воздушного компрессора
- Сбросить давление в системе
- Дать оборудованию остыть (кроме работы по замене масла)

### <span id="page-33-0"></span>11.2 План-график технического обслуживания

### **Табл. 8 План-график технического обслуживания**

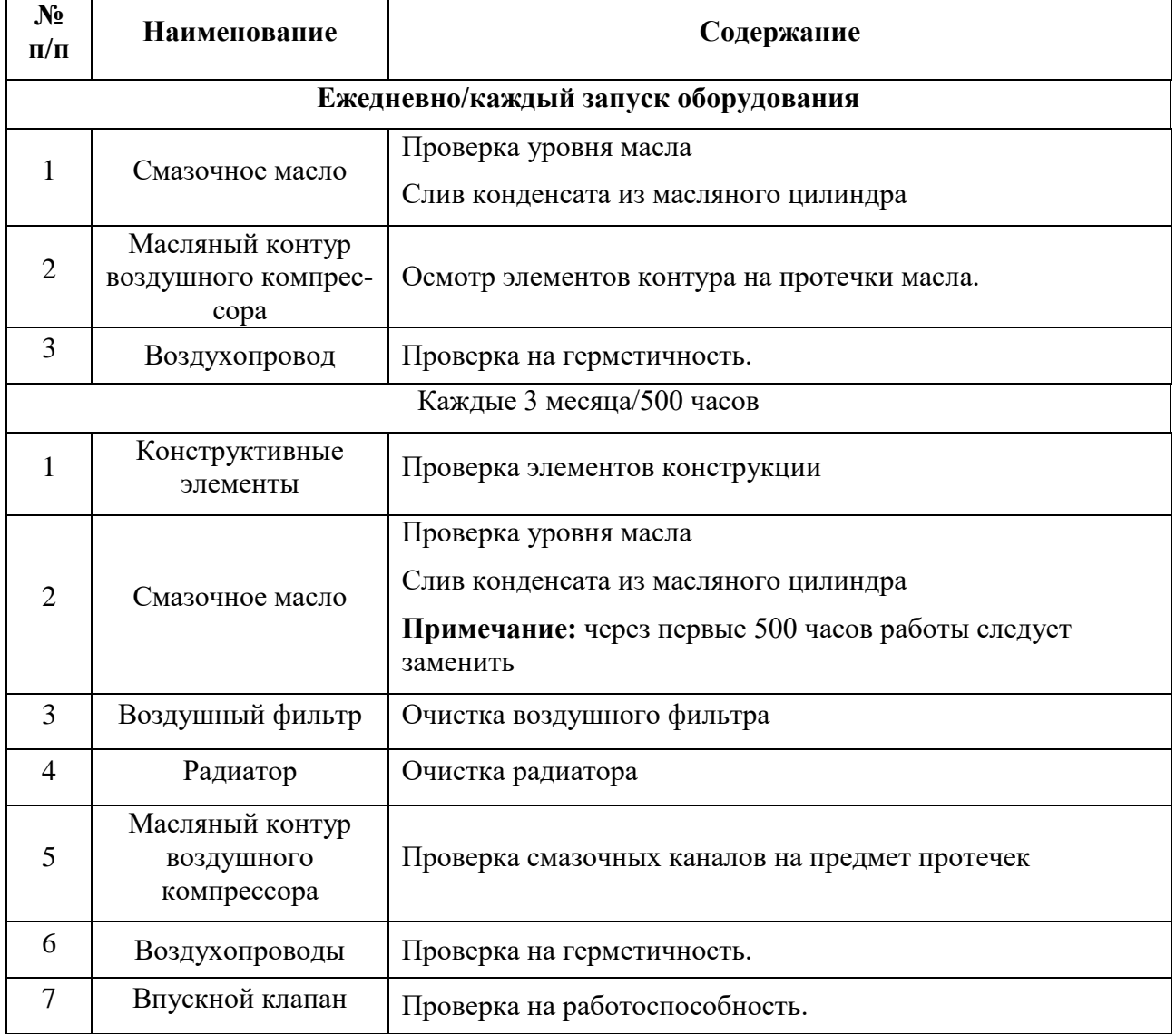

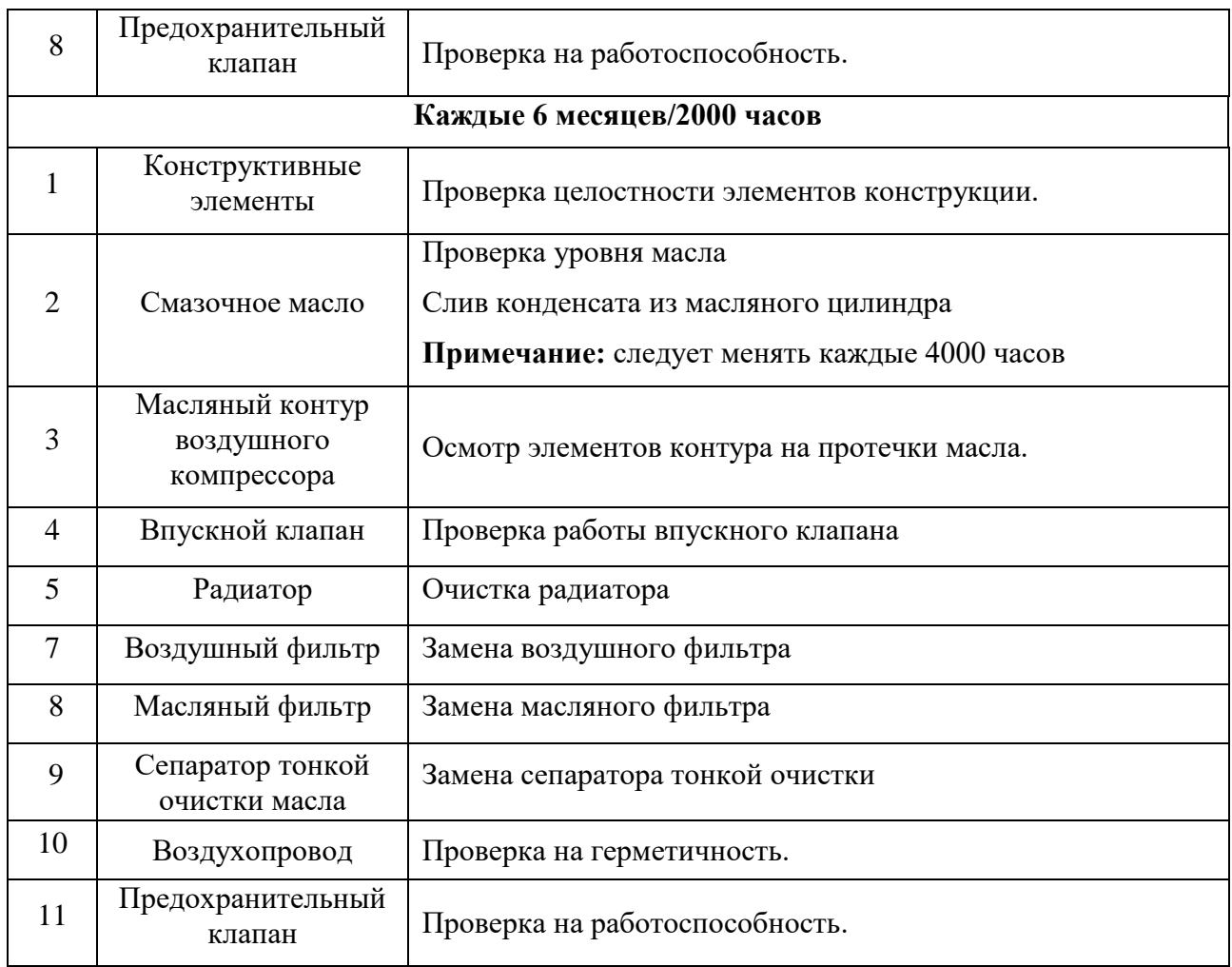

## <span id="page-34-0"></span>11.3 Техническое обслуживание: виды работ и подробное описание

11.3.1 Амортизирующие прокладки

11.3.1.1 Схема

См. [Приложение 2](#page-49-0) «Покомпонентное изображение силового агрегата в сборе».

11.3.1.2 Техническое обслуживание.

1. С помощью шестигранного гаечного ключа открутите 4 болта с шестигранной головкой М10\*25 и 8 болтов с шестигранной головкой М8\*25 на амортизирующих опорах;

2. Приподнимите силовую систему с помощью кран-балки или ручного консольного крана;

3. Снимите амортизирующие опоры;

4. Замените амортизирующие прокладки.

**Примечание:** Замену амортизирующих прокладок следует проводить при их износе или повреждениях.

11.3.1.3 Используемые инструменты

Рожковый гаечный ключ на 14 мм, 16 мм

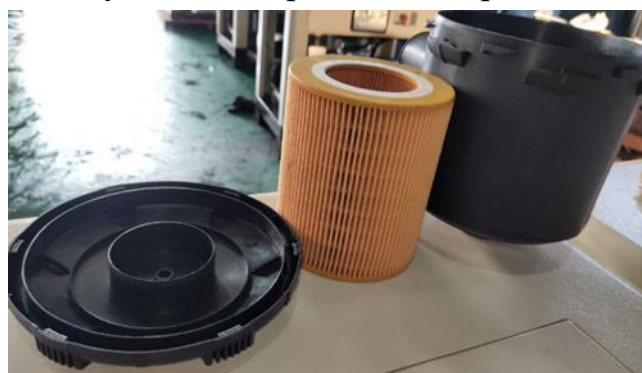

11.3.1.4 Используемые материалы см. [Приложение 2](#page-49-0)

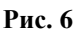

## 11.3.1.5 Требования к приемке

Не должно быть перекоса резиновых амортизаторов при установке; на головки болтов после затягивания наносят контрольные метки для отслеживания ослабления резьбовых соединений.

11.3.2 Воздушный фильтр

11.3.2.1 Схема

См. [Приложение 2](#page-49-0) "Покомпонентное изображение силового агрегата в сборе".

11.3.2.2 Техническое обслуживание.

1. Вручную отвинтите крышку воздухоочистителя и извлеките фильтрующий элемент;

2. Очистите внутреннюю поверхность корпуса воздухоочистителя тряпкой;

3. Фильтрующий элемент воздушного фильтра следует заменять каждые 2000 часов работы (очистку фильтрующего элемента следует проводить каждые 500 часов);

4. Затянуть крышку воздушного фильтра вручную.

**Примечание:** Периодичность замены фильтрующего элемента воздушного фильтра см. в п. [11.2.](#page-33-0) При работе в пыльных условиях период очистки или замены следует сократить.

**Внимание!** При чистке или замене будьте осторожны, чтобы не допустить попадания посторонних предметов в воздухозаборный клапан, это может привести к заклиниванию главного двигателя и его возгоранию.

11.3.2.3 Используемые инструменты

Плоская отвертка, обдувочный пистолет, тряпка

11.3.2.4 Используемые материалы см. [Приложение 2](#page-49-0)

11.3.2.5 Требования к приемке

После замены (очистки) фильтрующего элемента крышка воздухоочистителя должна быть завинчена.

> 11.3.3 Масляный фильтр 11.3.3.1 Схема
См. [Приложение 2](#page-49-0) "Покомпонентное изображение системы охлаждения в сборе".

11.3.3.2 Техническое обслуживание.

Прежде чем приступить к каким-либо работам, необходимо выполнить три условия:

1. Масляный фильтр следует охладить до температуры ниже 40°C;

2. В верхней части машины не должно быть остаточного давления, крышку маслозаливной горловины следует открутить;

3. Замена:

а. Зажмите корпус масляного фильтра специальным ременным съемником;

б. Поверните по часовой стрелке и снимите старый масляный фильтр;

в. Установите новый фильтр и затяните.

**Примечание:** Периодичность замены масляного фильтра см. в п. [11.2.](#page-33-0)

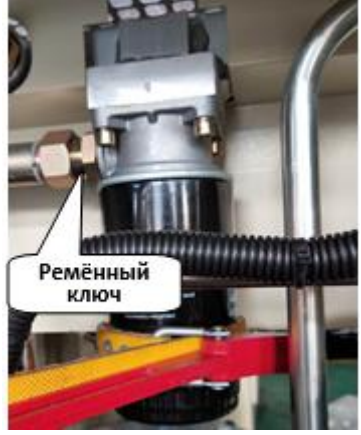

**Рис. 7 Маслянный фильтр**

11.3.3.3 Используемые инструменты

Специальный ременной съемник

11.3.3.4 Используемые материалы см. [Приложение 2](#page-49-0)

11.3.3.5 Требования к приемке

После установки нового масляного фильтра его следует хорошо затянуть, проверить, нет ли следов протечки.

11.3.4 Сепаратор тонкой очистки масла

11.3.4.1 Схема

См. [Приложение 2](#page-49-0) "Покомпонентное изображение сборки системы сепарации"

См. [Приложение 2](#page-49-0) "Покомпонентное изображение сборки системы трубопровода в сборе"

11.3.4.2 Техническое обслуживание.

Прежде чем приступить к каким-либо работам, необходимо выполнить три условия:

1. Масляный цилиндр следует охладить до температуры ниже 40°C;

2. В верхней части машины не должно быть остаточного давления, крышку

маслозаливной горловины следует открутить;

3. Замена:

а) С помощью разводного ключа снимите подсоединенные к системе сепарации выпускную трубу, возвратный маслопровод и разгрузочную трубу;

б) С помощью рожкового ключа снимите крышку масляного бака;

в) Замените фильтрующий элемент сепаратора тонкой очистки масла (то есть внутренний масляный сепаратор), смажьте участок уплотнения на фильтрующем элементе смазкой.

г) Установку сепаратора производите в порядке, обратном разборке.

**Примечание:** обратитесь к п. [11.2](#page-33-0) для получения информации о периодичности замены фильтрующего элемента сепаратора тонкой очистки.

**Примечание:** Между фланцами сепаратора имеются асбестовые прокладки с металлическими токопроводящими пластинами-скобами для предотвращения образования статического электричества в сепараторе.

**Примечание:** При установке убедитесь, что расстояние от возвратного маслопровода, подсоединяемого к масляному насосу, до нижней части сепаратора составляет 2–3 мм.

**Примечание:** В процессе замены сепаратора тонкой очистки не допускайте попадания загрязнений и предметов в топливный бак.

11.3.4.3 Используемые инструменты

Гаечный разводной ключ, рожковый гаечный ключ на 16 мм

11.3.4.4 Используемые материалы см. [Приложение 2](#page-49-0)

11.3.4.5 Требования к приемке

После замены фильтрующего элемента сепаратора тонкой очистки не должно быть утечек мала и воздуха.

11.3.5 Смазочное масло

11.3.5.1 Схема

См. [Приложение 2:](#page-49-0) Покомпонентное изображение сборки системы сепарации.

11.3.5.2 Техническое обслуживание.

## **a. Контроль уровня масла**

Рекомендуется проверять уровень масла в воздушной компрессорной установке перед каждым пуском.

Способ контроля уровня масла:

Пока уровень масла находится между верхней и нижней границей уровнемера, уровень масла считается нормальным.

Уровень масла должен быть между 1/3 и 2/3 уровнемера.

**Примечание:** каждый день после остановки воздушного компрессора необходимо проверять масляный контур воздушного компрессора на предмет утечек и протечек масла, эмульгирования или помутнения смазочного масла. Если наблюдаются подобные явления, их необходимо своевременно устранять.

## **b. Как добавить смазочное масло**

Рекомендуется доливать смазочное масло раз в месяц или каждые 300–500

часов работы воздушного компрессора (в зависимости от того, что наступит раньше). Количество добавляемого масла должно составлять около 0,1–0,3 л (количество варьируется в зависимости от типа агрегата и рабочих сред), способ добавления смазочного масла см. ниже:

a) Необходимо предпринять необходимые меры безопасности, отключить источник питания переменного тока 380 В.

b) Чтобы сбросить высокое давление в масляном цилиндре воздушной компрессорной установки, сначала отвинтите крышку заливной горловины против часовой стрелки на два оборота, затем открутите резьбовую пробку заливного отверстия.

c) Долейте смазочное масло, чтобы уровень масла находился между 1/3 и 2/3 уровнемера.

Закрутите резьбовую пробку маслозаливной горловины.

Запустите воздушный компрессор и дайте ему поработать 5 минут, проверьте герметичность уплотнений, нет ли утечек масла или воздуха.

**Примечание:** Для каждой машины следует вести запись заправок масла.

### **c. Как заменить смазочное масло**

Способ замены смазочного масла:

a) Перед сливом масла запустите воздушный компрессор и дайте ему поработать 5–10 минут.

b) В целях безопасности необходимо отключить источник питания переменного тока 380 В.

c) Через 5 минут после остановки машины сначала открутите крышку заливной горловины на два оборота, чтобы сбросить остаточное давление в масляном цилиндре, затем полностью открутите крышку.

d) Откройте клапан слива масла, подготовьте трубку слива масла (на конце имеется накидная гайка для слива масла), вставьте трубку слива масла в масленку и накрутите накидную гайку трубки на отверстие для слива масла, слейте масло. После завершения слива закройте клапан слива масла.

e) С помощью ременного ключа открутите масляный фильтр (замену масляного фильтра следует проводить каждые шесть месяцев или 2000 часов работы) и слейте смазочное масло из масляного фильтра. Затем с помощью ременного ключа закрутите масляный фильтр.

f) Через 2 года эксплуатации воздушного компрессора после слива старого масла агрегат необходимо промыть новым маслом. Способ промывки см. далее:

1. Добавьте необходимое количество нового смазочного масла через маслозаливное отверстие (проверьте, не повреждено ли уплотнительное кольцо, и замените его в случае повреждения), закрутите крышку маслозаливной горловины.

| $11.9.9.9$ - интеретриации для промывки оборудования маслом |  |  |                                                                    |
|-------------------------------------------------------------|--|--|--------------------------------------------------------------------|
| Модель                                                      |  |  | Серия оборудования   Количество масла   Количество циклов примене- |
|                                                             |  |  | ния                                                                |

11.3.5.3 Информация для промывки оборудования маслом

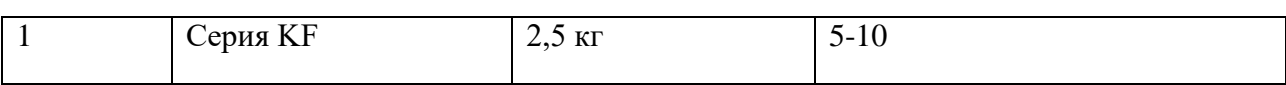

2. Запустите воздушный компрессор и дайте ему поработать 5–10 минут.

3. В целях безопасности необходимо отключить источник питания переменного тока 380 В.

4. Через 5 минут после остановки машины сначала открутите резьбовую пробку заливной горловины на два оборота, чтобы сбросить остаточное давление в масляном цилиндре, затем полностью открутите резьбовую пробку.

5. Подготовьте маслосливную трубку (на конце имеется накидная гайка для слива масла), вставьте маслосливную трубку в масленку.

6. Накрутите накидную гайку трубки на отверстие сливного клапана, откройте сливной клапан, чтобы слить масло. После слива масла закройте сливной клапан.

7. С помощью ременного ключа открутите масляный фильтр (замену масляного фильтра следует проводить при ежегодной проверке) и слейте смазочное масло из масляного фильтра. Затем с помощью ременного ключа закрутите масляный фильтр.

g) Налейте новое смазочное масло, чтобы уровень масла находился между 1/2 и 2/3 уровнемера. Закрутите резьбовую пробку маслозаливной горловины.

h) Запустите воздушный компрессор и дайте ему поработать 5–10 минут, через 5 минут после остановки машины сначала открутите резьбовую пробку заливной горловины на два оборота, чтобы сбросить остаточное давление в масляном цилиндре, затем полностью открутите резьбовую пробку, долейте масло, чтобы уровень масла находился между верхней и нижней границей уровнемера [\(Рис. 8\)](#page-39-0), закрутите резьбовую пробку заливной горловины.

i) Запустите компрессор и дайте ему поработать не менее 5 минут, проверьте герметичность масляных и газовых каналов.

**Примечание:** Периодичность замены смазочного масла см. в п. [11.2.](#page-33-0)

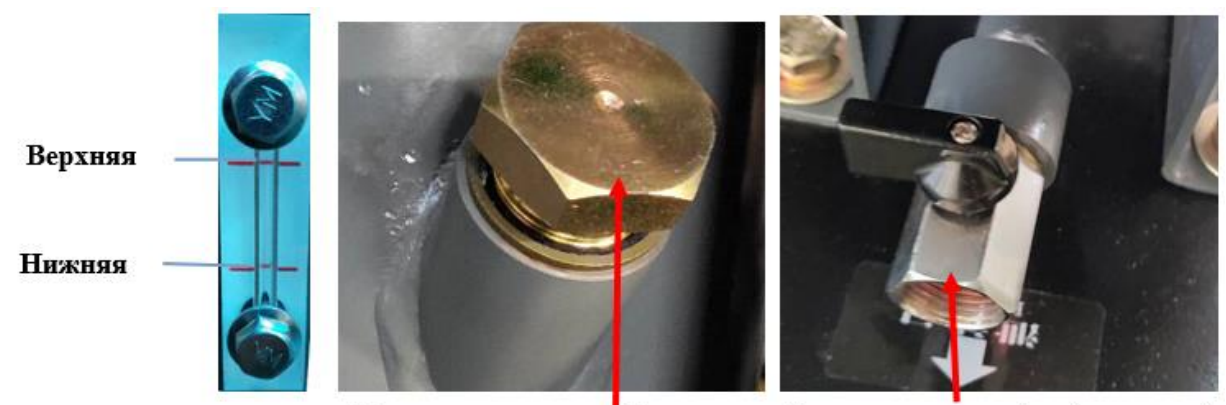

<span id="page-39-0"></span>Смотровое стекло уровня масла

Крышка маслозаливной горловины Клапан слива масла (на фото закрыт) **Рис. 8**

11.3.5.4 Используемые инструменты

Рожковый гаечный ключ 41 мм (или гаечный разводной ключ), ременной ключ

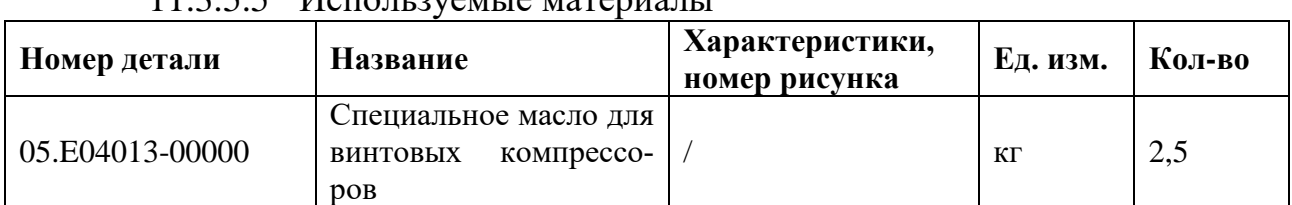

11.2.5.5  $M_{\text{offoulli}}$  Matter  $M_{\text{offol}}$ 

11.3.5.6 Требования к приемке

Уровень масла находится между верхней и нижней границей уровнемера, масло прозрачное. Крышка маслозаливной горловины закручена, запорный клапан слива масла закрыт.

11.3.6 Радиатор

11.3.6.1 Схема

См. [Приложение 2](#page-49-0) "Покомпонентное изображение сборки системы охлаждения".

11.3.6.2 Техническое обслуживание.

a. Шестигранным ключом 5 мм открутите винты с внутренним шестигранником М6Х16 и снимите решетку радиатора;

b. С помощью обдувочного пистолета продуйте внутреннюю поверхность охлаждающих пластин радиатора.

c. Продуйте внутренние стенки корпуса вентилятора.

d. При наличии трудноудаляемых загрязнений можно добавить щелочное моющее средство.

(Примечание: радиатор также можно снять для очистки. При снятии радиатора следует вылить остатки смазочного масла из каналов для охлаждающей жидкости.)

11.3.6.3 Используемые инструменты

Рожковый гаечный ключ 10 мм, обдувочный пистолет, щелочное моющее средство, щетка

11.3.6.4 Используемые материалы

нет

11.3.6.5 Требования к приемке

Охлаждающий эффект соответствует указанным требованиям (температура газа на выходе должна быть ниже 95°C), соответствующие болты затянуты.

11.3.7 Датчик давления

11.3.7.1 Схема

См. [Приложение 2](#page-49-0) "Покомпонентное изображение сборки системы охлаждения".

11.3.7.2 Техническое обслуживание.

Перед началом любых работ необходимо выполнить 2 условия:

a. Воздушный компрессор следует перевести в режим остановки;

b. Убедиться, что в компрессоре нет остаточного давления.

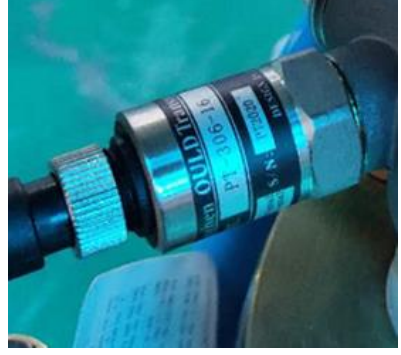

**Рис. 9**

Замена датчика:

a) Рукой открутите контргайку датчика давления и отсоедините розетку датчика давления.

b) Рожковым ключом открутите старый датчик давления и установите новый;

c) Установите соединительную розетку на датчик давления и затяните контргайку.

**Примечание:** замену датчика давления производят, если он поврежден или вышел из строя.

11.3.7.3 Используемые инструменты Рожковый гаечный ключ 19 мм

11.3.7.4 Используемые материалы

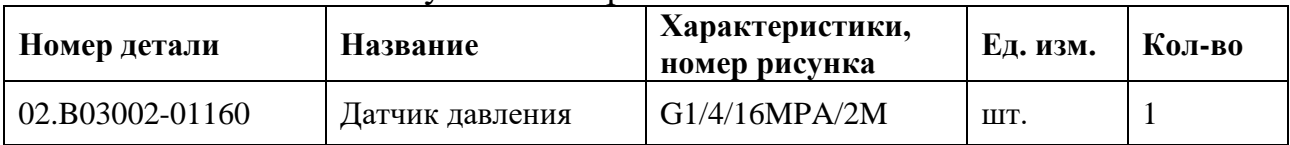

## 11.3.7.5 Требования к приемке

После установки нового датчика давления не должно быть утечек при номинальном давлении. Когда давление на выходе достигает установленного верхнего значения, воздушный компрессор должен автоматически переходить в режим разгрузки; когда давление системы понижается до установленного нижнего значения, воздушный компрессор должен автоматически переходить в режим загрузки и начинать работать.

11.3.8 Датчик температуры

11.3.8.1 Схема

См. [Приложение 2](#page-49-0) "Покомпонентное изображение сборки двигательной системы".

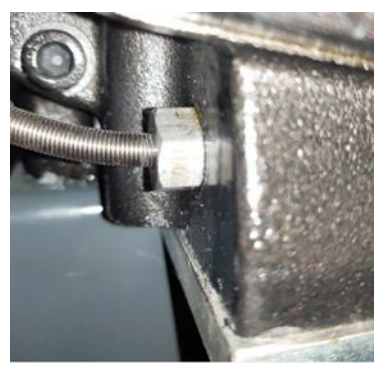

11.3.8.2 Техническое обслуживание.

Перед началом любых работ необходимо выполнить 2 условия:

a. Воздушный компрессор следует перевести в режим остановки;

b. Убедиться, что в компрессоре нет остаточного давления.

### **Замена:**

a) Согласно электрической принципиальной схеме отсоедините с помощью крестовой отвертки провод подключения датчика температуры от соответствующего разъема на панели управления.

b) Рожковым ключом открутите старый датчик температуры и замените его новым;

c) Подключите соединительный кабель датчика.

**Примечание:** замену датчика температуры следует проводить, если он поврежден или неисправен.

11.3.8.3 Используемые инструменты

Рожковый гаечный ключ 22 мм

11.3.8.4 Используемые материалы

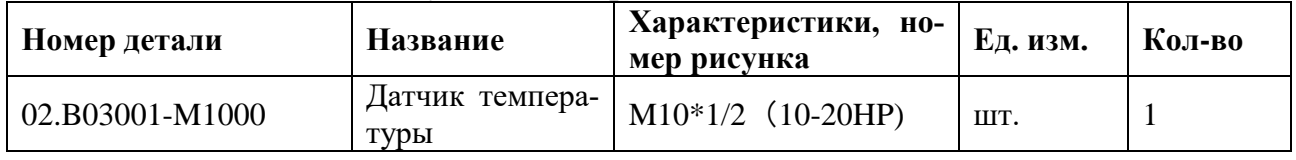

### 11.3.8.5 Требования к приемке

После установки нового датчика температуры не должно быть утечек при номинальном давлении. Когда температура отработанных газов достигает установленного предельного значения, вентилятор воздушного компрессора должен автоматически включаться; когда температура отработанных газов достигает установленного предельного значения защиты от высоких температур, воздушный компрессор должен автоматически выключаться.

## 11.4 Способы контроля и проверки

11.4.1 Конструктивные элементы

11.4.1.1 Пункты проверки

a. Проверьте отметки фиксации затяжки болтов;

- b. Рукой проверьте надежность крепления деталей и компонентов;
- c. Проверьте, нет ли ненормальных шумов или вибраций конструктивных

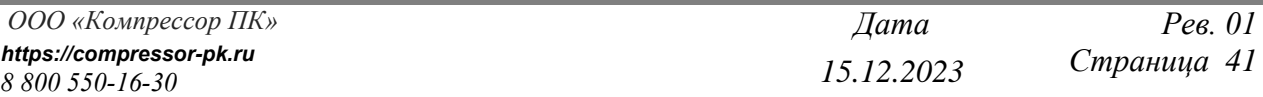

элементов во время работы оборудования;

d. Проверьте, не ослаблено ли соединение электрических кабелей;

e. Проверьте фундамент на наличие деформаций и трещин.

11.4.2 Смазочное масло

11.4.2.1 Пункты проверки

a. Не наблюдается ли эмульгирования смазочного масла;

b. Проверьте журнал расхода смазочного масла. Через 4000 часов (первые 500 часов) масло необходимо заменить.

c. Перед каждым запуском немного приоткройте сливной шаровой клапан под фильтром-маслоотделителем, чтобы слить конденсат из фильтра. Как только появится масло, быстро закройте клапан.

d. Проверьте уровень масла.

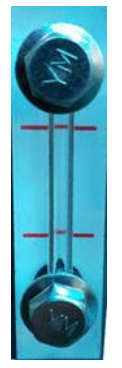

**Рис. 10**

11.4.3 Масляный контур воздушного компрессора

11.4.3.1 Пункты проверки

Визуально проверьте каждое соединение смазочного контура, нижнюю часть головки компрессора, торцовую крышку головки на предмет утечек масла.

11.4.4 Впускной клапан

11.4.4.1 Пункты проверки

a. После завершения работы нажмите кнопку остановки, компрессор перейдет в режим разгрузки и после задержки в несколько секунд автоматически остановится. В течение этого периода времени давление в резервуаре сжатого воздуха постепенно сбрасывается, в этот момент должен быть слышен звук стравливаемого воздуха, звук должен постепенно ослабевать вплоть до полного исчезновения.

**Примечание:** продолжительность режима разгрузки предустановлена на заводе.

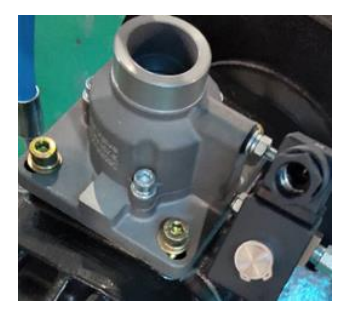

**Рис. 11 Впускной клапан**

11.4.5 Датчик температуры

11.4.5.1 Пункты проверки

На панели управления не должно быть сообщений или сигналов неисправности.

11.4.6 Воздухопроводы

11.4.6.1 Пункты проверки

a. Характерный звук утечки воздуха в местах соединений воздухопровода должен отсутствовать.

b. При номинальном рабочем давлении каждое трубное соединение воздухопровода проверяют на утечку специальным аэрозолем для обнаружения утечек, который при разбрызгивании его на предполагаемое место утечки даёт характерное пузыри;

11.4.7 Предохранительный клапан

11.4.7.1 Пункты проверки

a. При работе воздушного компрессора в нормальном режиме предохранительный клапан должен быть закрыт, утечек быть не должно.

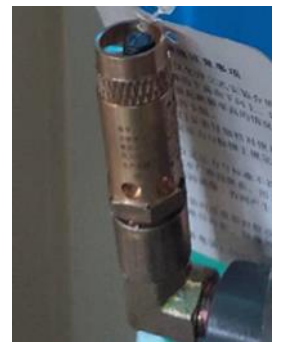

**Рис. 12 Предохранительный клапан**

#### **УСЛОВИЯ ГАРАНТИИ. ГАРАНТИЙНЫЕ ОБЯЗАТЕЛЬСТВА**  $12$

12.1 На оборудование предоставляются гарантийные обязательства сроком 12 (двенадцать) месяцев либо 2 000 (две тысячи) часов наработки, в зависимости от того, какое из обстоятельств наступит раньше. Гарантийный срок исчисляется из расчета односменного режима работы оборудования - 8 (восемь) часов в сутки. При увеличении продолжительности работы оборудования, по решению поставщика/производителя оборудование может быть снято с гарантийного обслуживания.

Исчисление гарантийного срока осуществляется с даты передачи оборудования покупателю.

12.2 В период гарантийного срока детали и узлы, подлежащие замене в рамках гарантийных обязательств, а также выполняемые сопутствующие ремонтные работы, поставляются и осуществляются для покупателя бесплатно.

Выезд технического специалиста для проведения диагностических работ или ремонта оборудования осуществляется на возмездной основе, на условиях 100% предоплаты покупателем расходов, связанных с проездом, проживанием технического специалиста в месте выполнения работ, а также с доставкой деталей до места ремонта оборудования.

По требованию технического специалиста, гарантийный ремонт оборудования может осуществляться на территории поставщика/заводаизготовителя оборудования. Гарантийные обязательства распространяются исключительно на дефекты/недостатки изготовления и дефекты/недостатки материала.

12.3 Гарантийные обязательства не распространяются:

- на дефекты/недостатки, появившихся вследствие несогласованного с поставщиком монтажа, самостоятельного ремонта или изменения внутреннего или внешнего устройства оборудования, использования неоригинальных запасных частей и их естественного износа, а также дефектов, вызванных нарушением покупателем норм и правил эксплуатации оборудования.

- на расходные материалы и быстро изнашиваемые части, такие как: фильтры, приводные ремни, предохранители, автоматы и другие части, выходящие из строя вследствие их естественного износа или подвергающиеся вредному воздействию, а также электроизделия, имеющие признаки расплавления ввиду несвоевременного обслуживания, режущий и вспомогательный инструмент, оснастка. Блоки приводного инструмента, адаптеры PCMCIA, карты памяти.

- на оборудование, если работы по шеф-монтажу и/или вводу в эксплуатацию не производились представителями поставщика или уполномоченной сервисной компанией, а также на дефекты системы ЧПУ, вызванные использованием неисправных, поврежденных или зараженных карт памяти.

- эксплуатация оборудования осуществлялась операторами, не прошедшими инструктаж у производителя, поставщика и/или уполномоченной сервисной организации.

- на дефекты/недостатки, появившиеся вследствие стихийных бедствий, пожаров и т.д., нестабильных электрических сетей при отсутствии сертифицированного стабилизатора напряжения и контура заземления.

- если нарушена целостность/сохранность заводских гарантийных пломб (если таковые имеются), изменен, стерт, удален или неразборчив серийный номер оборудования.

- в случае обнаружения следов применения некачественных или несоответствующих требованиям масел, смазок, СОЖ и т.п.

- на повреждения и дефекты, вызванные несоблюдением Покупателем норм и правил технической эксплуатации, обслуживания, транспортировки или хранения.

*Внимание! При наличии одного из перечисленных обстоятельств, обслуживание или ремонт признаются не гарантийными.* 

12.4 Гарантийный ремонт или замена деталей и узлов не продлевает гарантийный срок оборудования. Части, снятые с оборудования при осуществлении гарантийного ремонта, подлежат возврату поставщику для исследования.

12.5 Срок устранения дефектов/недостатков оборудования не может превышать 30 (тридцать) рабочих дней. Период времени, связанный с заказом и доставкой деталей/узлов до покупателя в срок устранения дефектов/недостатков, не включается.

Руководство по эксплуатации компрессора не отражает незначительных конструктивных изменений в компрессоре, внесенных изготовителем после подписания к выпуску в свет данного руководства, а также изменений по комплектующим изделиям и документации, получаемой с ними.

#### Приложение 1 **Схема электрическая принципиальная**

См. отдельное приложение

#### <span id="page-49-0"></span>Приложение 2 **Детализированные схемы**

## **Винтовой компрессор IRONMAC мод. «IC 7,5/8 С VSD», «IC 7,5/10 С VSD» «IC 10/8 С VSD», «IC 10/10 С VSD»**

1. Покомпонентное изображение системы шумоподавления в сборе.

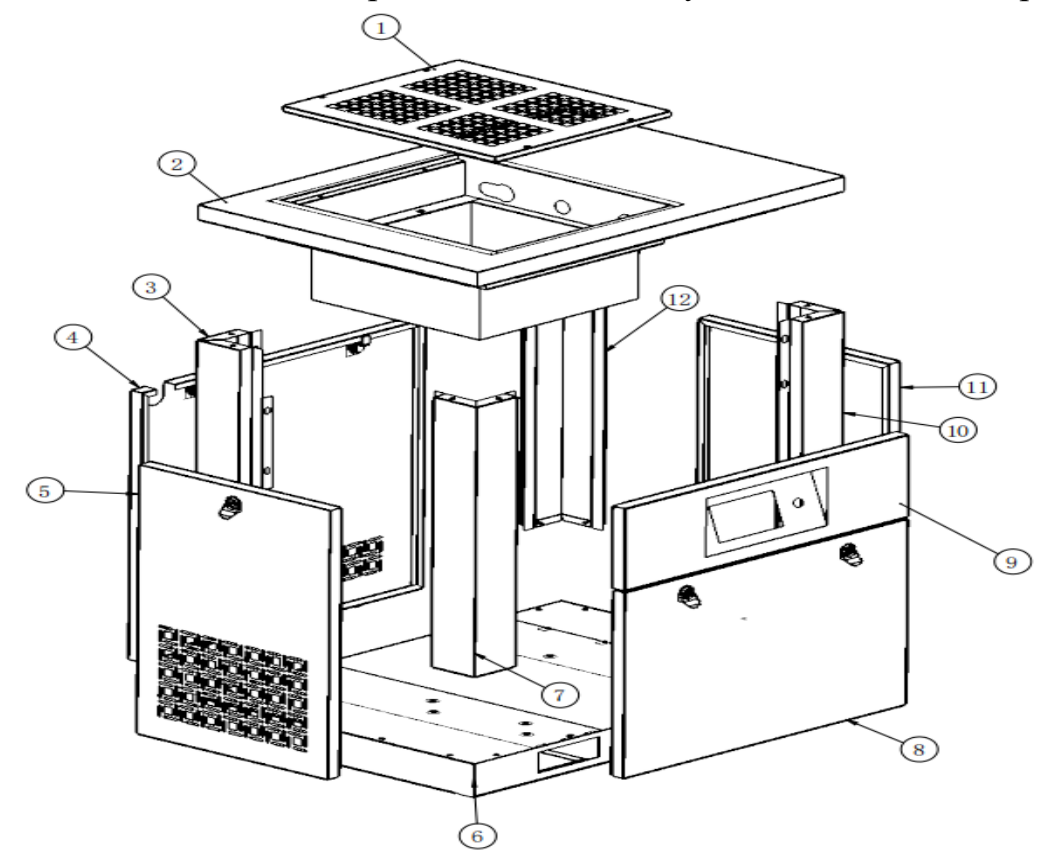

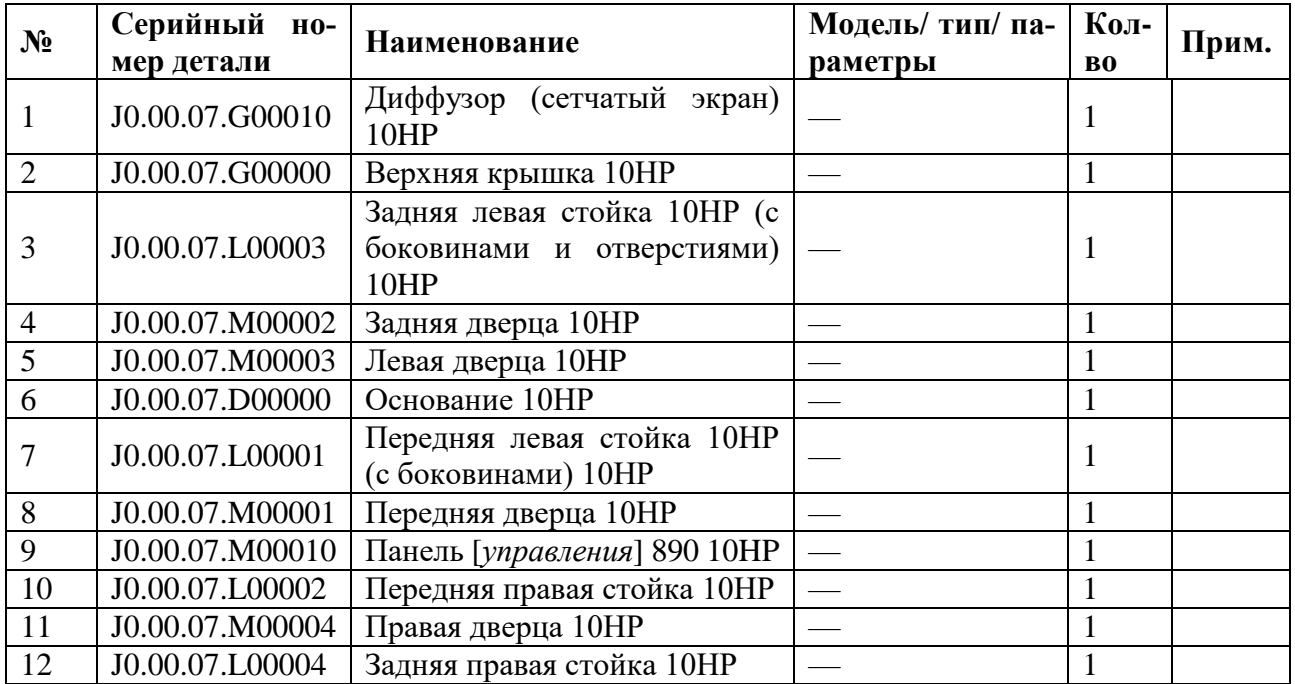

2. Покомпонентное изображение силового агрегата в сборе.

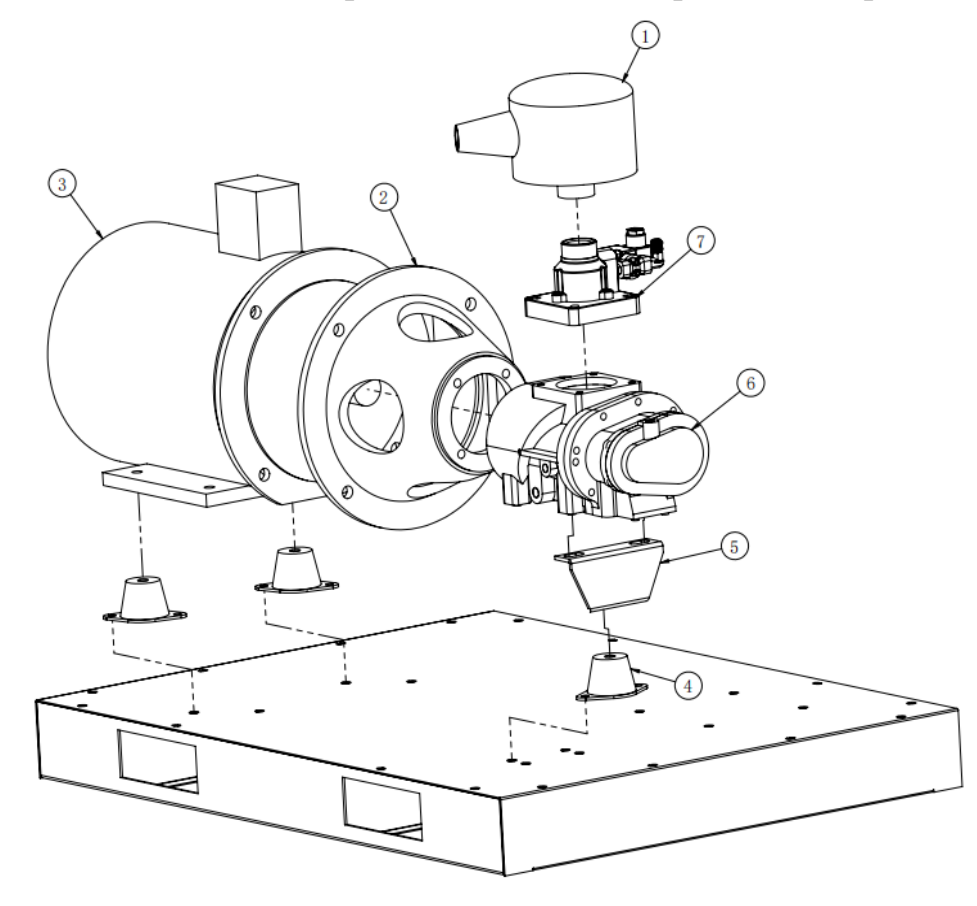

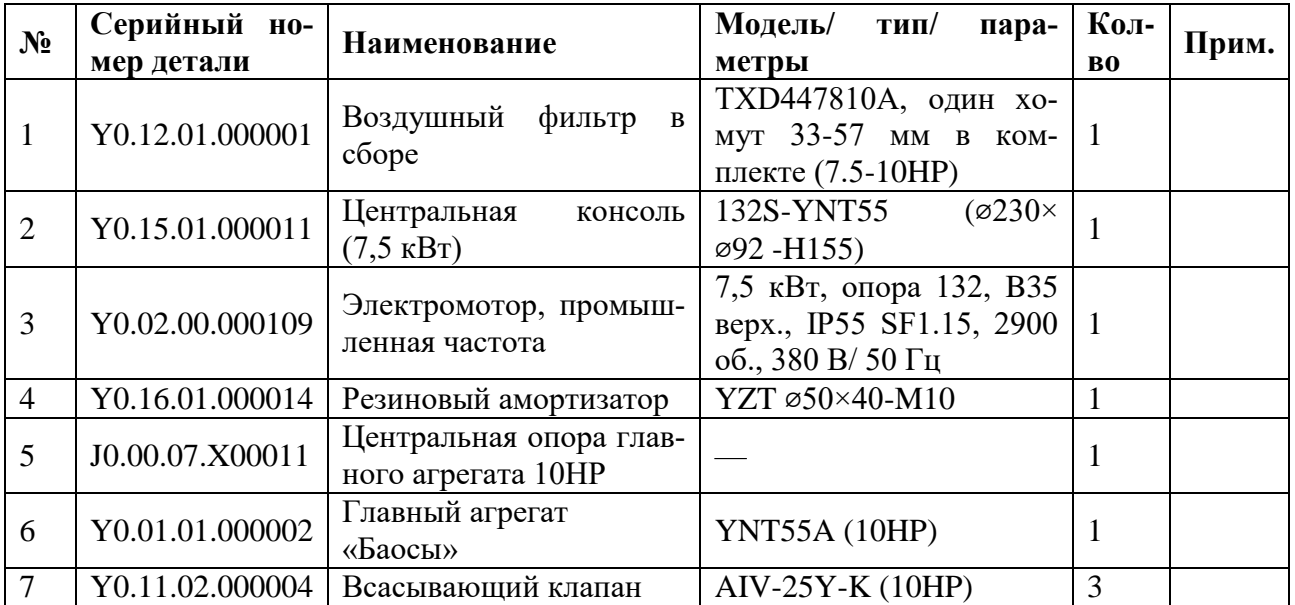

3. Покомпонентное изображение системы разделения в сборе.

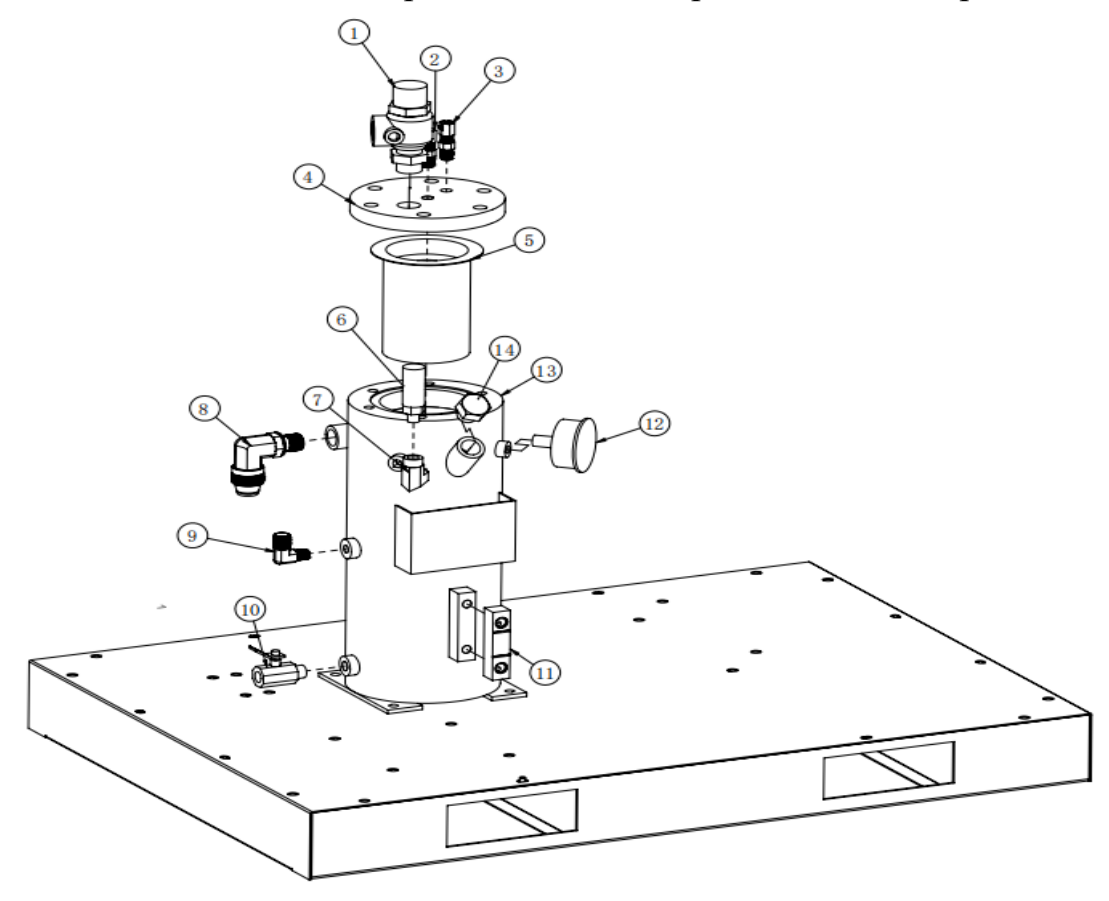

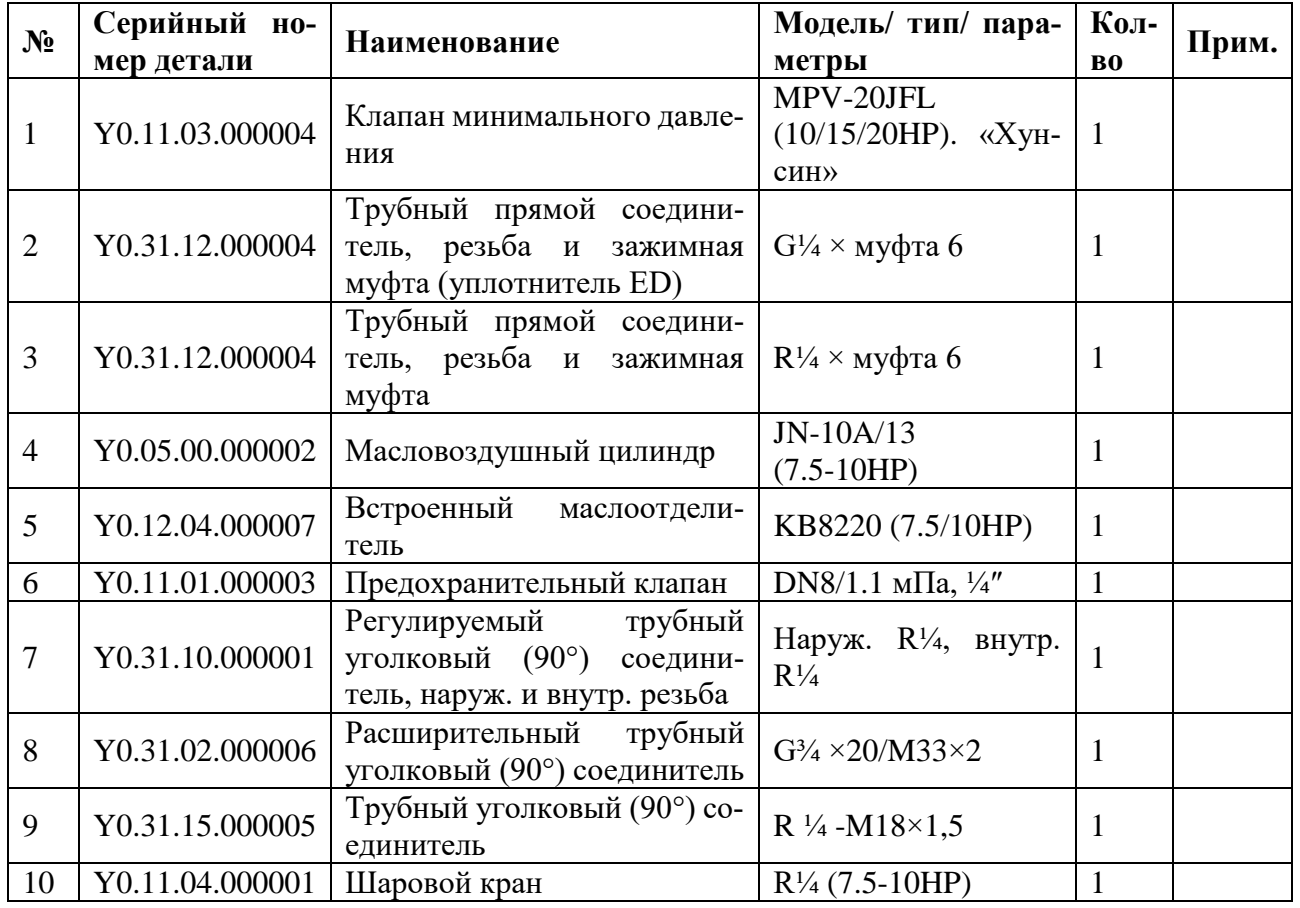

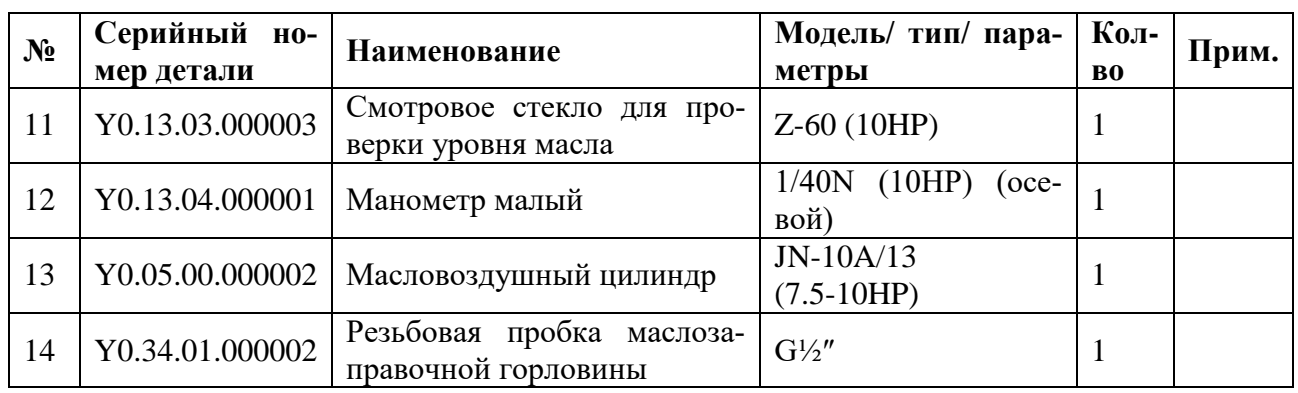

# 4. Покомпонентное изображение системы охлаждения в сборе.

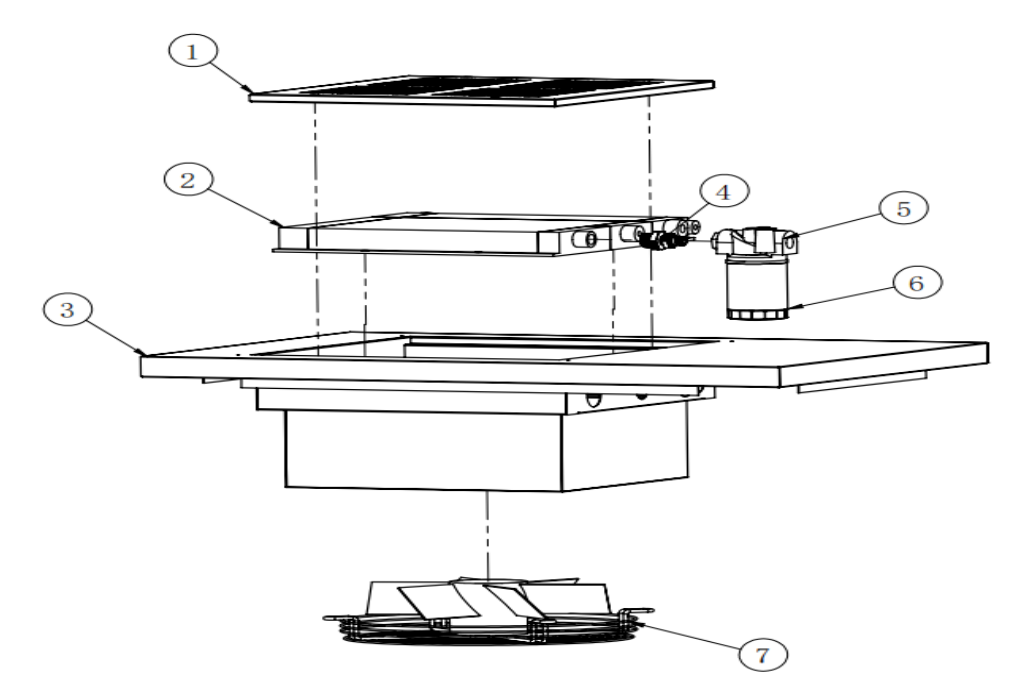

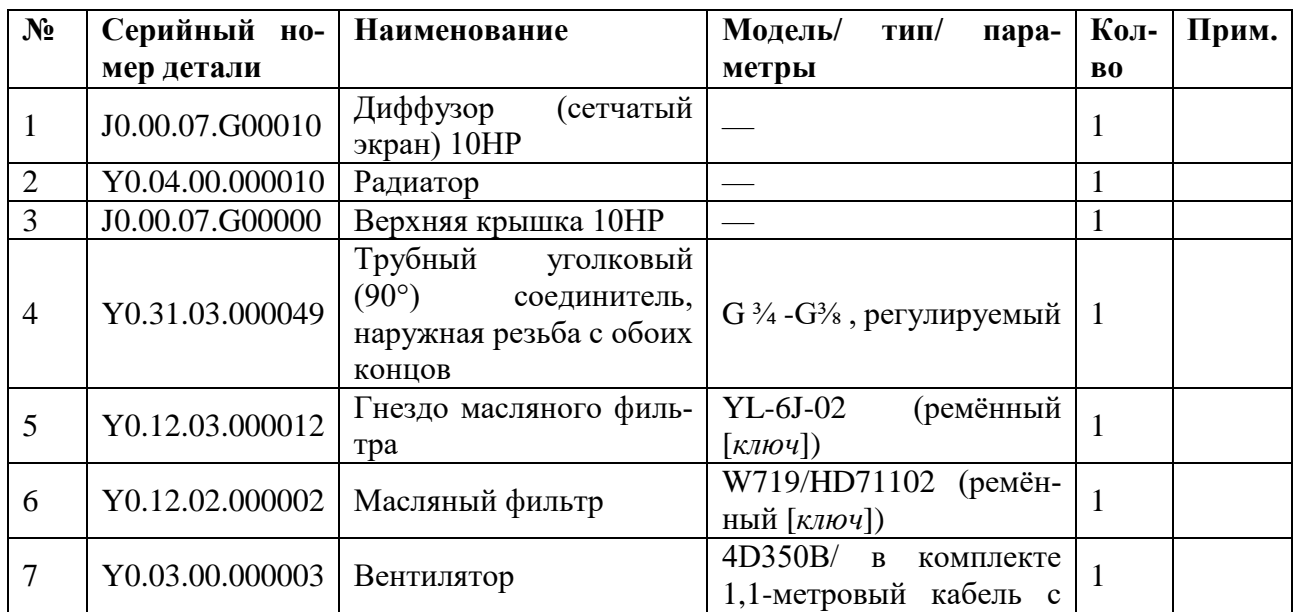

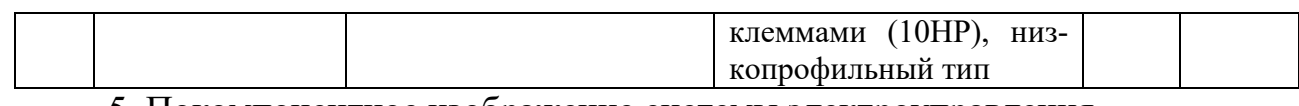

5. Покомпонентное изображение системы электроуправления.

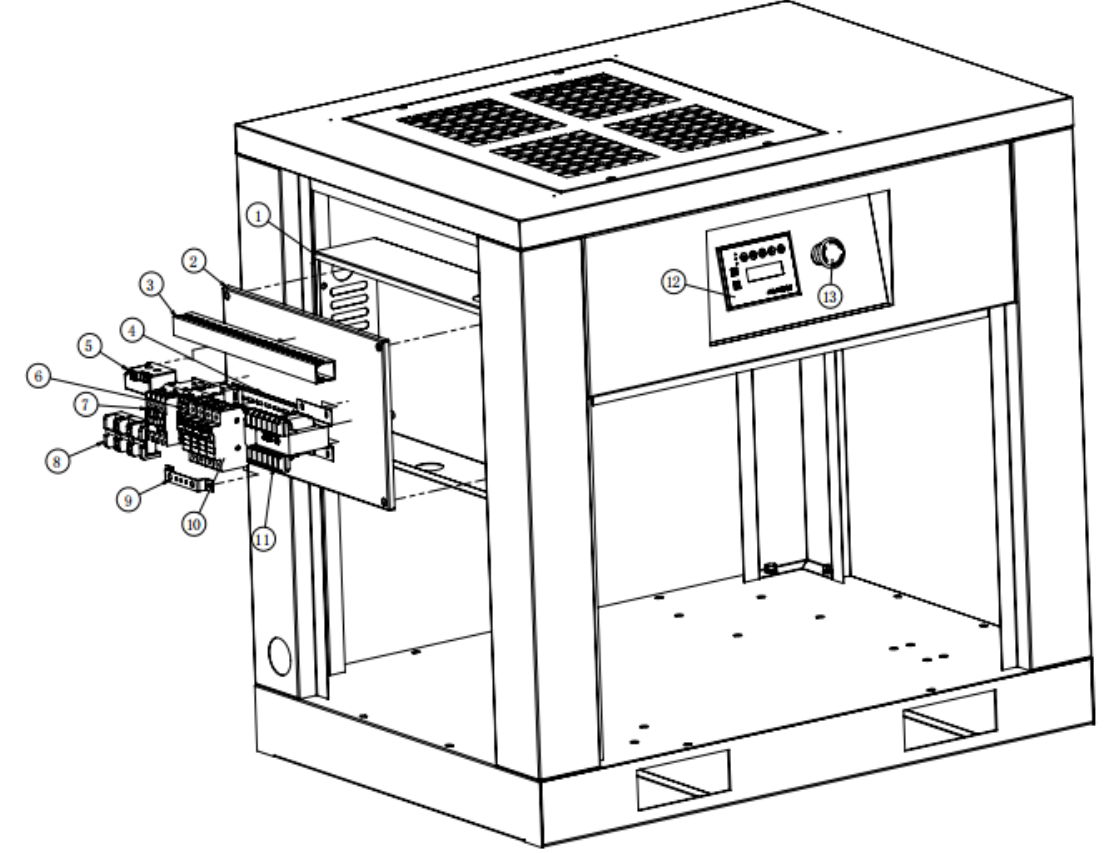

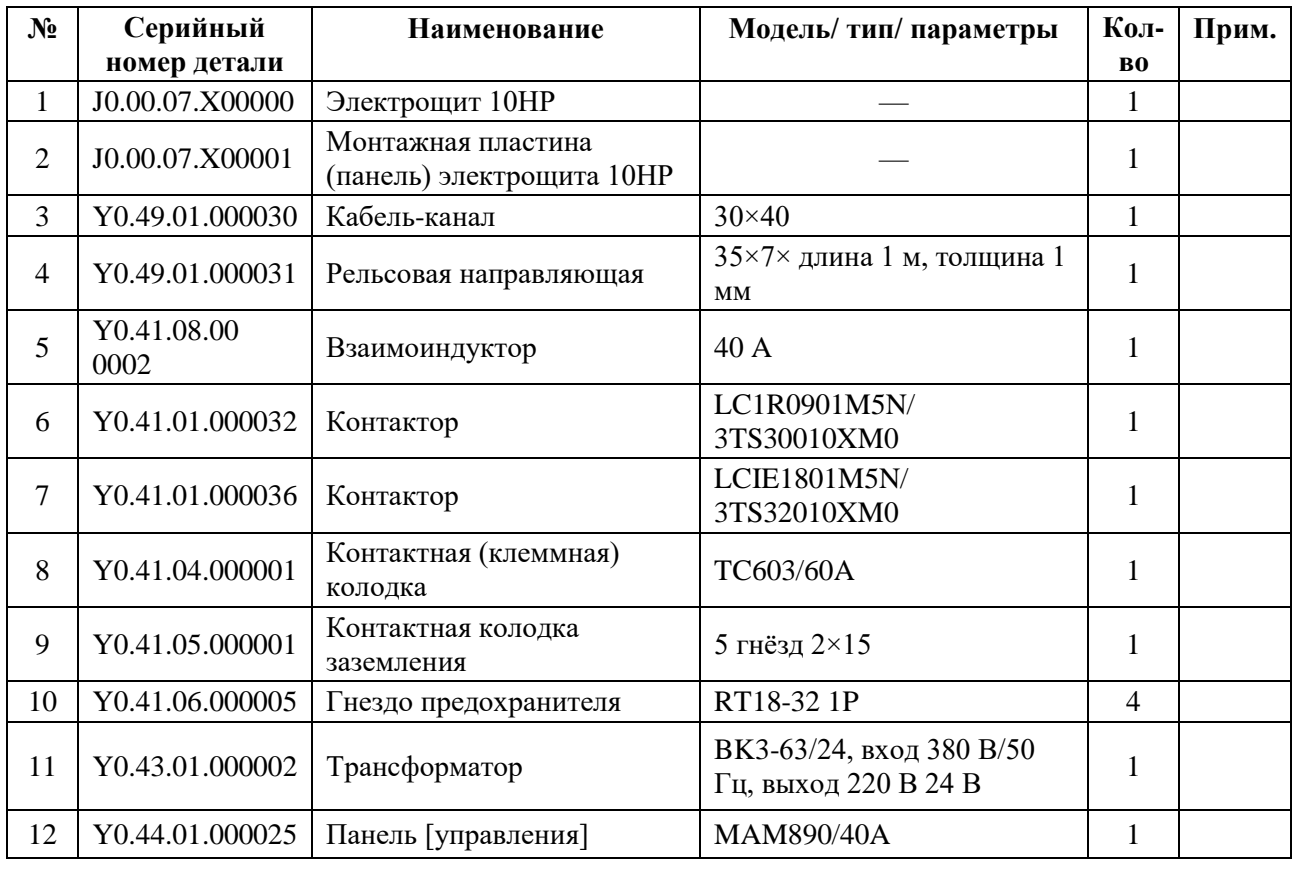

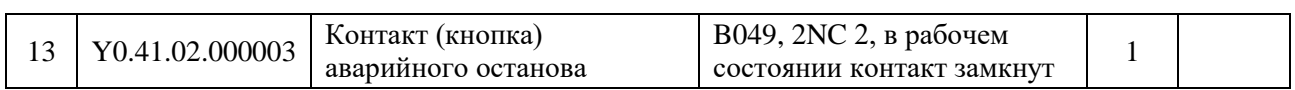

# 6. Покомпонентное изображение системы трубопроводов в сборе.

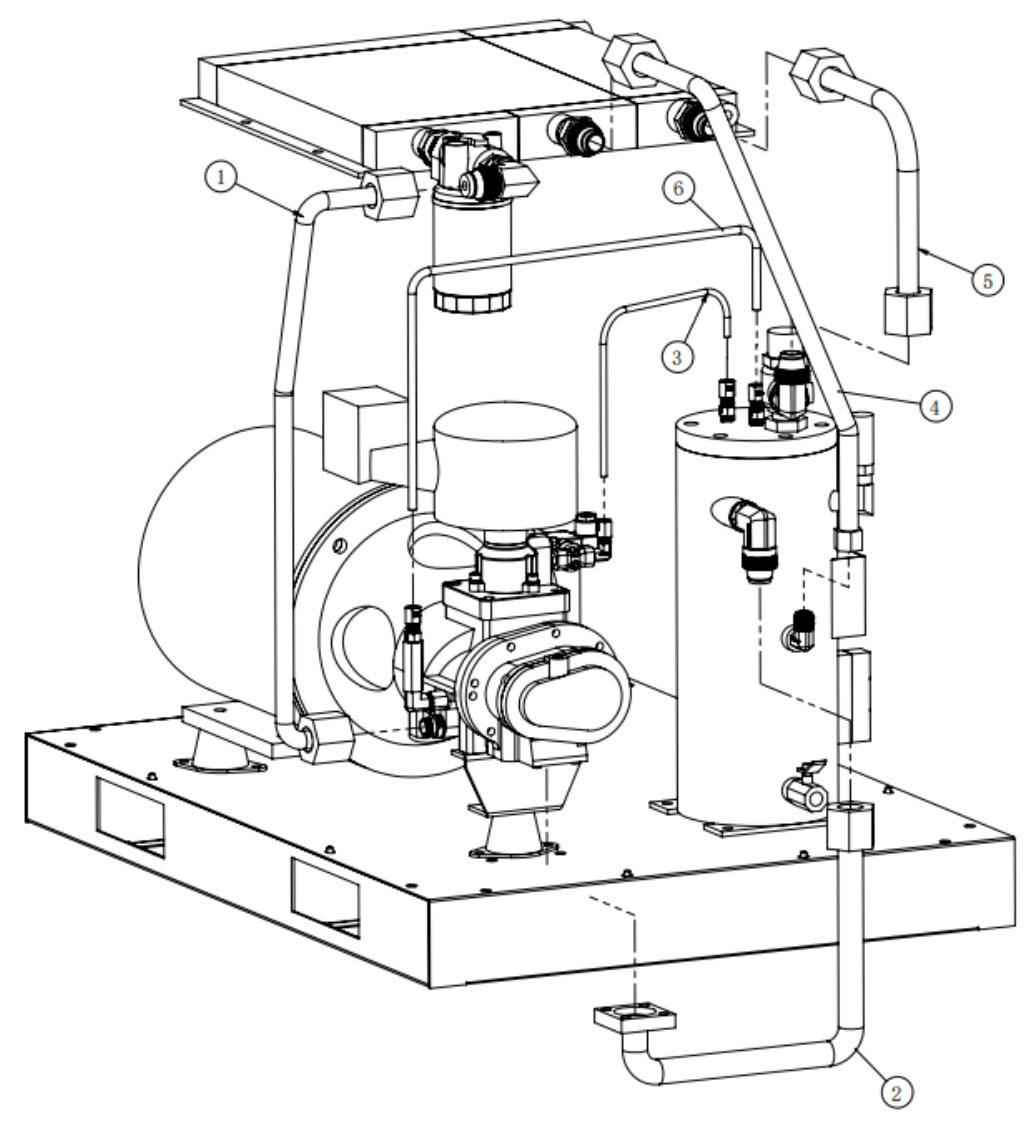

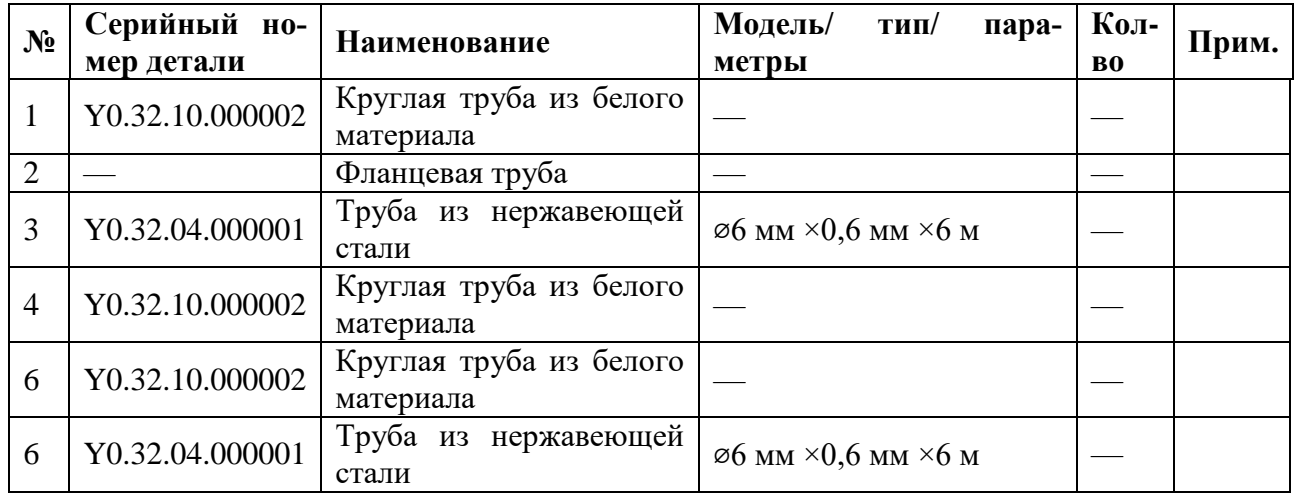

**Винтовой компрессор IRONMAC мод. «IC 20/8 С VSD», «IC 20/10 С VSD», «IC 20/15 С VSD»**

1. Покомпонентное изображение сборки системы звукоизоляции

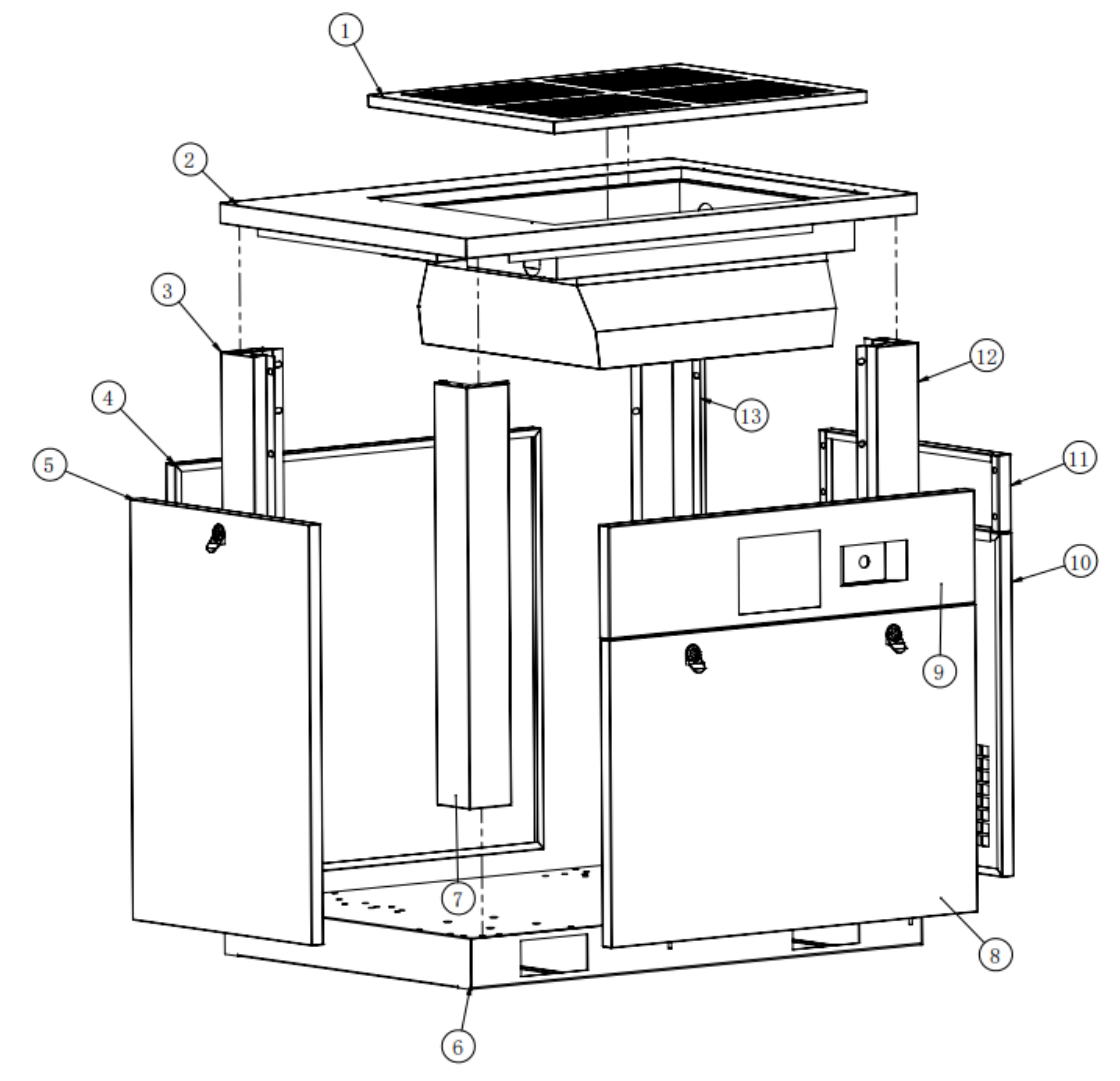

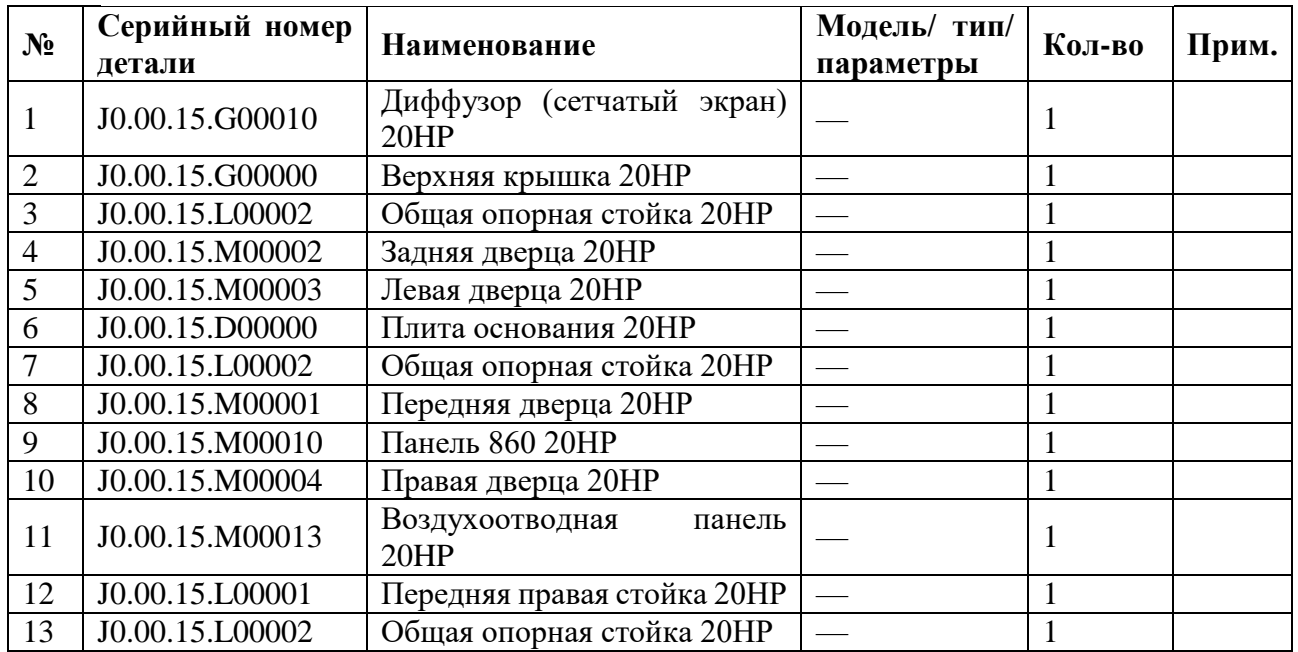

2. Покомпонентное изображение силового агрегата в сборе.

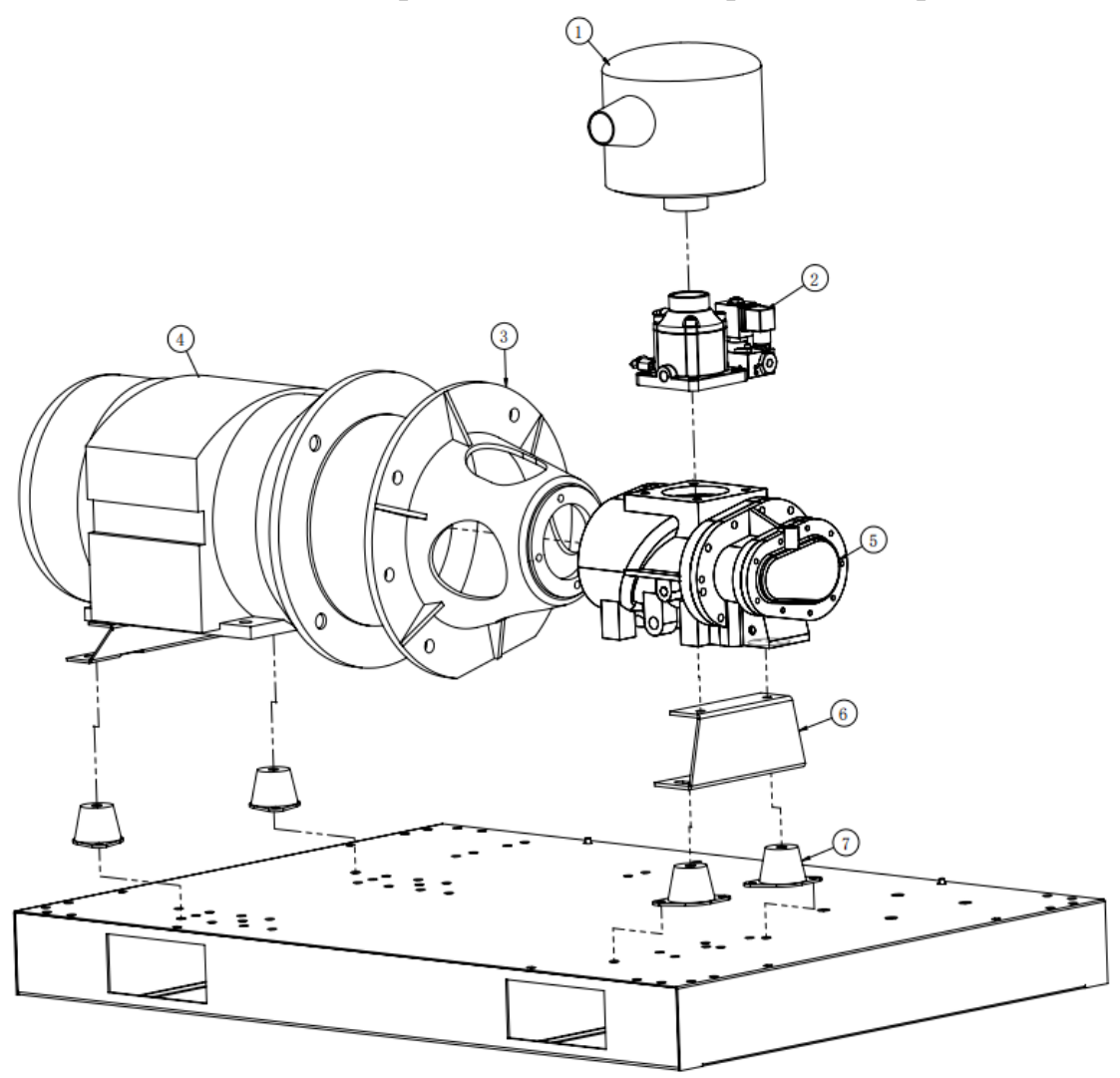

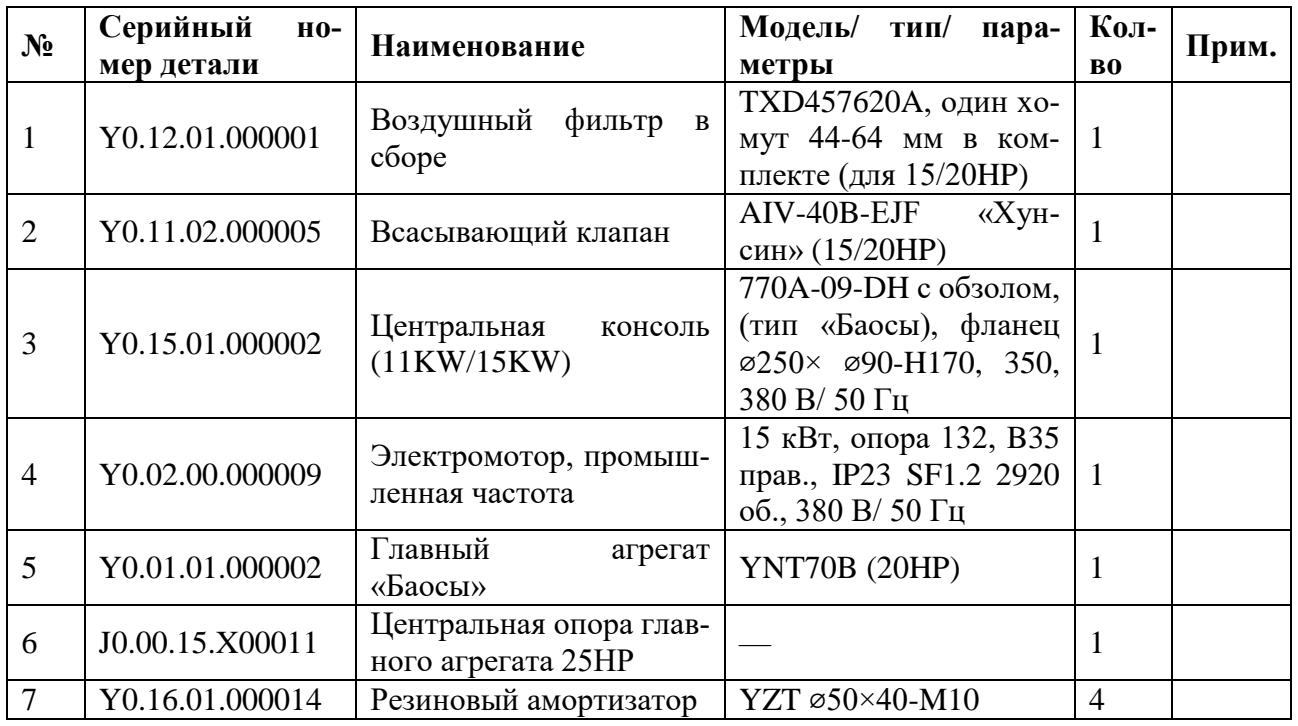

3. Покомпонентное изображение системы разделения в сборе.

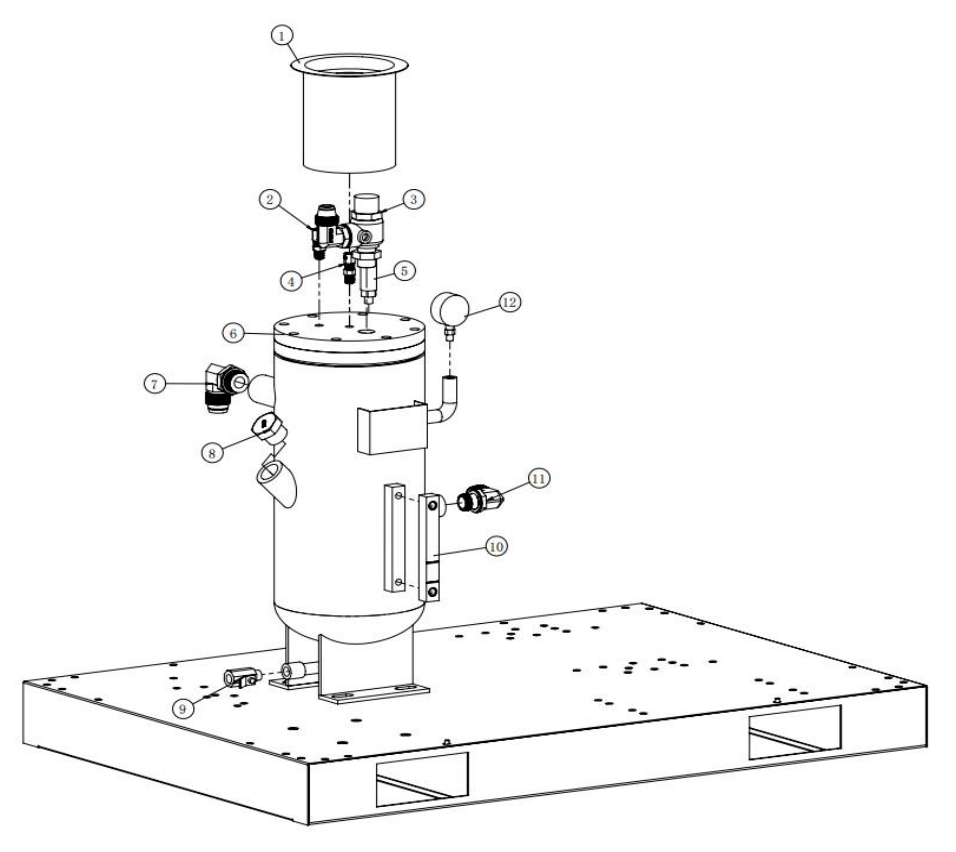

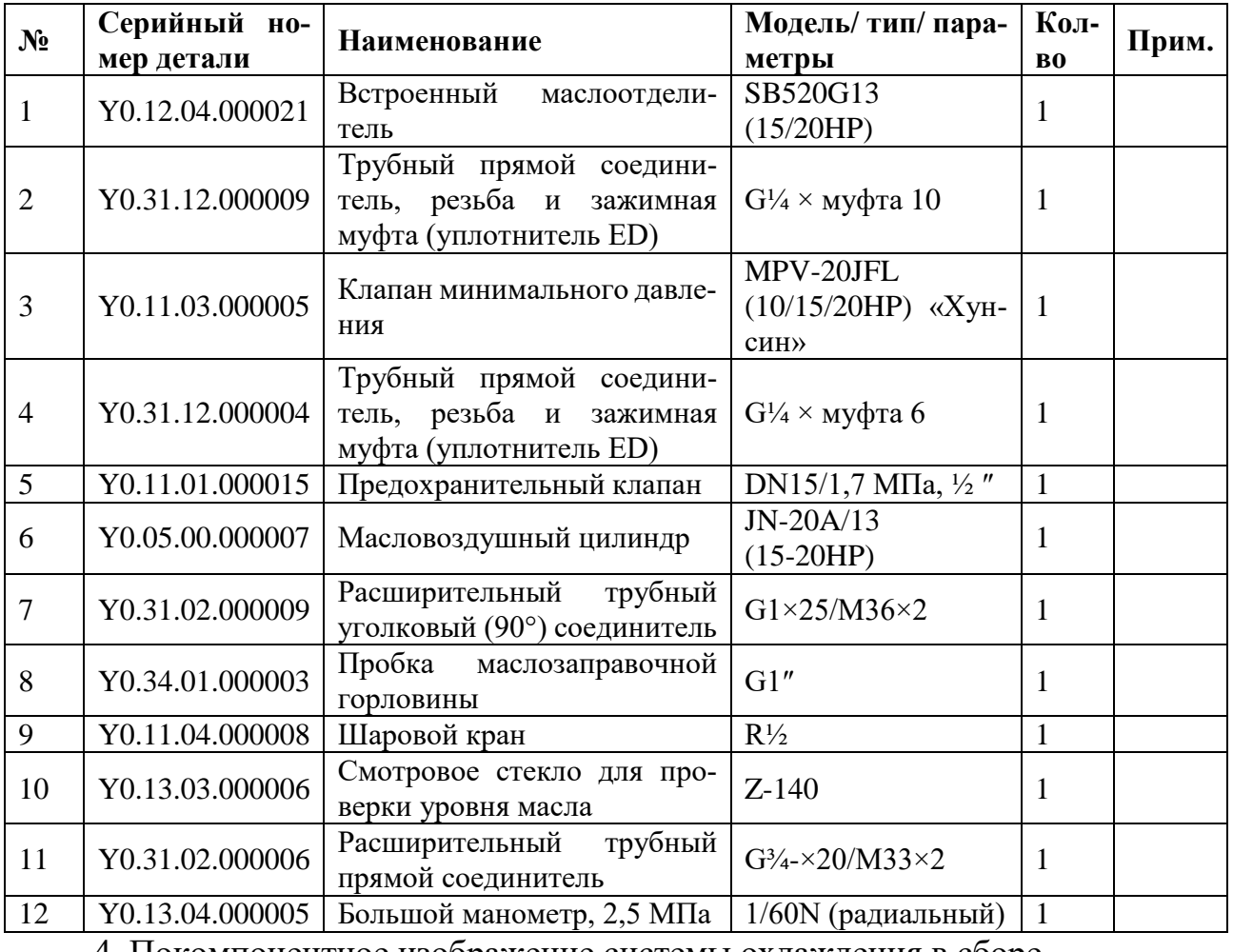

4. Покомпонентное изображение системы охлаждения в сборе.

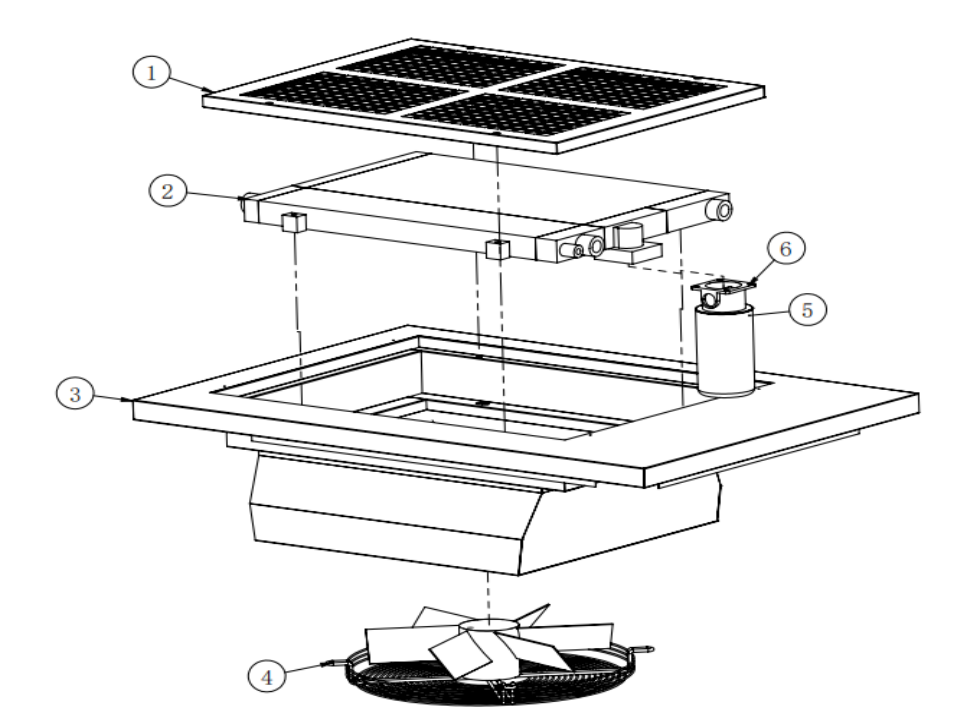

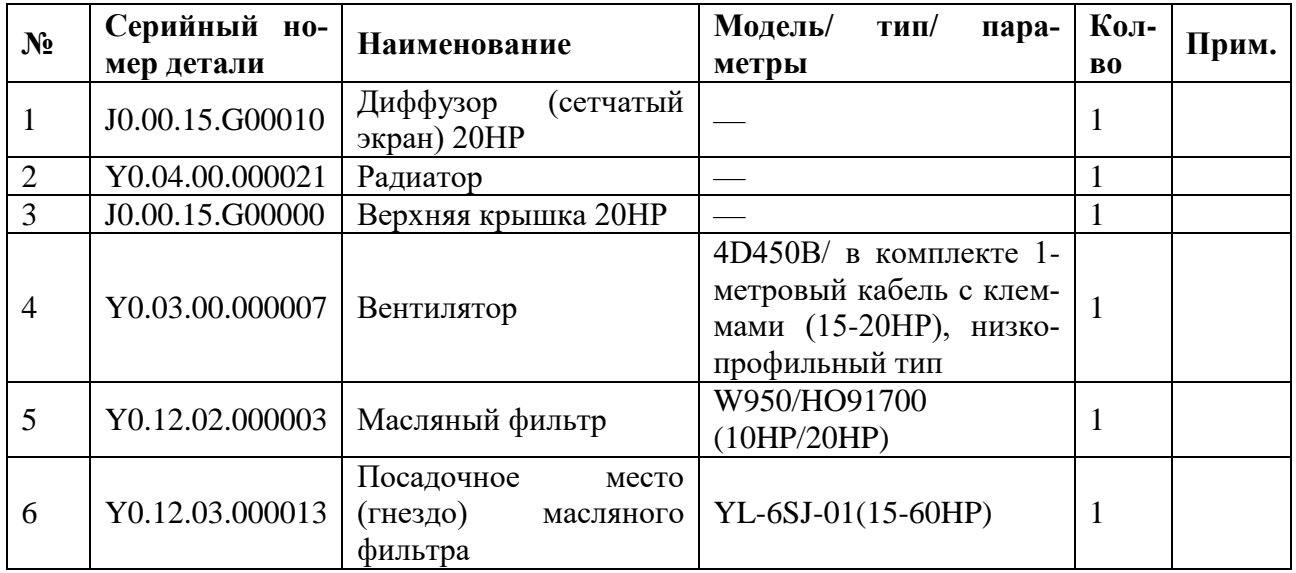

# 5. Покомпонентное изображение системы электроуправления.

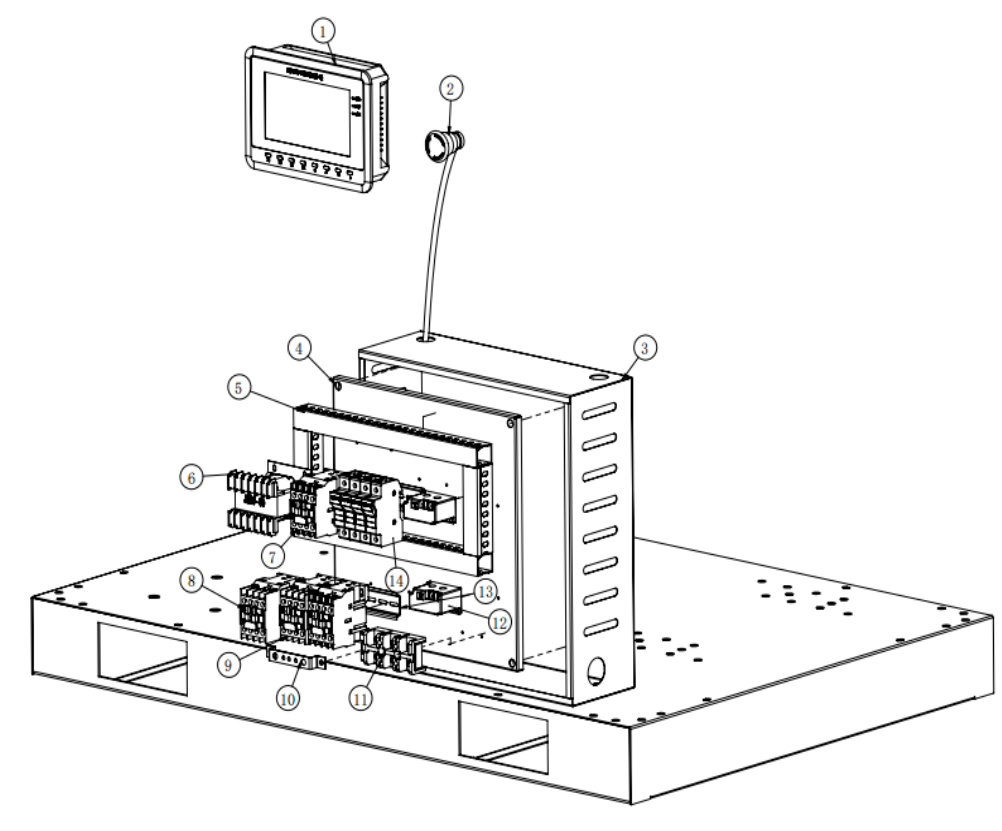

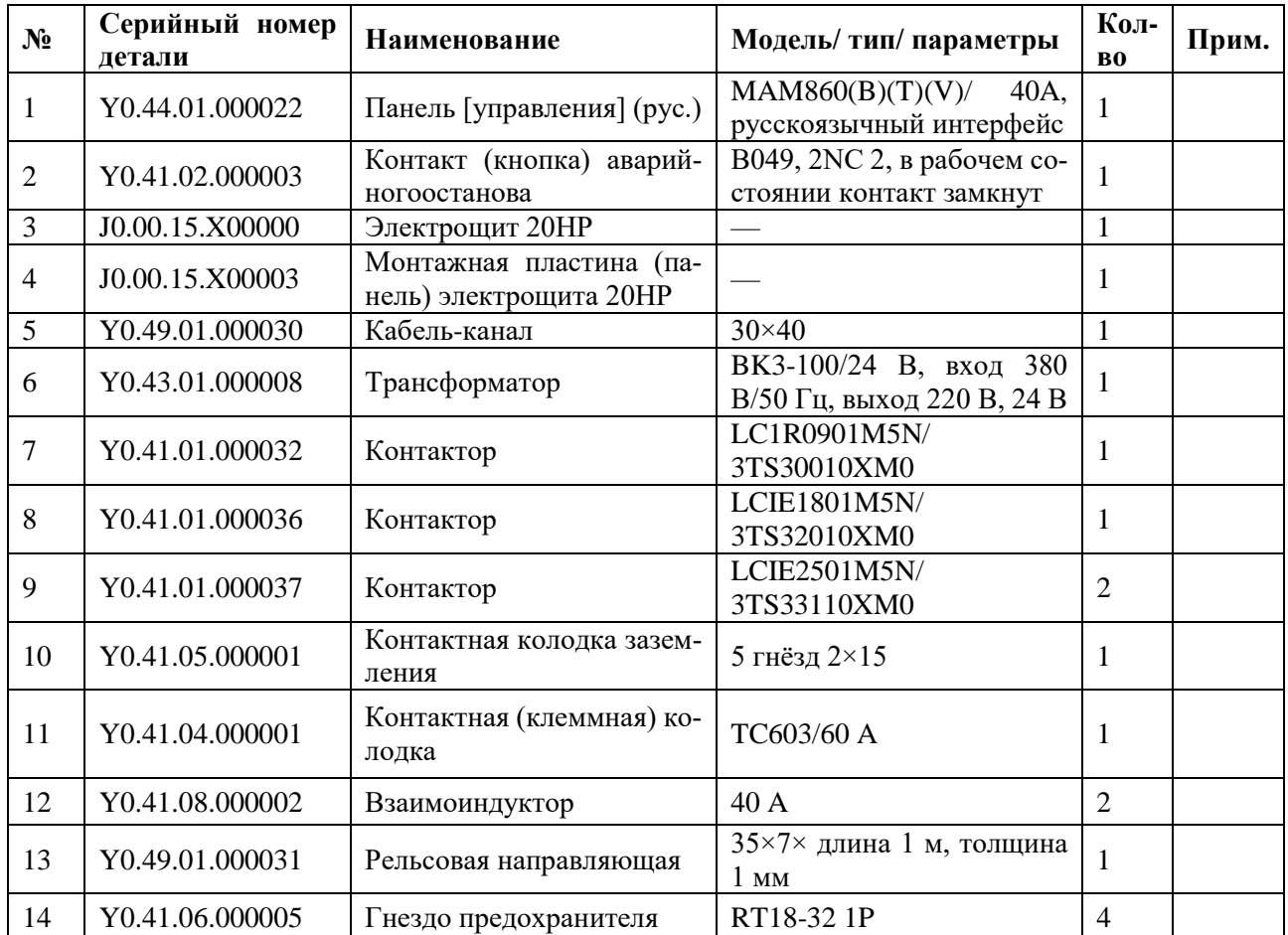

- 嗊  $\sqrt{2}$  $\overline{3}$  $\widehat{6}$
- 6. Покомпонентное изображение системы трубопроводов в сборе.

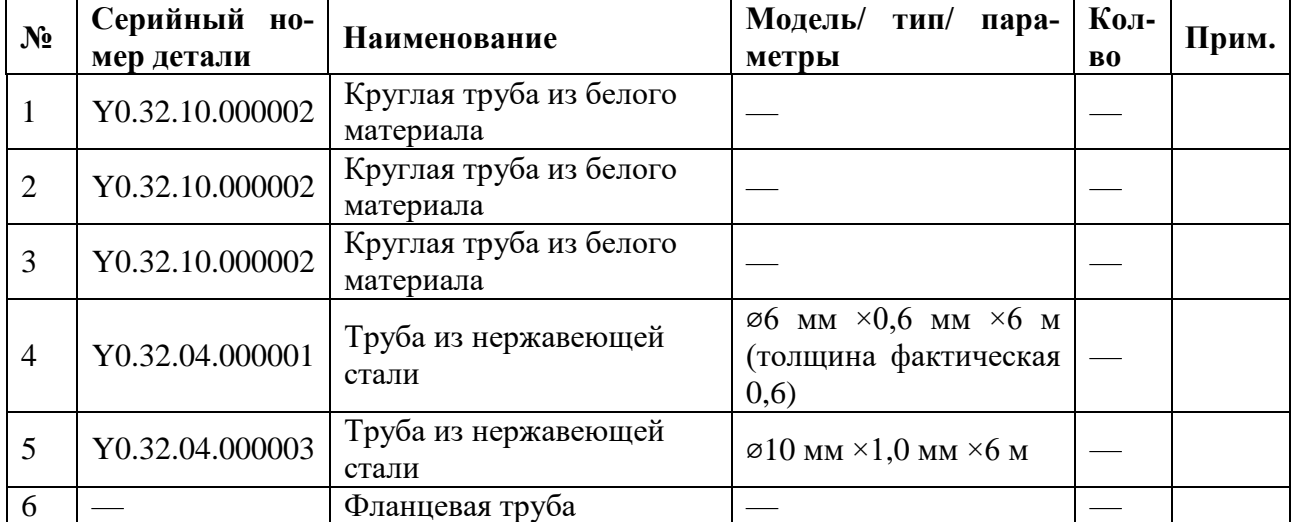

**Винтовой компрессор IRONMAC мод. «IC 30/8 С VSD», «IC 30/10 С VSD», «IC 30/15 С VSD»**

1. Покомпонентное изображение системы шумоподавления в сборе.

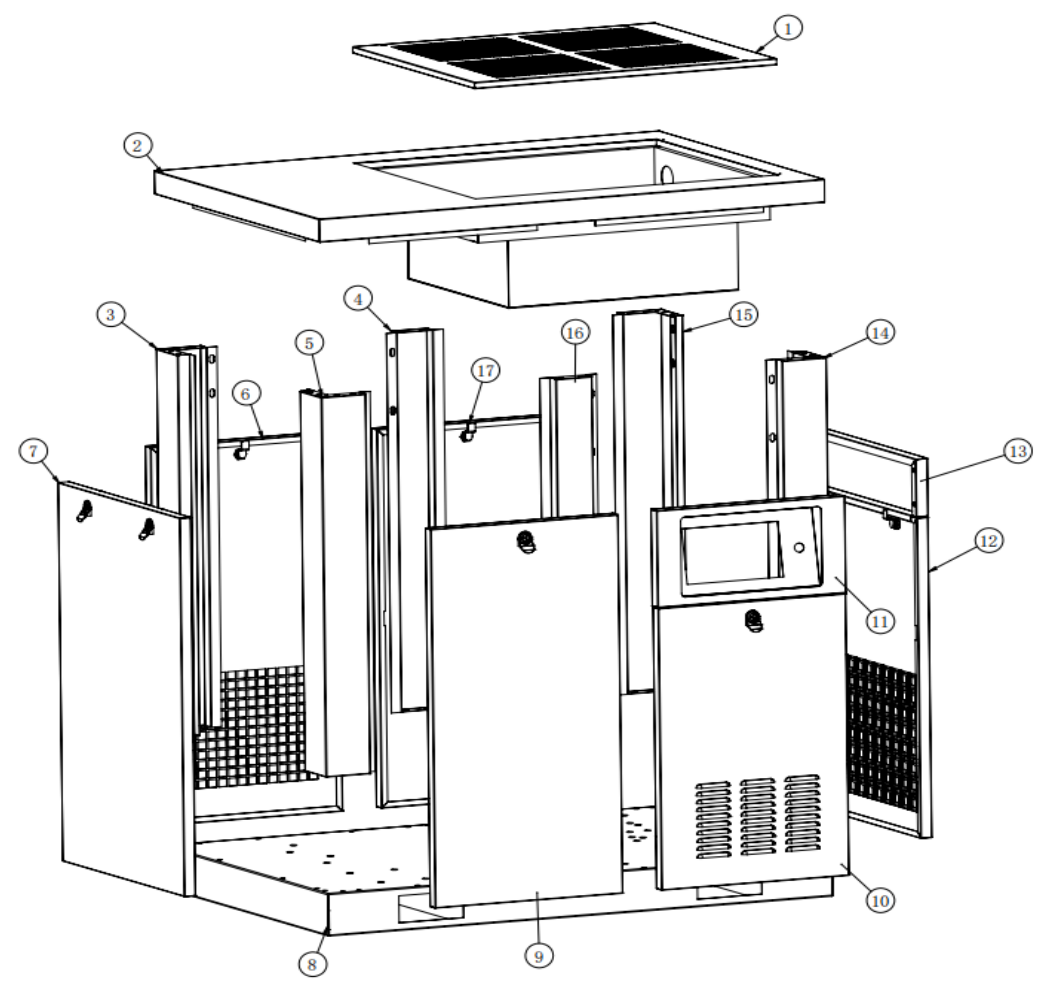

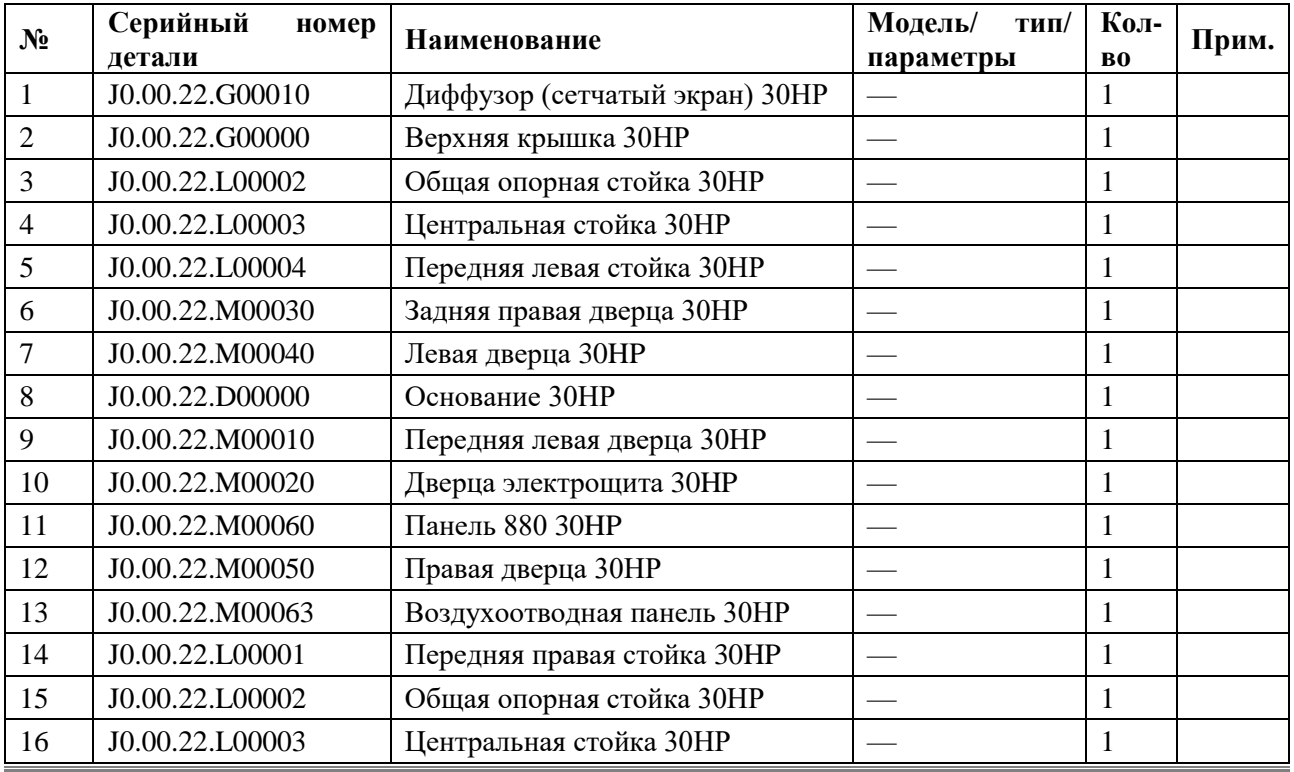

*ООО «Компрессор ПК» <https://compressor-pk.ru> 8 800 550-16-30*

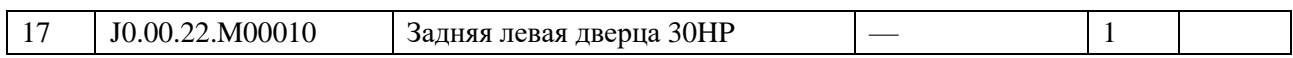

# 2. Покомпонентное изображение силового агрегата в сборе.

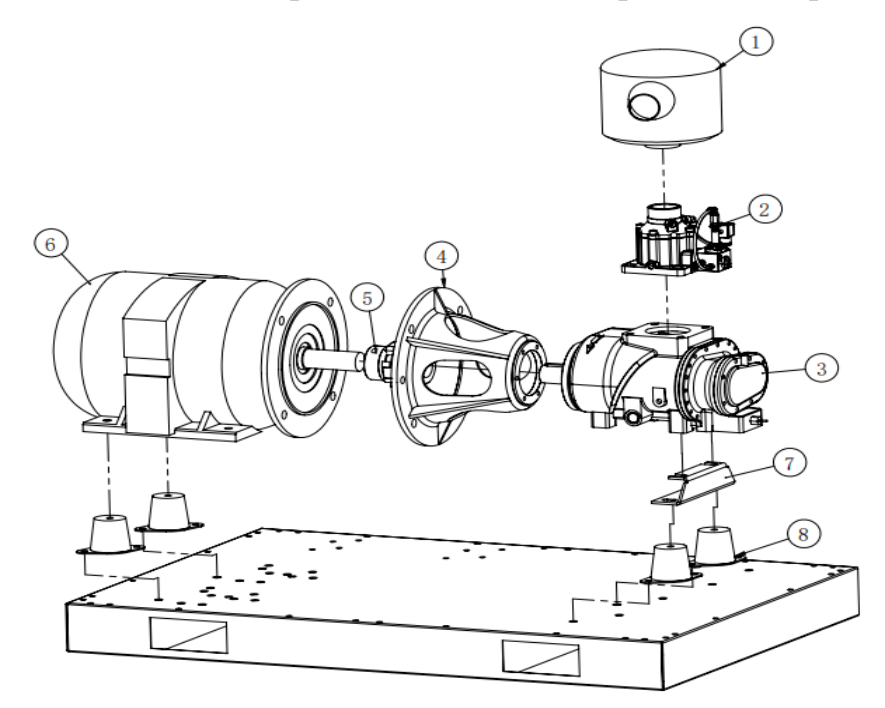

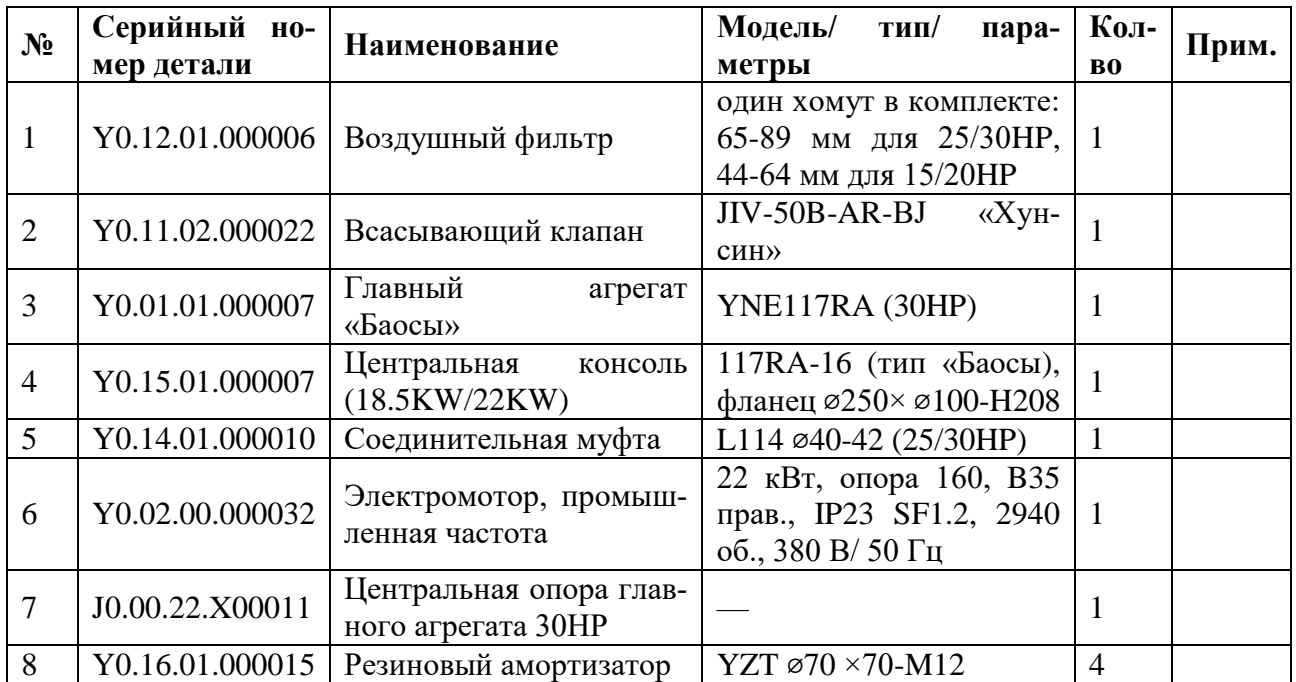

3. Покомпонентное изображение системы разделения в сборе.

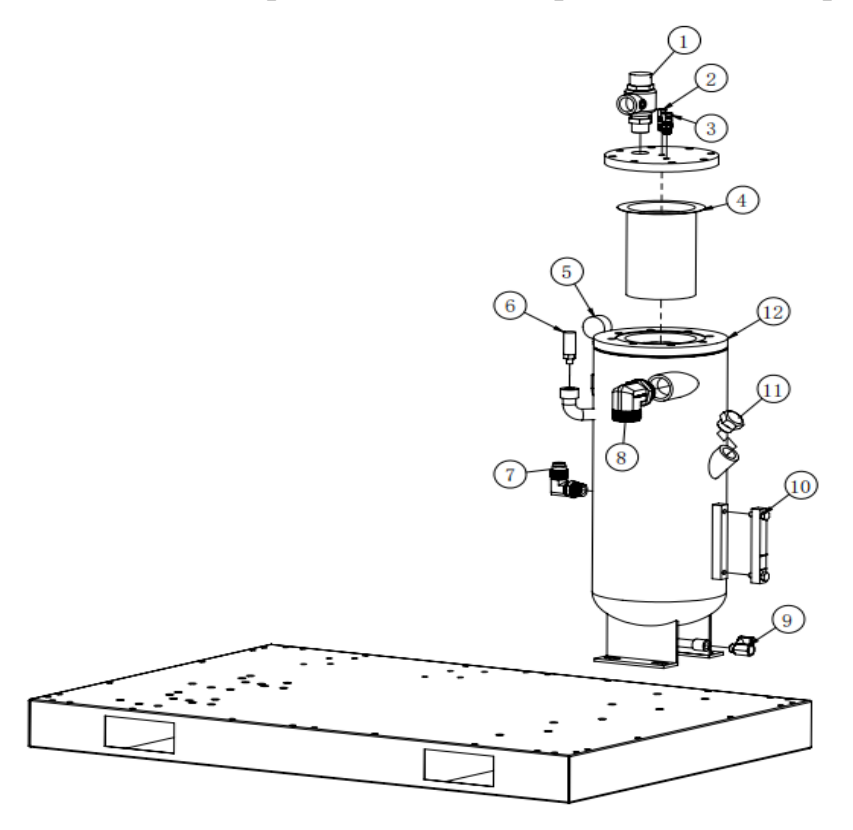

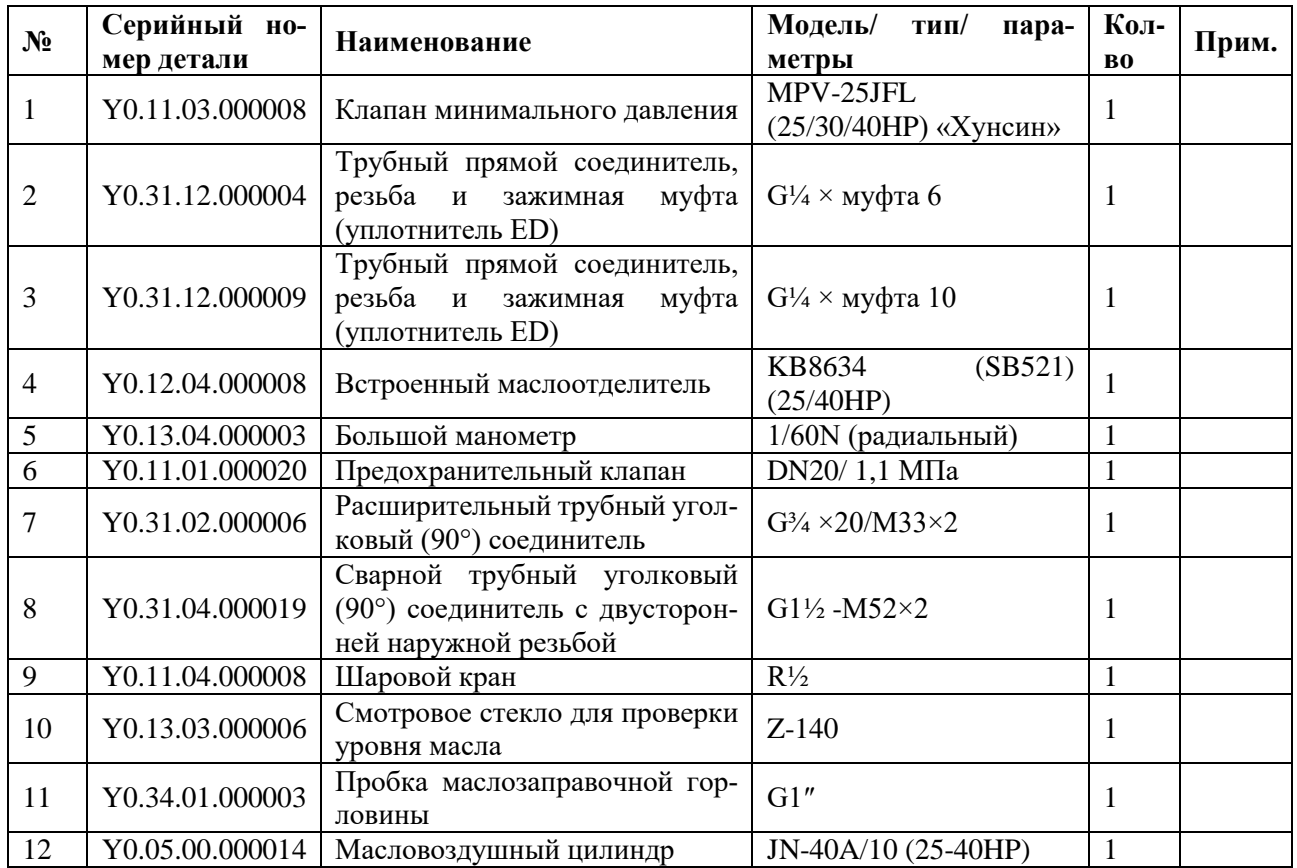

4. Покомпонентное изображение системы охлаждения в сборе.

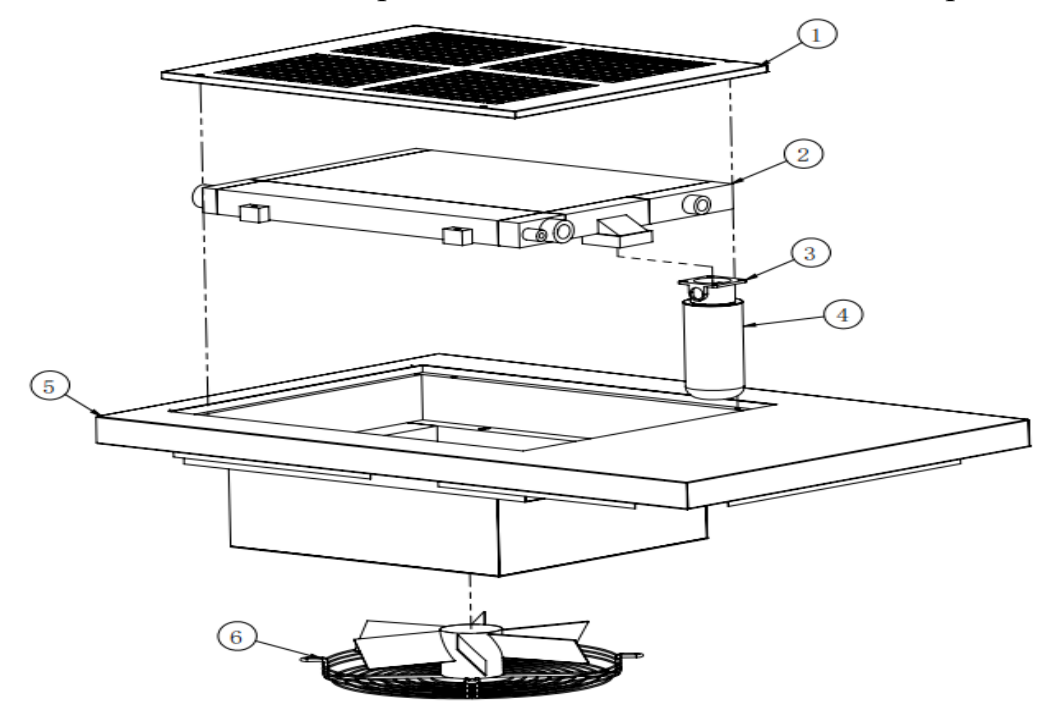

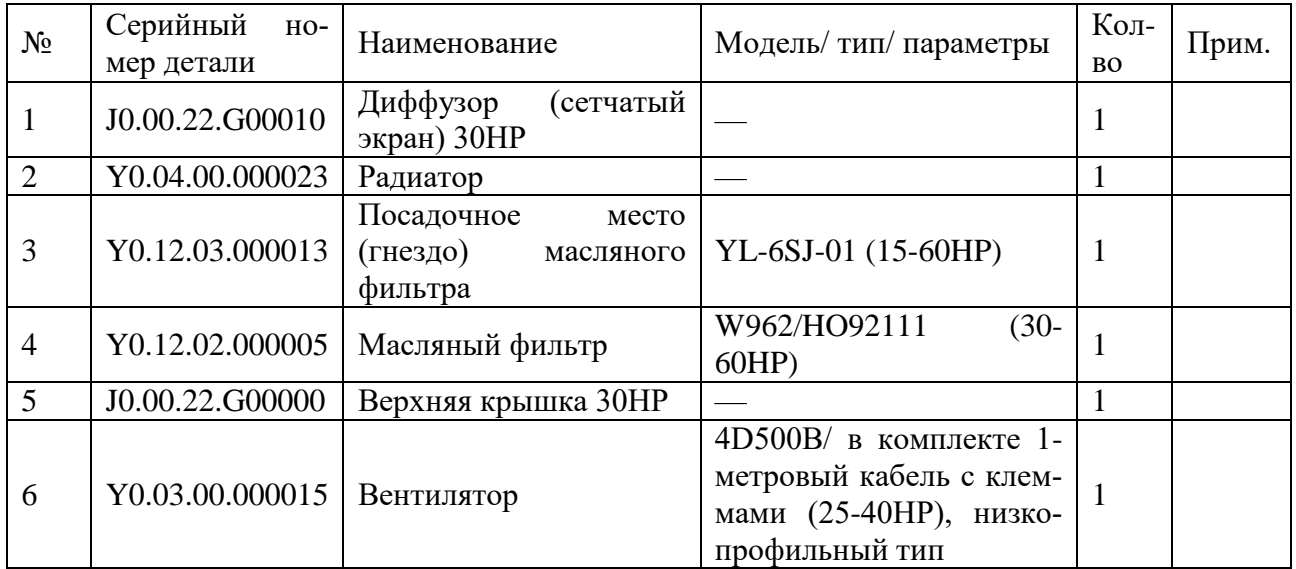

5. Покомпонентное изображение системы электроуправления.

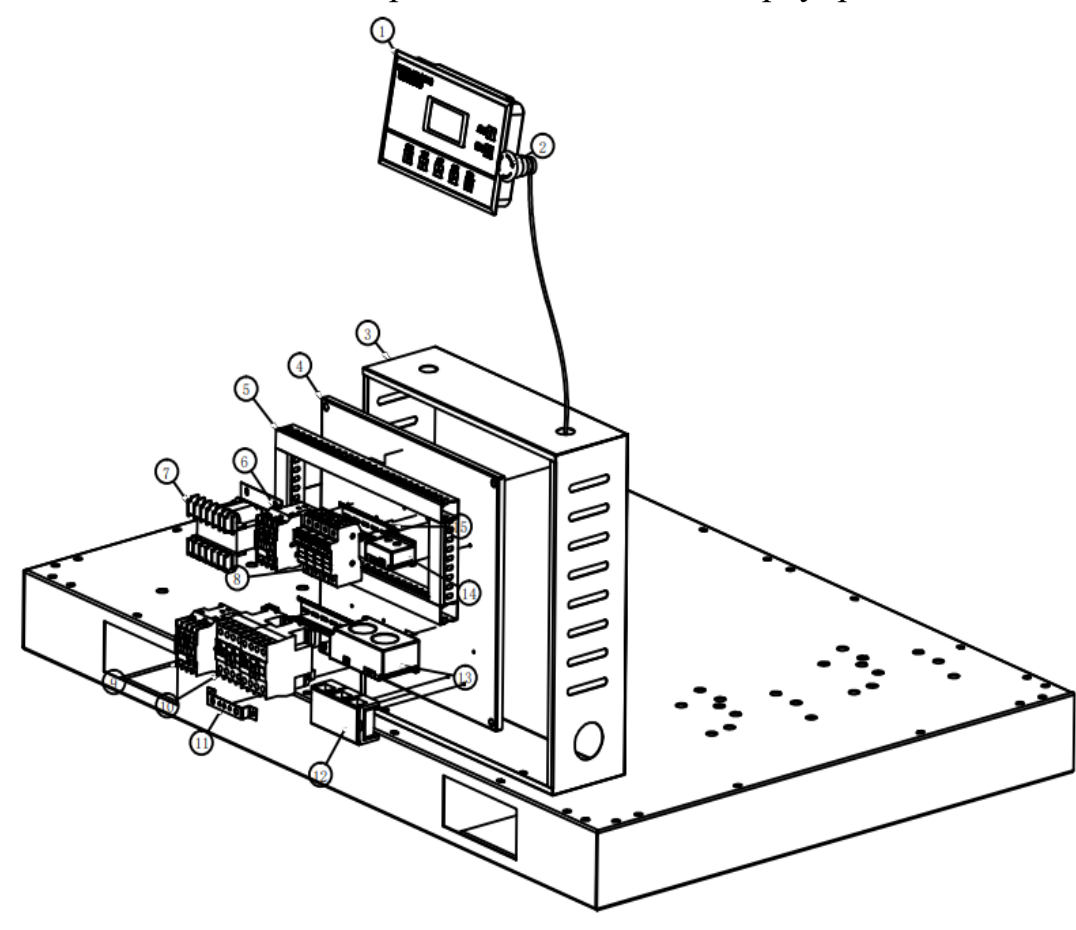

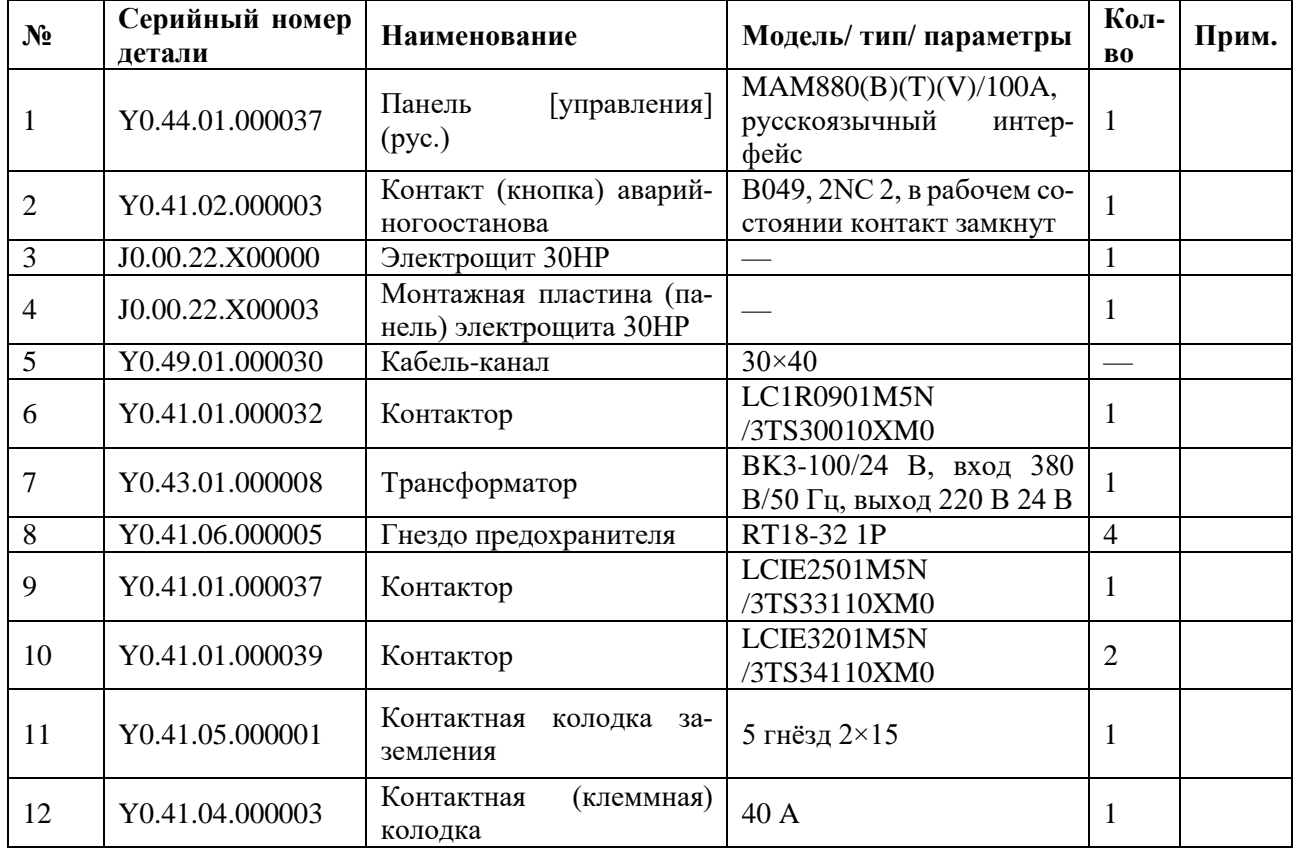

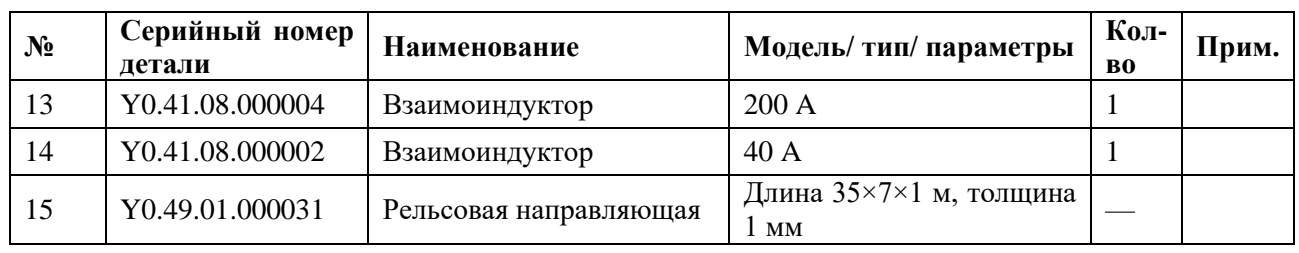

# 6. Покомпонентное изображение системы трубопроводов в сборе.

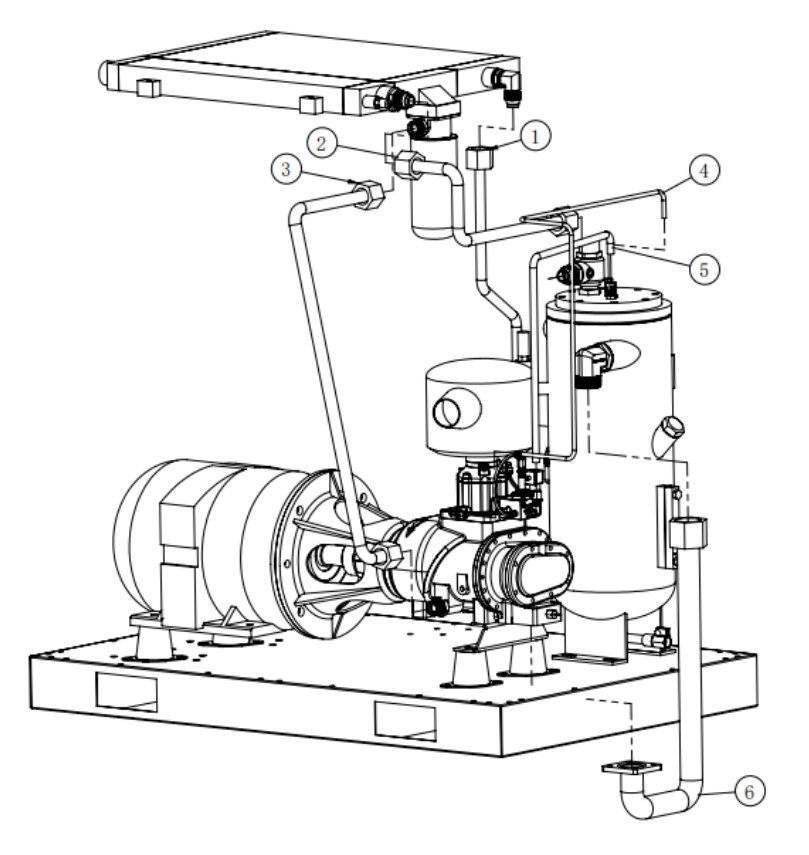

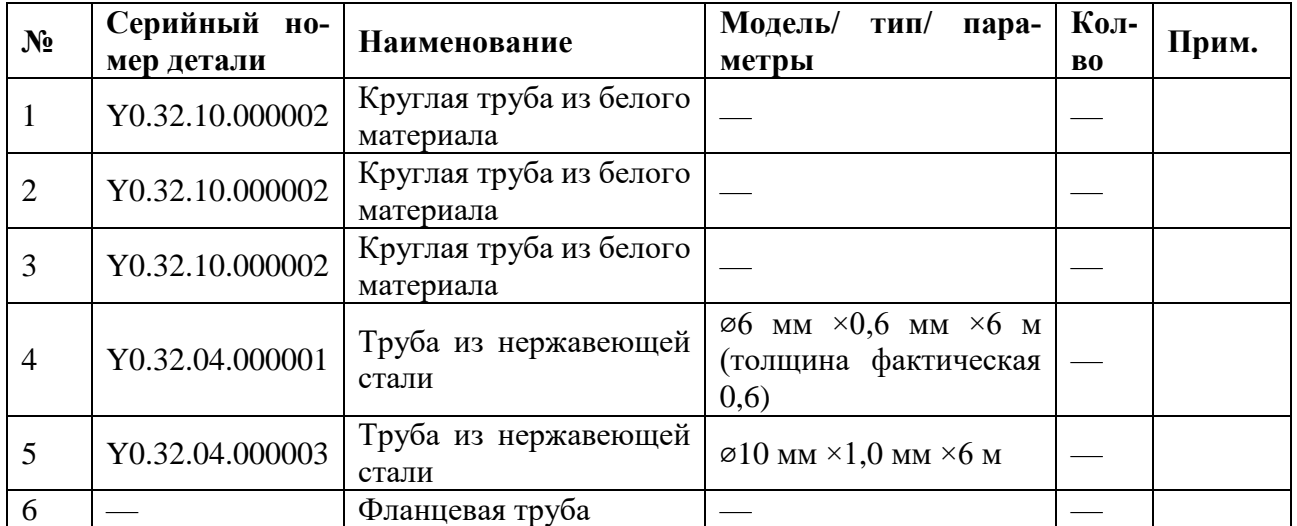

*мод. «IC С VSD»*

**Винтовой компрессор IRONMAC мод. «IC 50/8 С VSD», «IC 50/10 С VSD»**

1. Покомпонентное изображение системы шумоподавления в сборе.

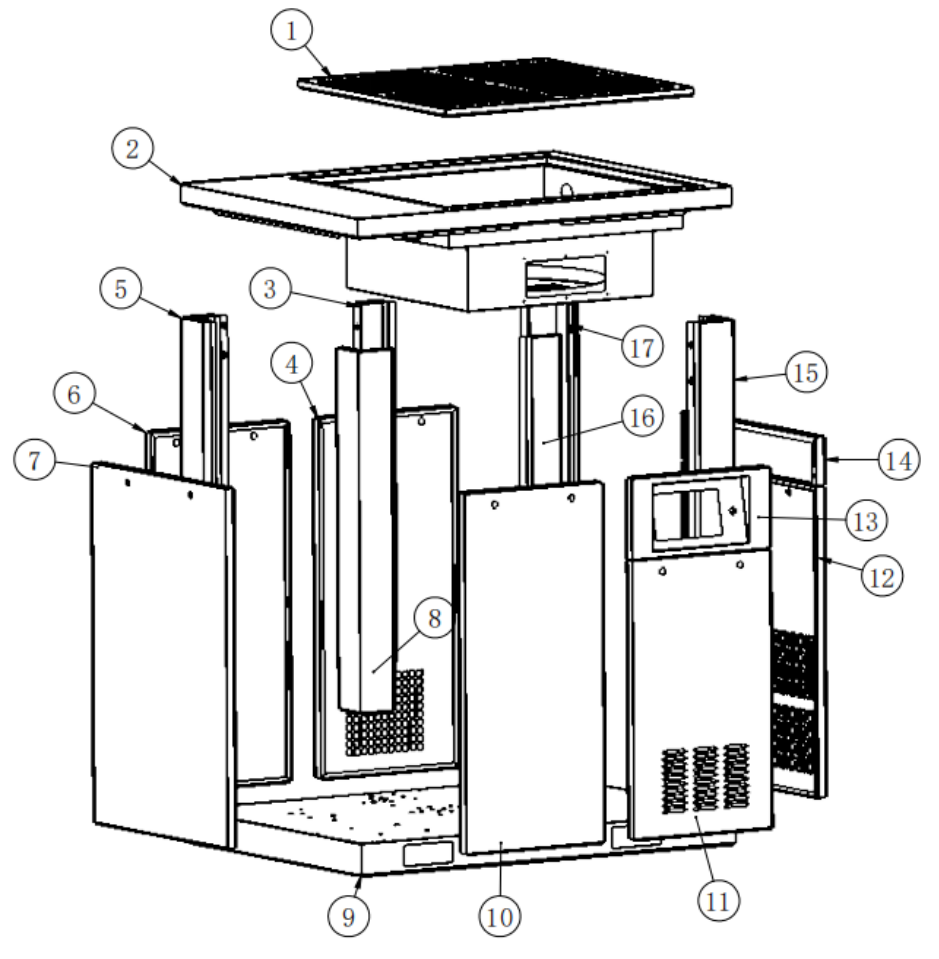

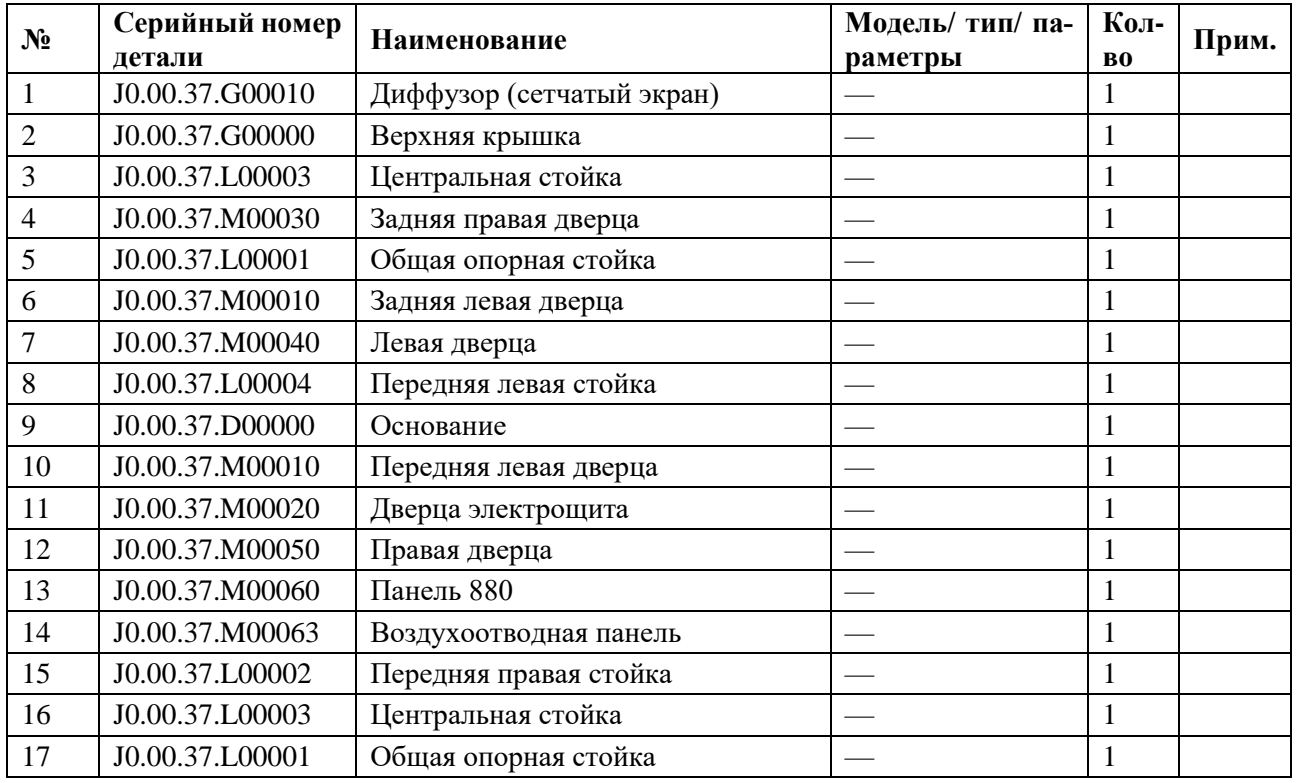

2. Покомпонентное изображение силового агрегата в сборе.

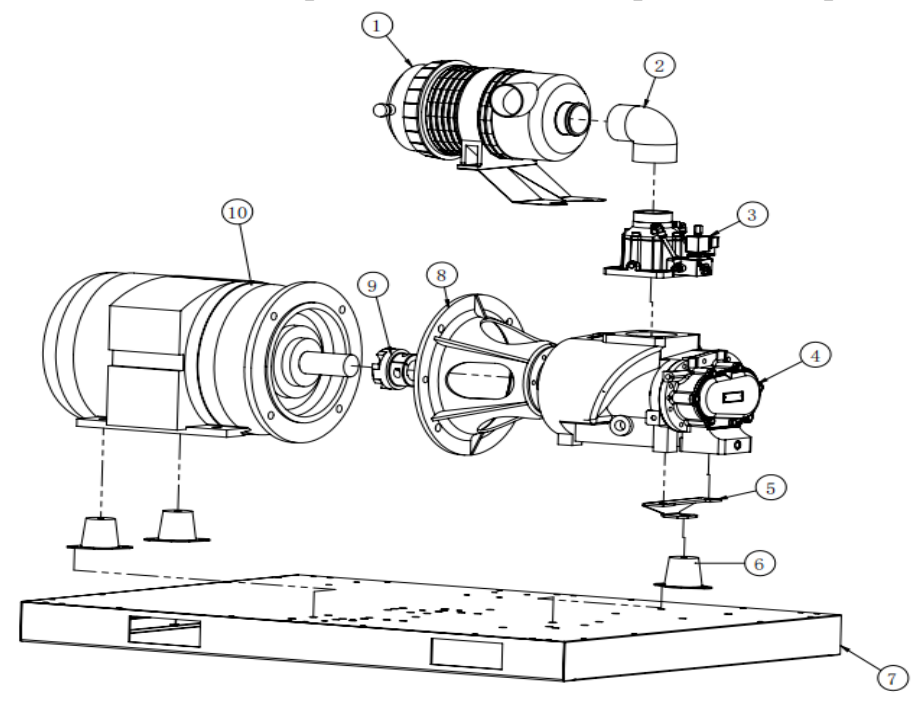

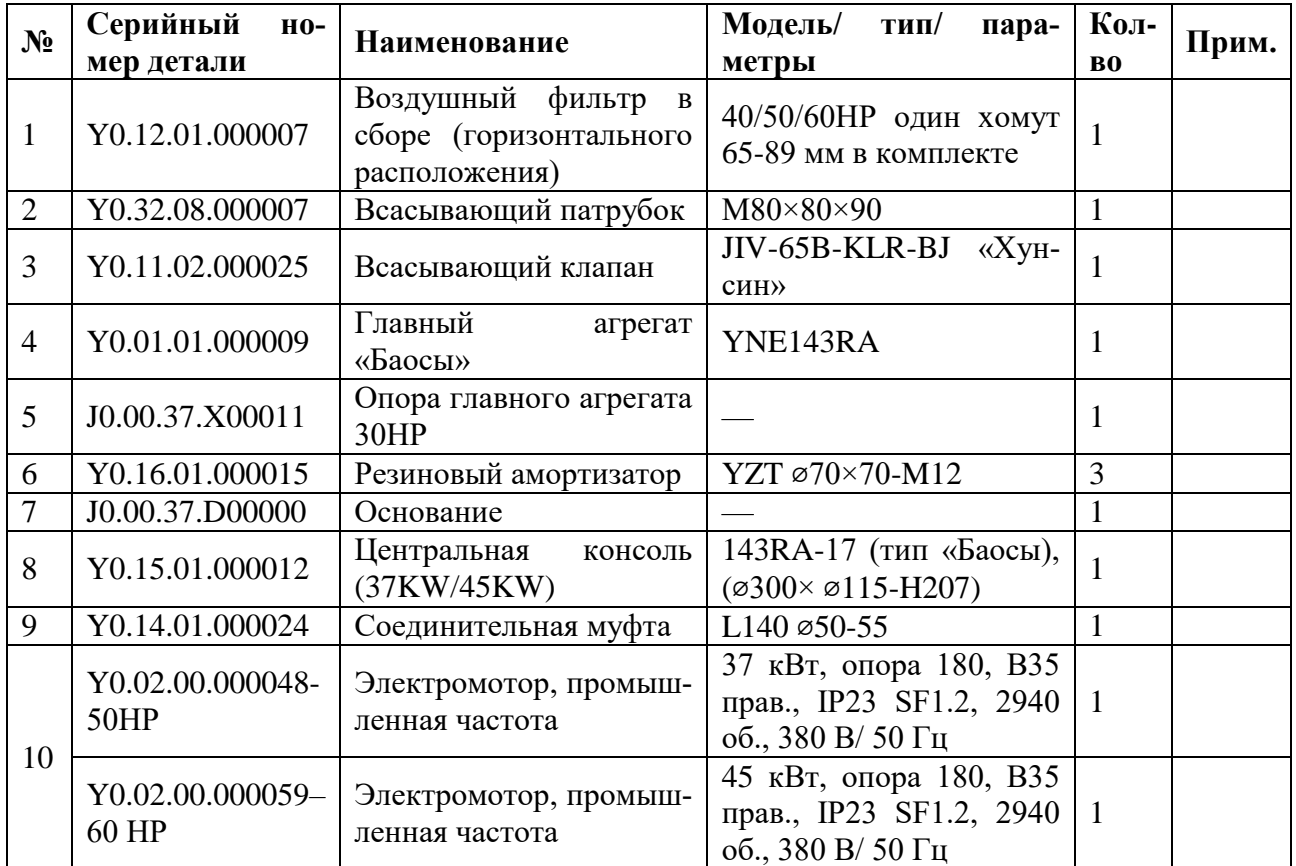

3. Покомпонентное изображение системы разделения в сборе.

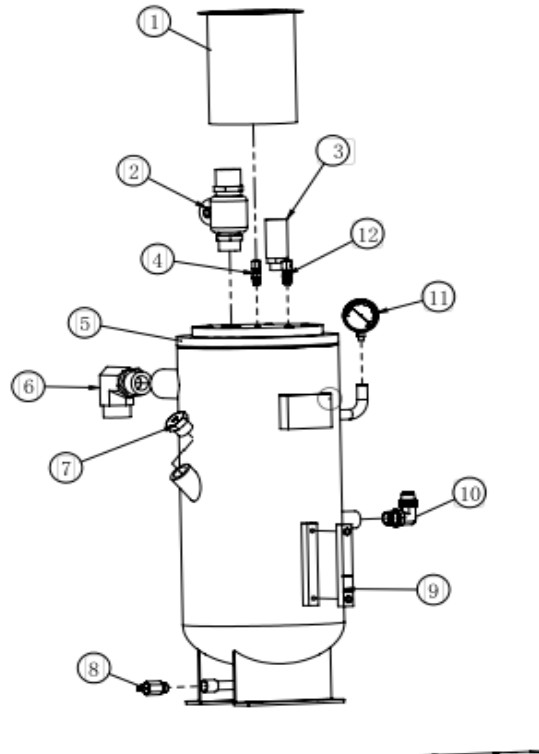

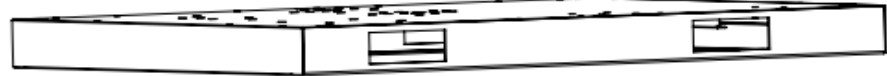

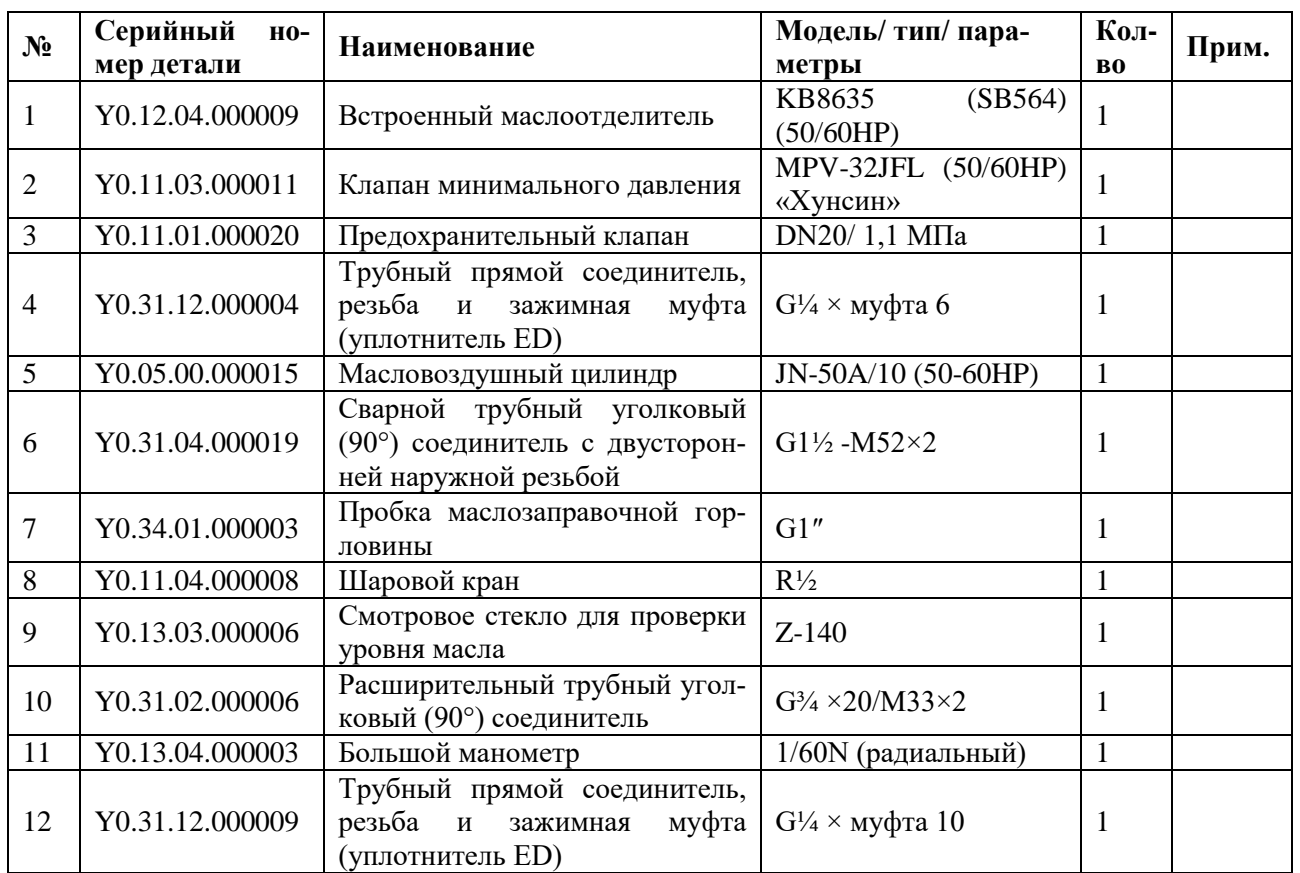

4. Покомпонентное изображение системы охлаждения в сборе.

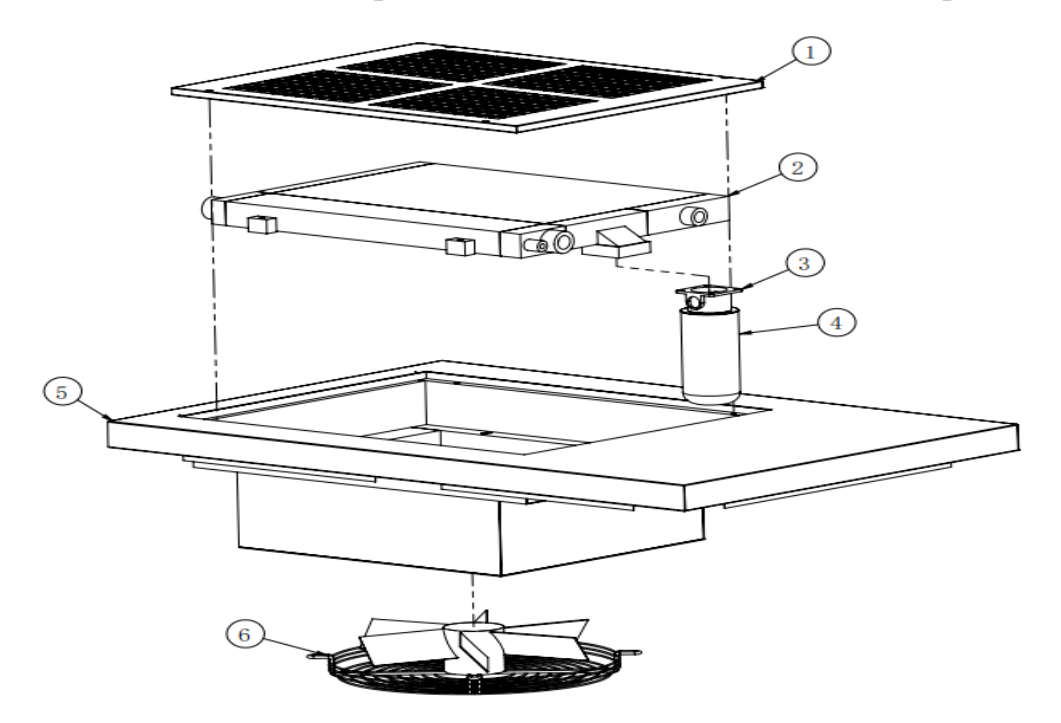

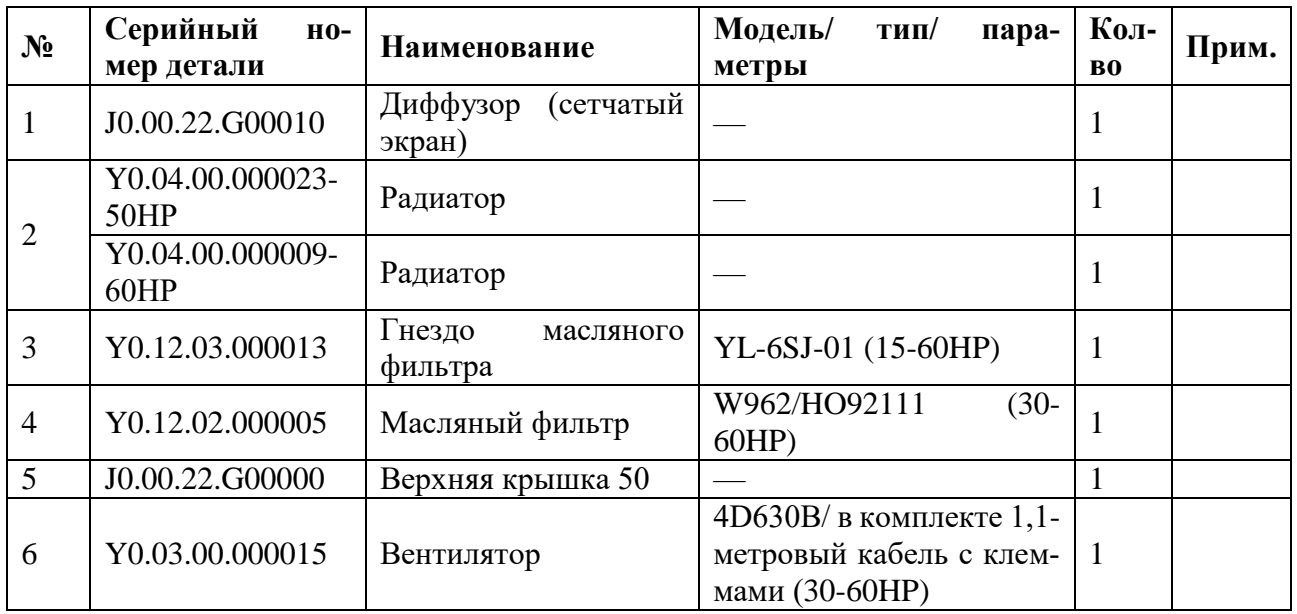
5. Покомпонентное изображение системы электроуправления.

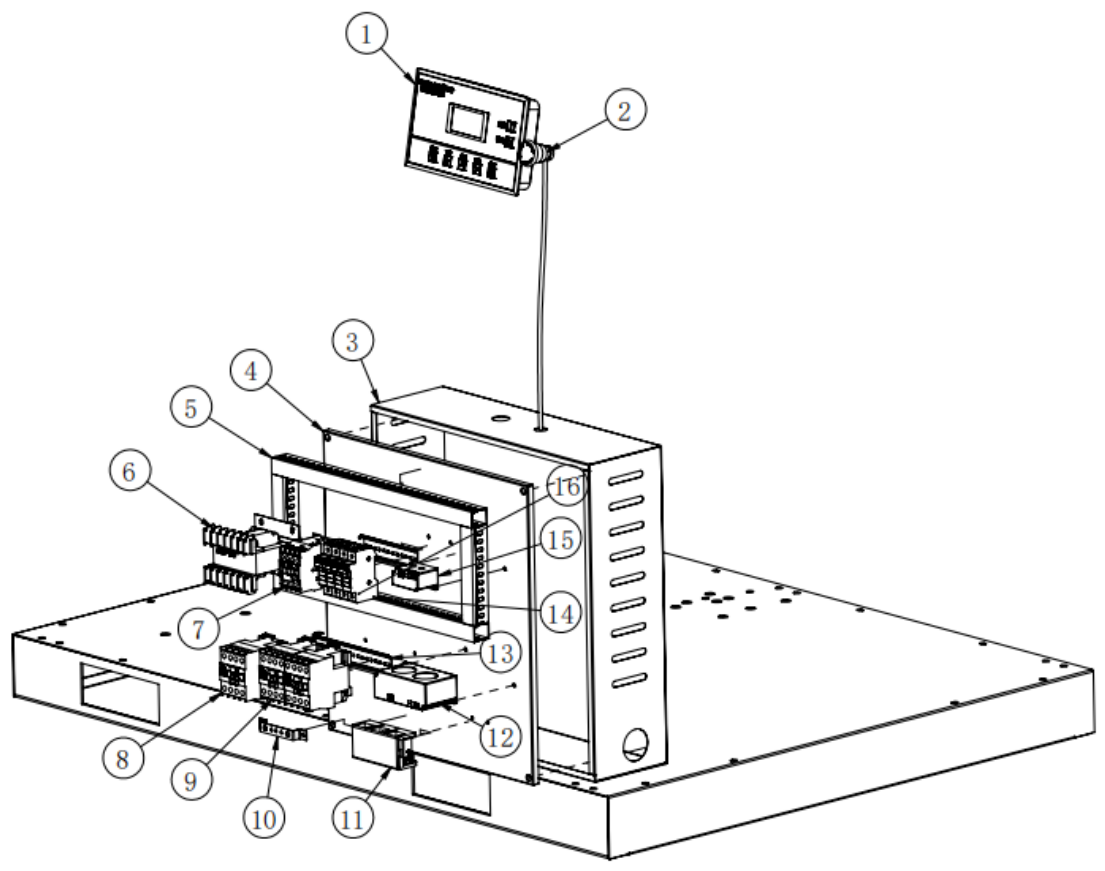

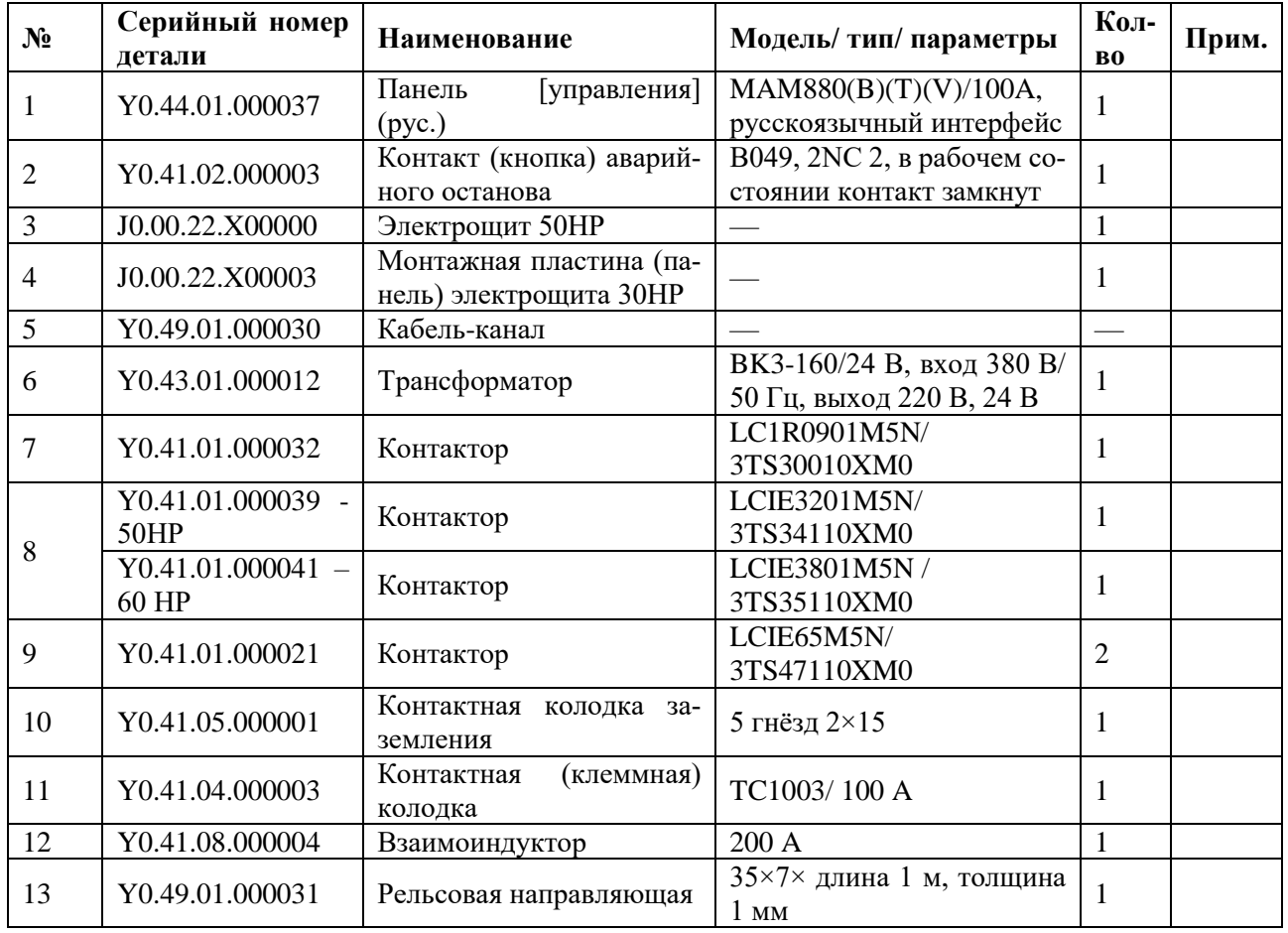

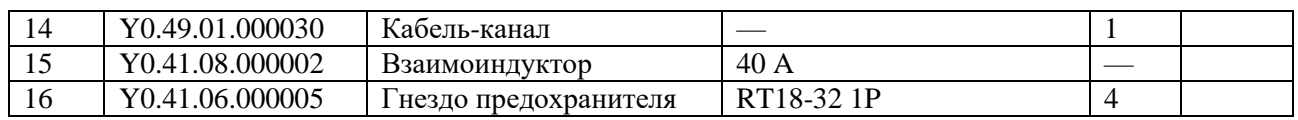

# 6. Покомпонентное изображение системы трубопроводов в сборе.

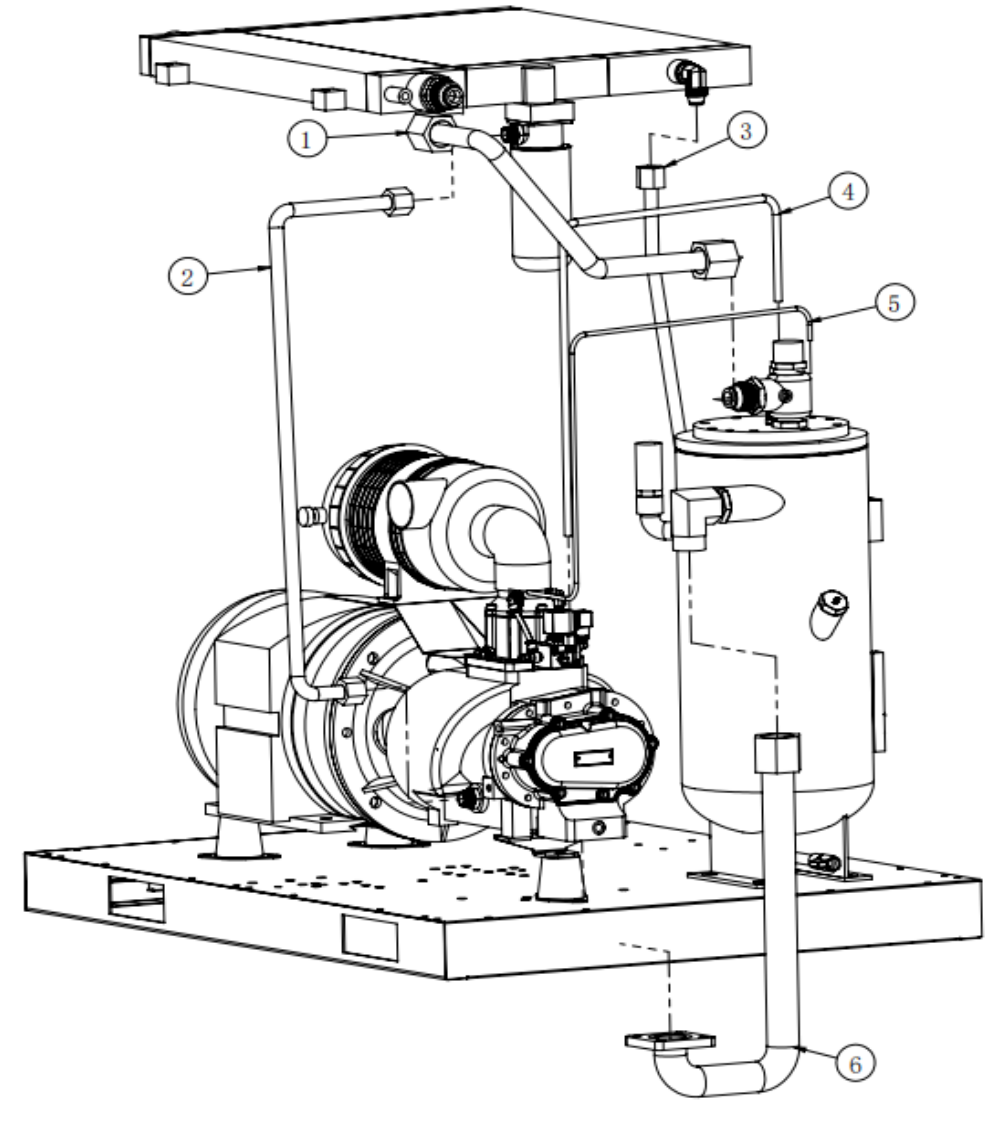

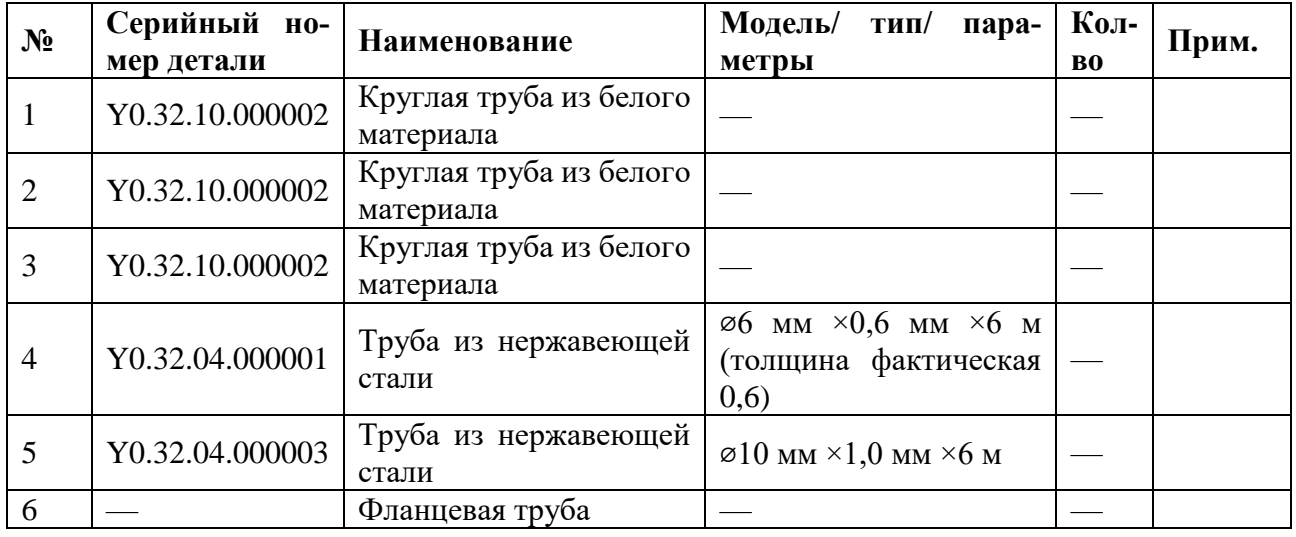

**Винтовой компрессор IRONMAC мод. «IC 75/8 С VSD», «IC 75/10 С VSD»**

1. Покомпонентное изображение системы шумоподавления в сборе.

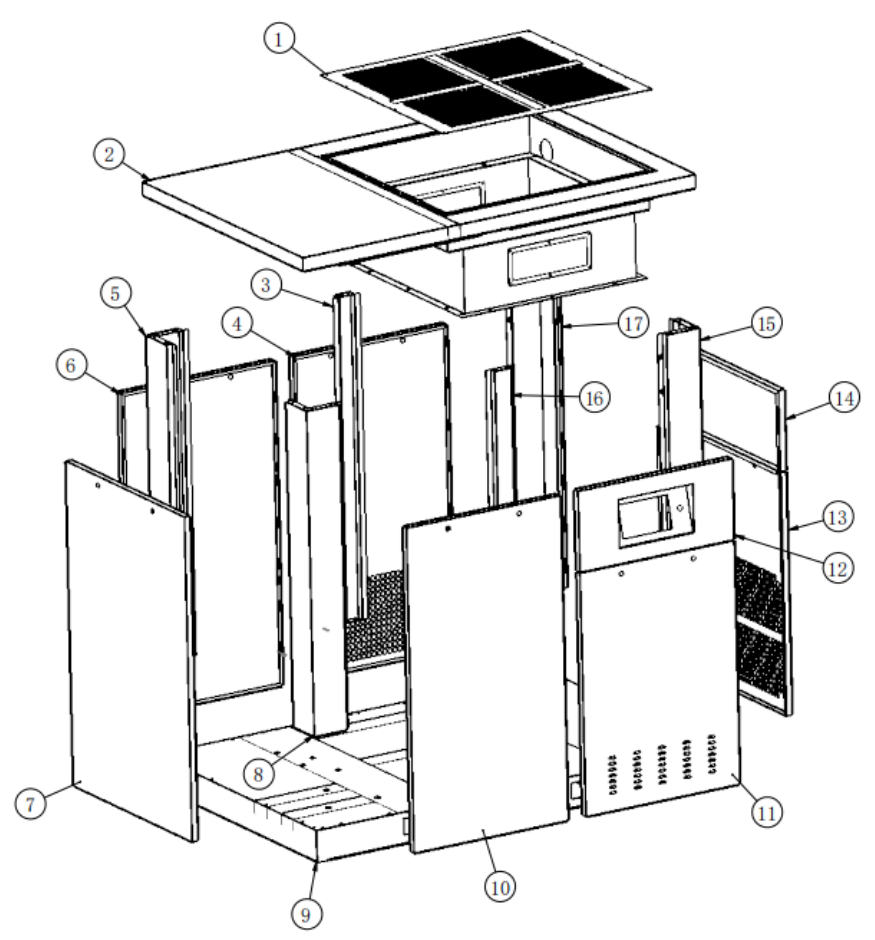

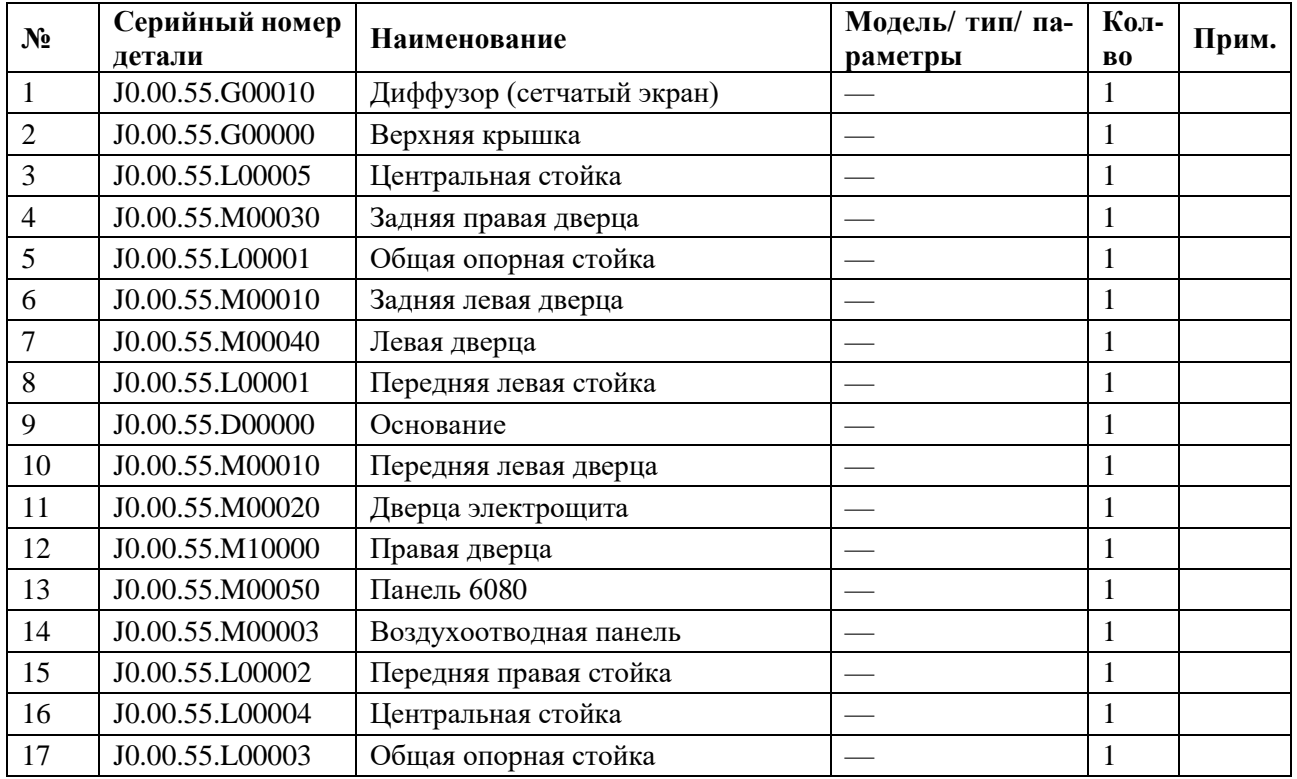

2. Покомпонентное изображение силового агрегата в сборе.

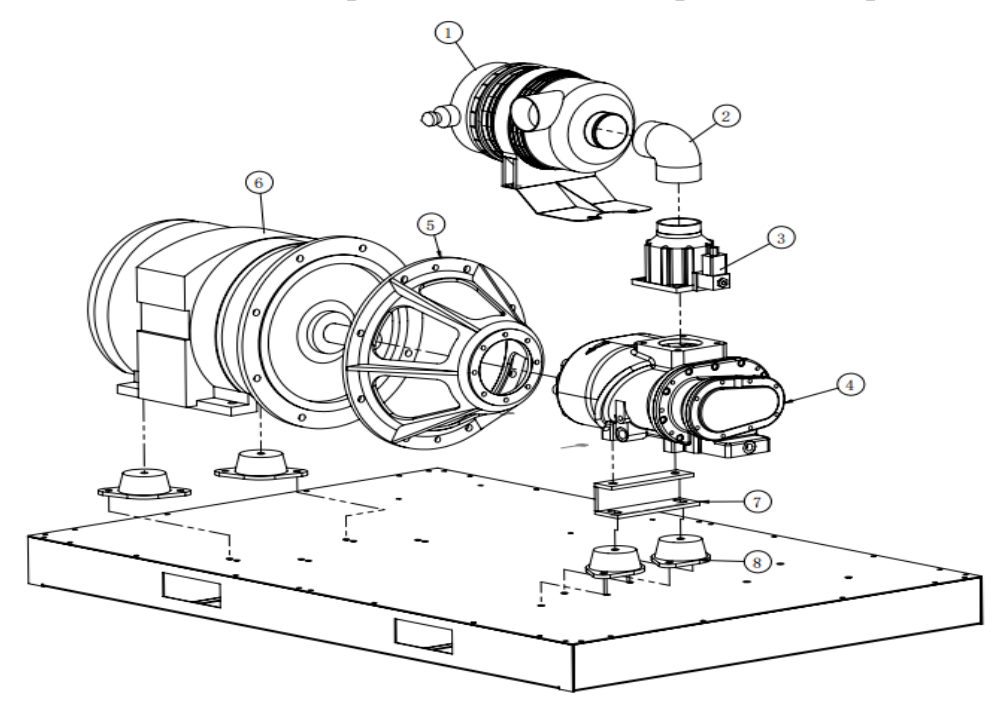

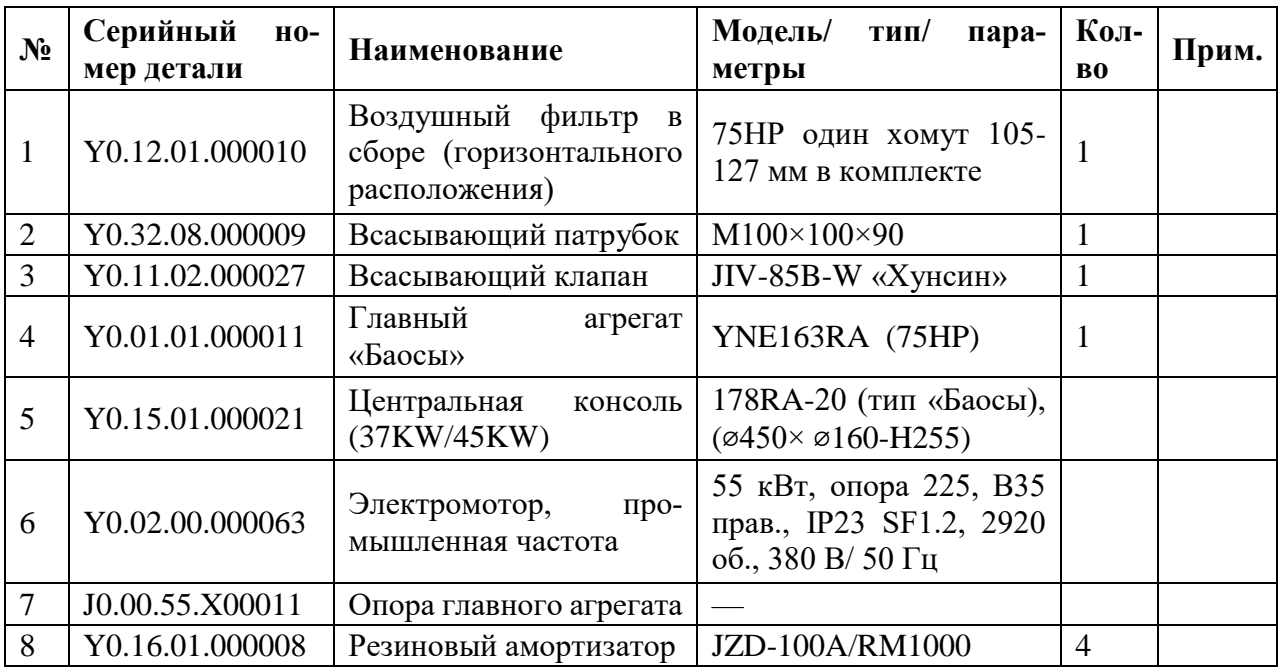

3. Покомпонентное изображение системы разделения в сборе.

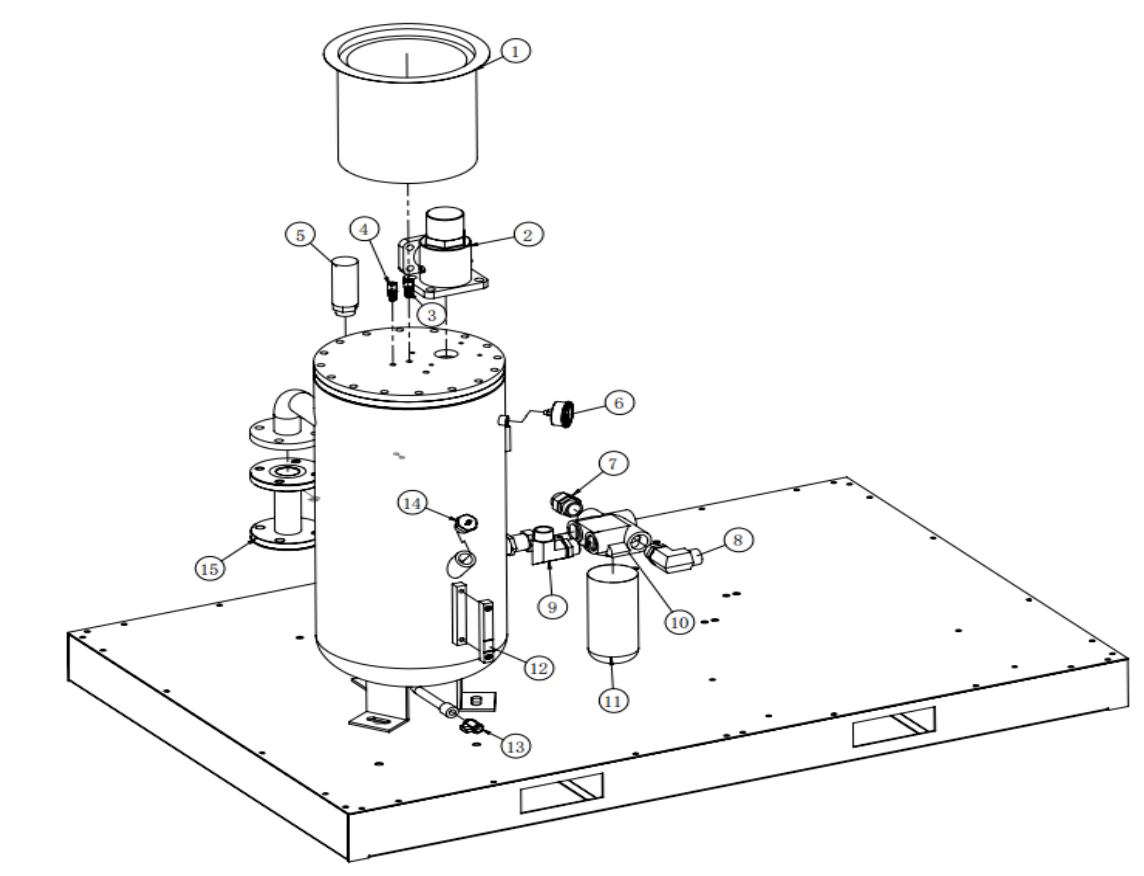

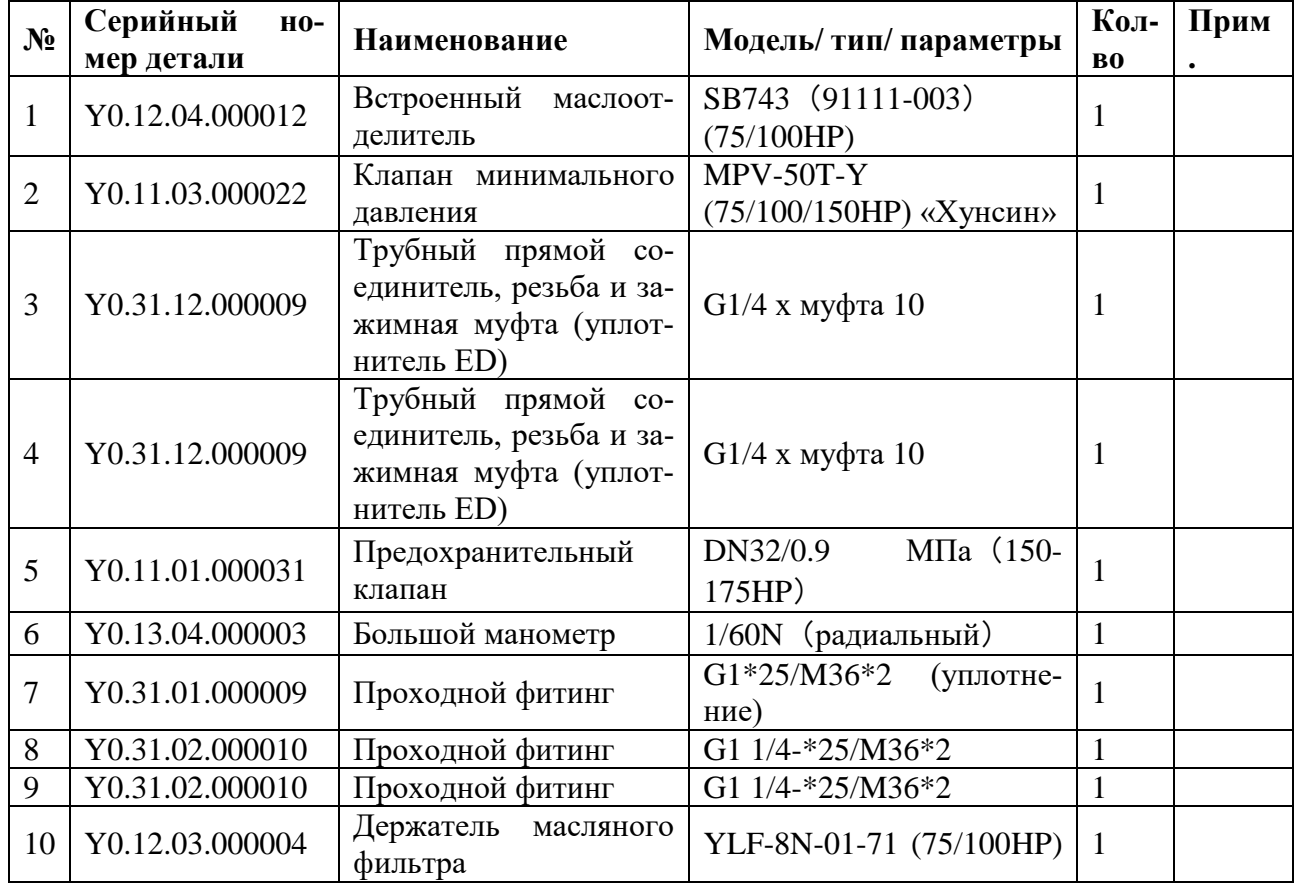

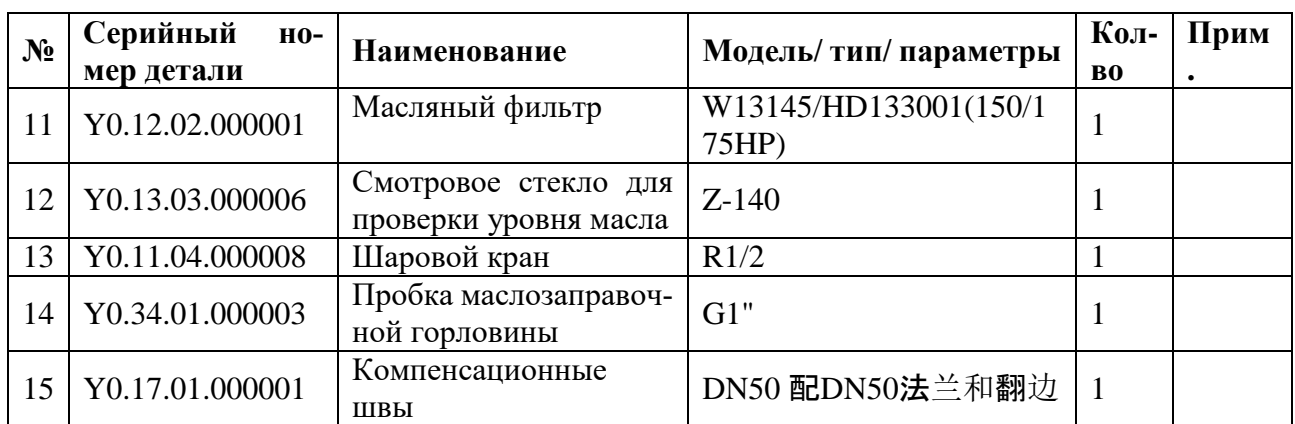

# 4. Покомпонентное изображение системы охлаждения в сборе.

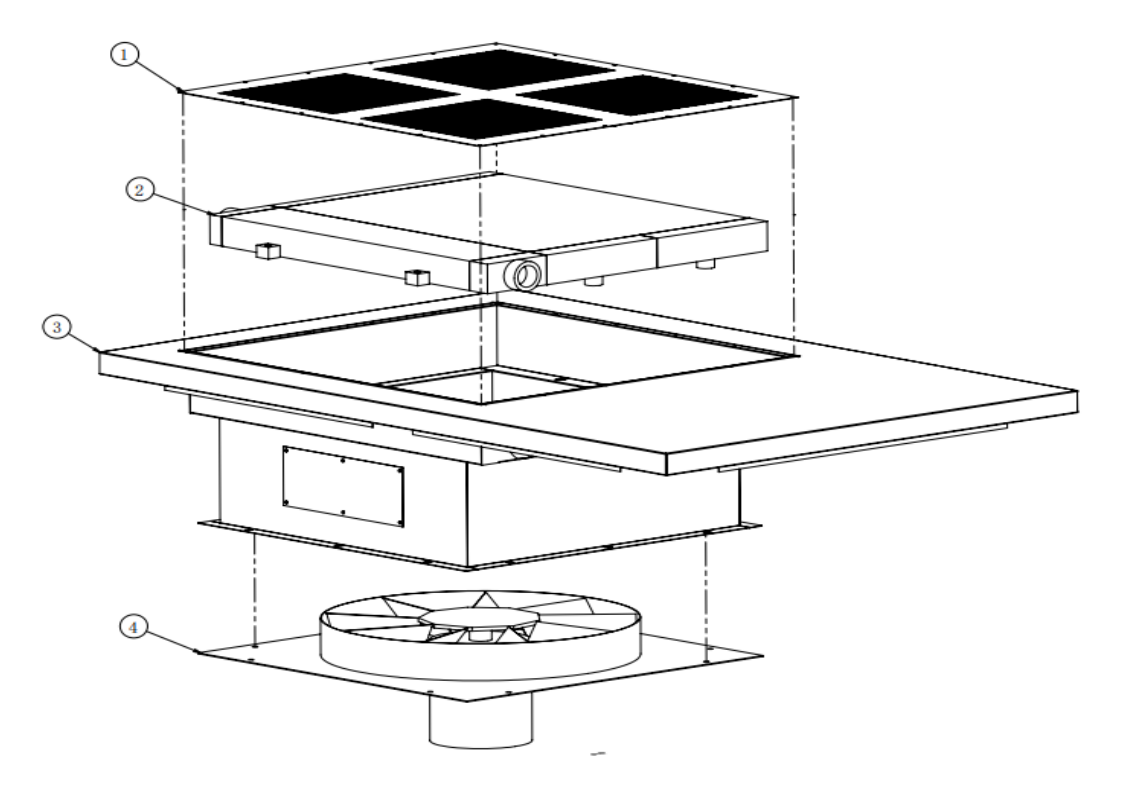

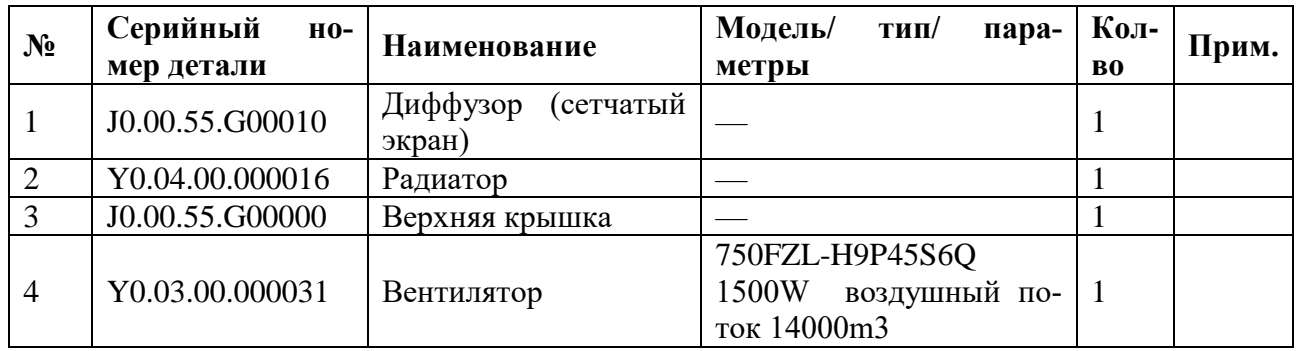

5. Покомпонентное изображение системы электроуправления.

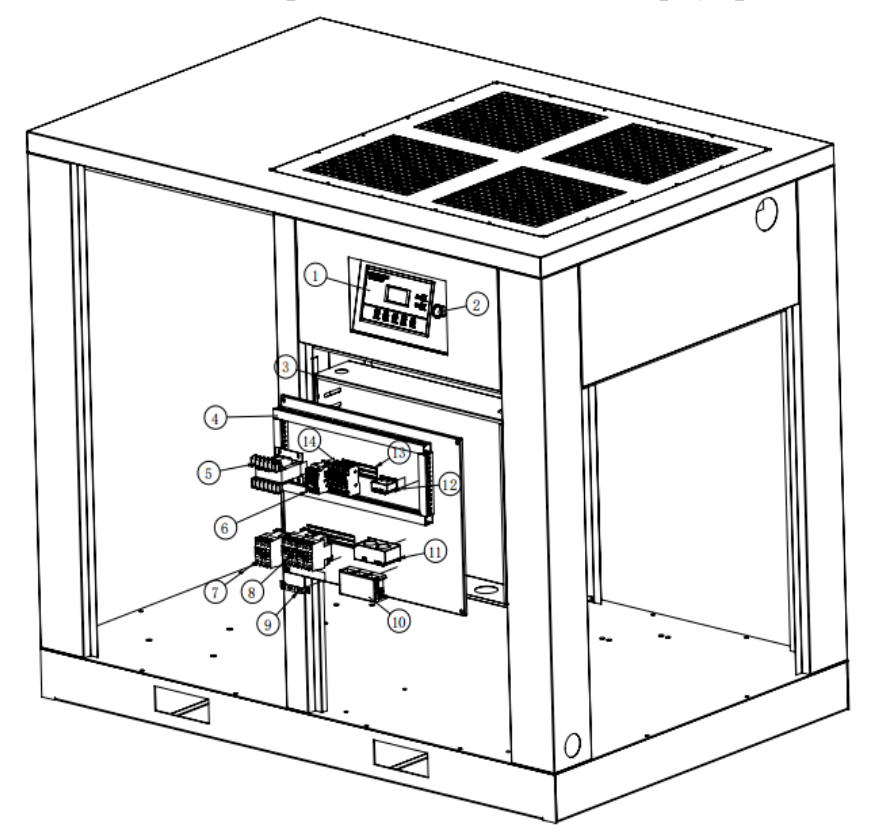

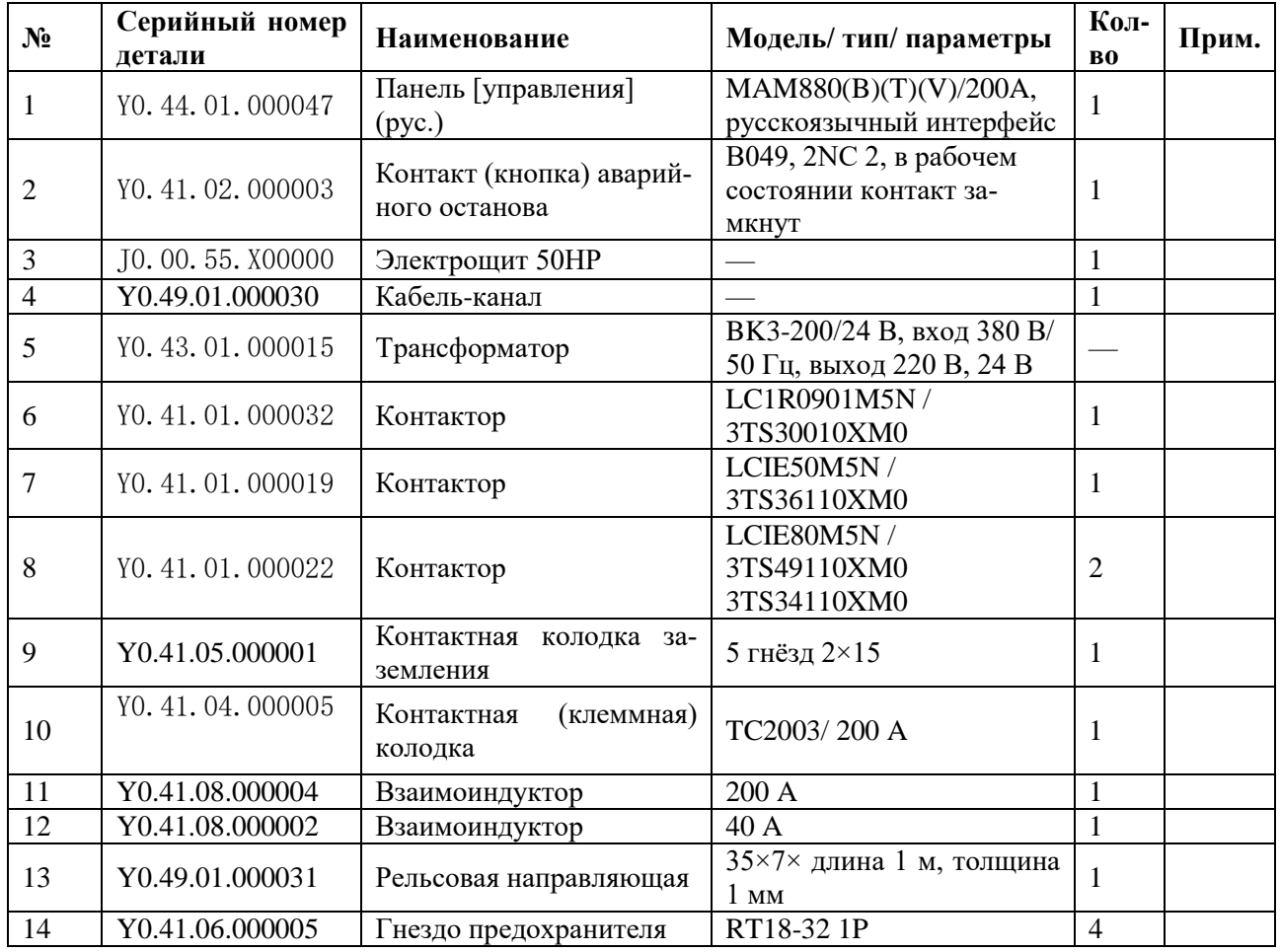

6. Покомпонентное изображение системы трубопроводов в сборе.

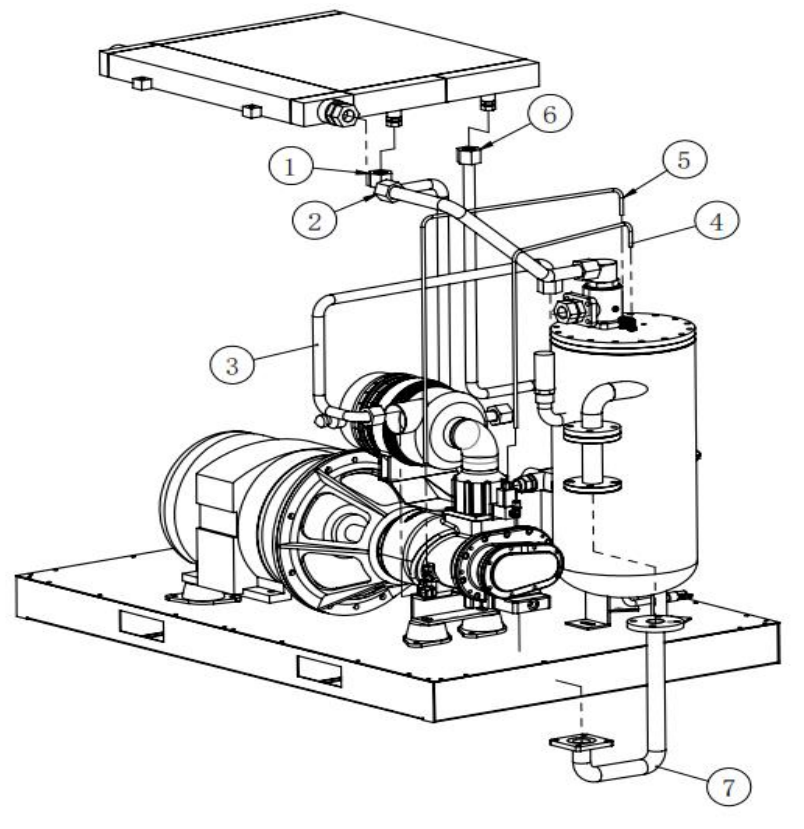

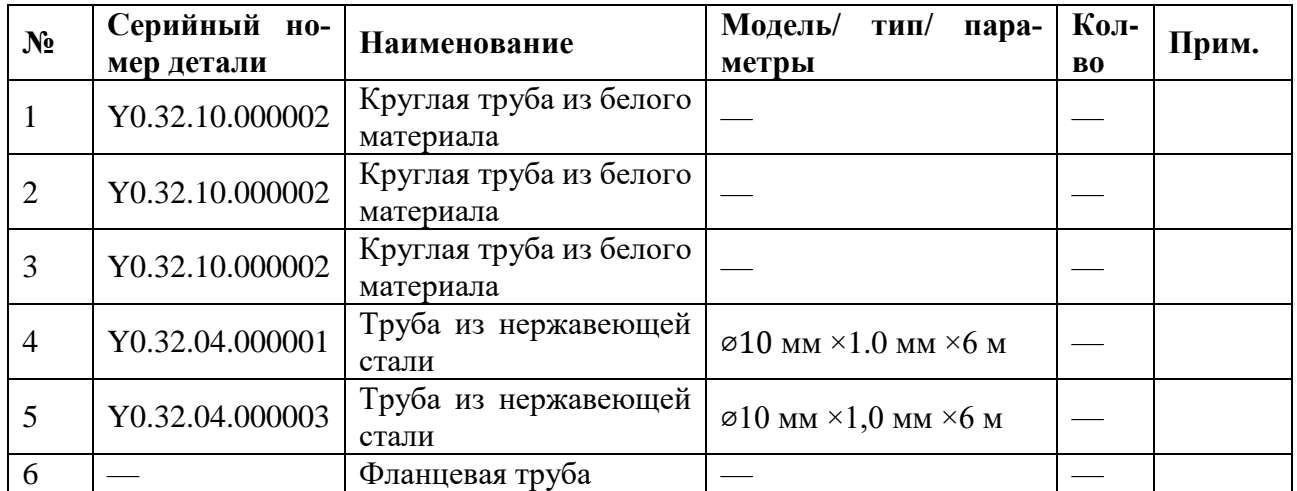

# **Винтовой компрессор IRONMAC мод. «IC 100/8 С VSD», «IC 100/10 С VSD», «IC 120/8 С VSD», «IC 120/10 С VSD»**

1. Покомпонентное изображение системы шумоподавления в сборе.

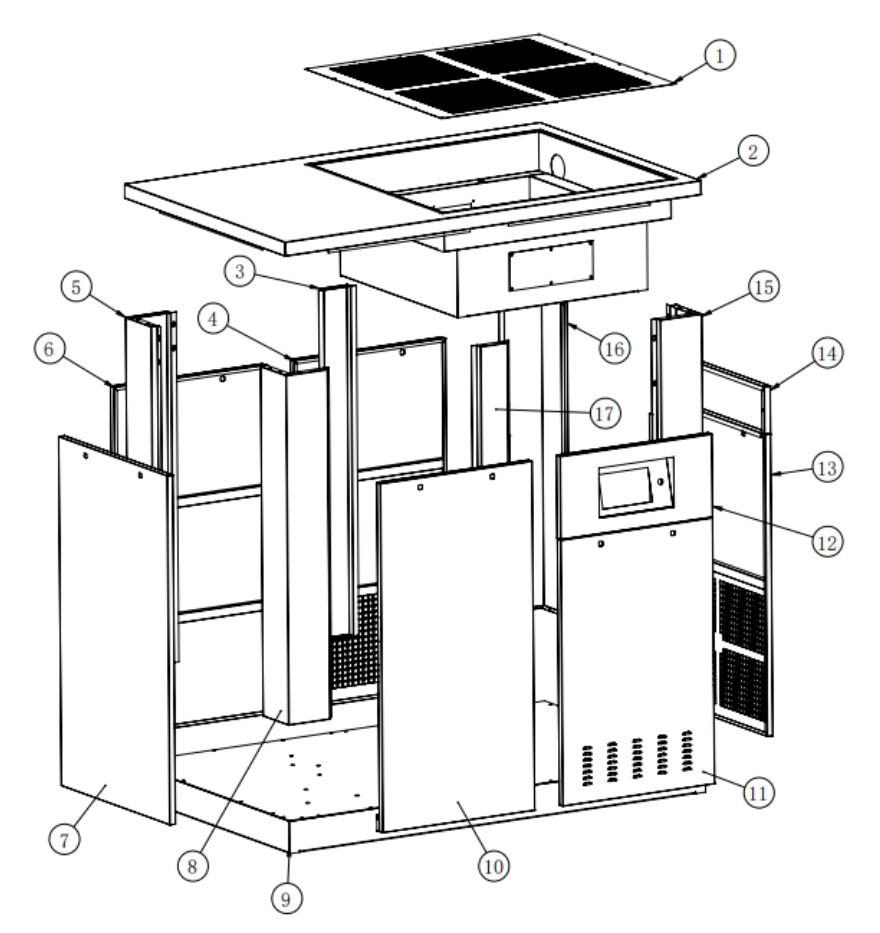

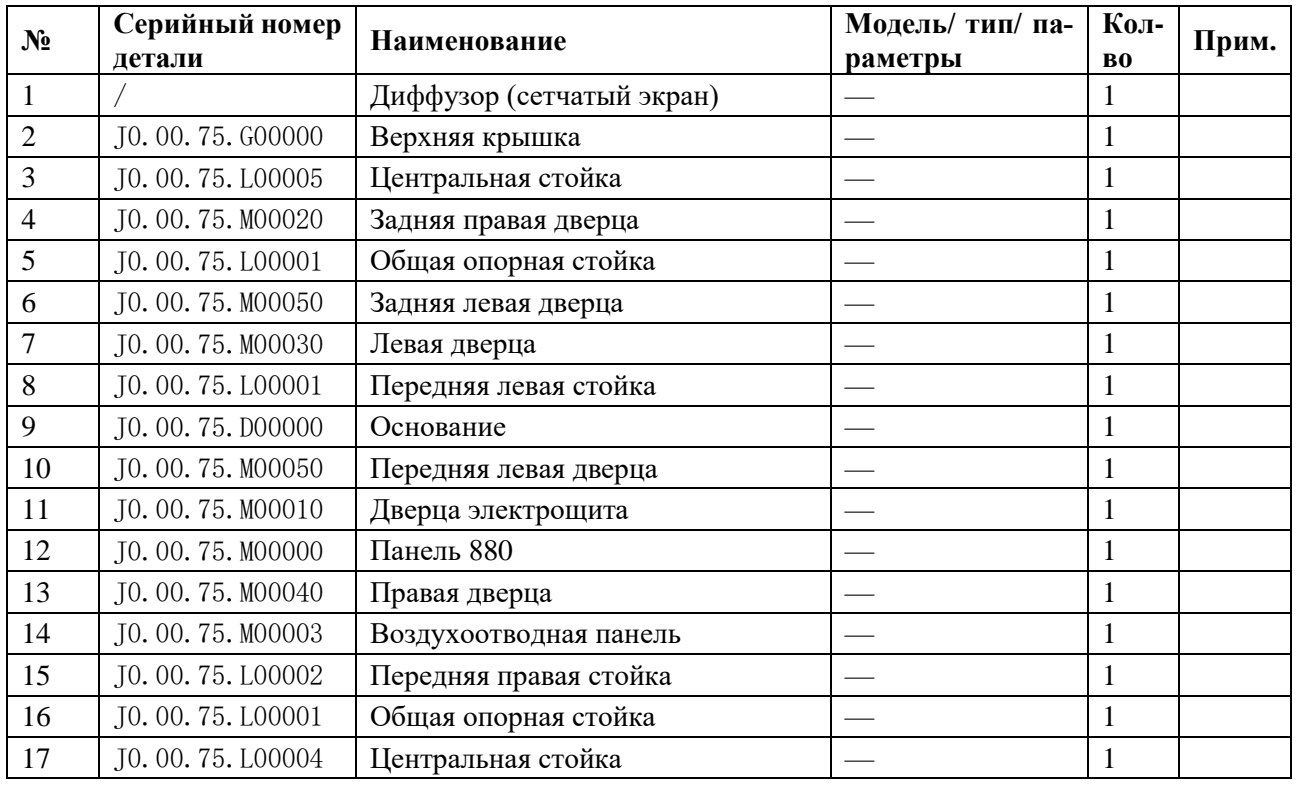

2. Покомпонентное изображение силового агрегата в сборе.

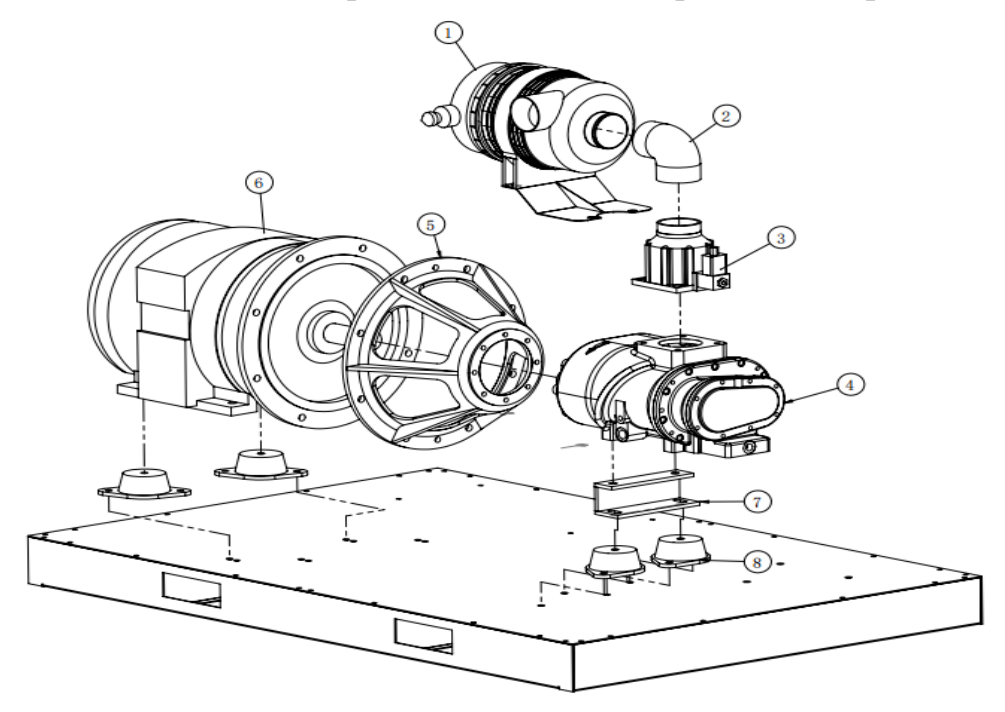

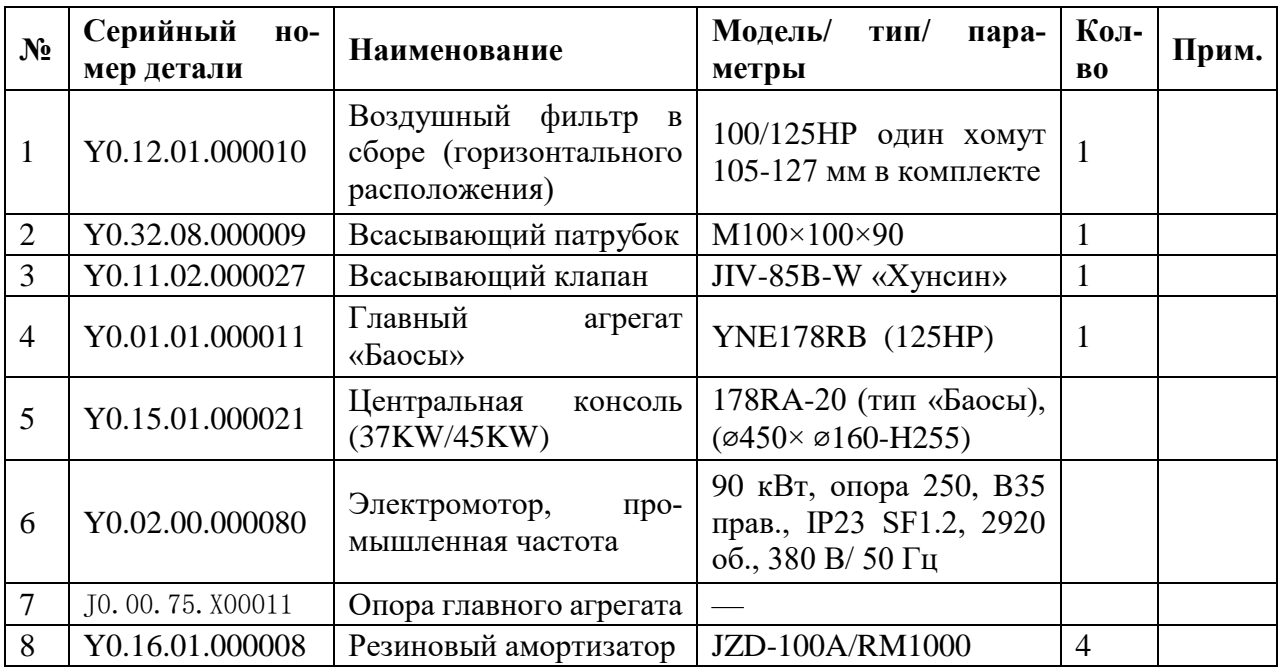

3. Покомпонентное изображение системы разделения в сборе.

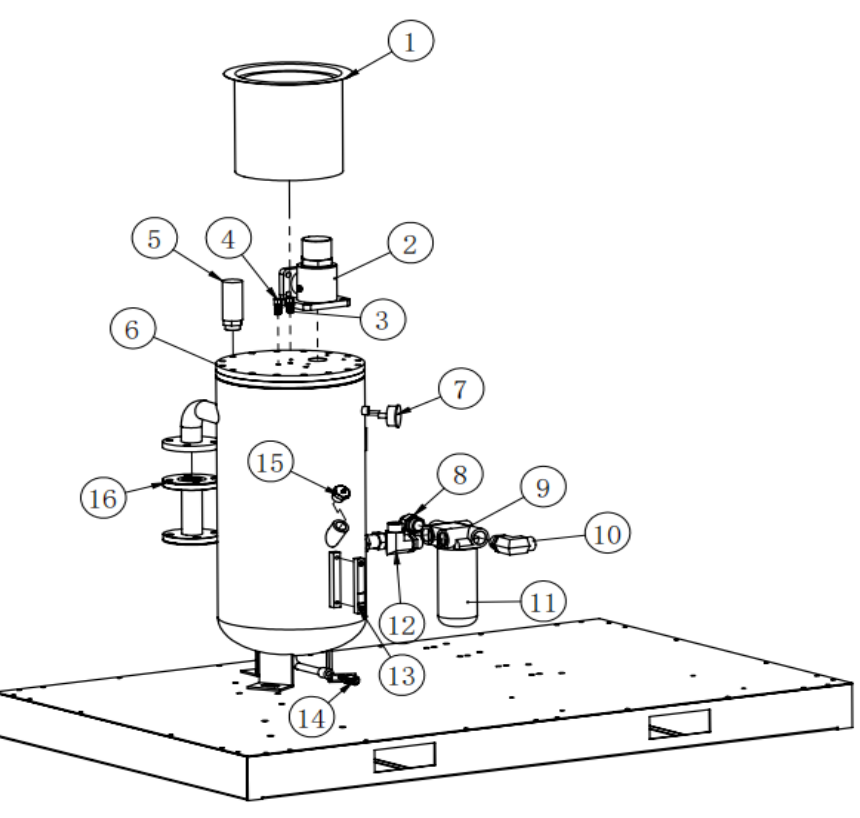

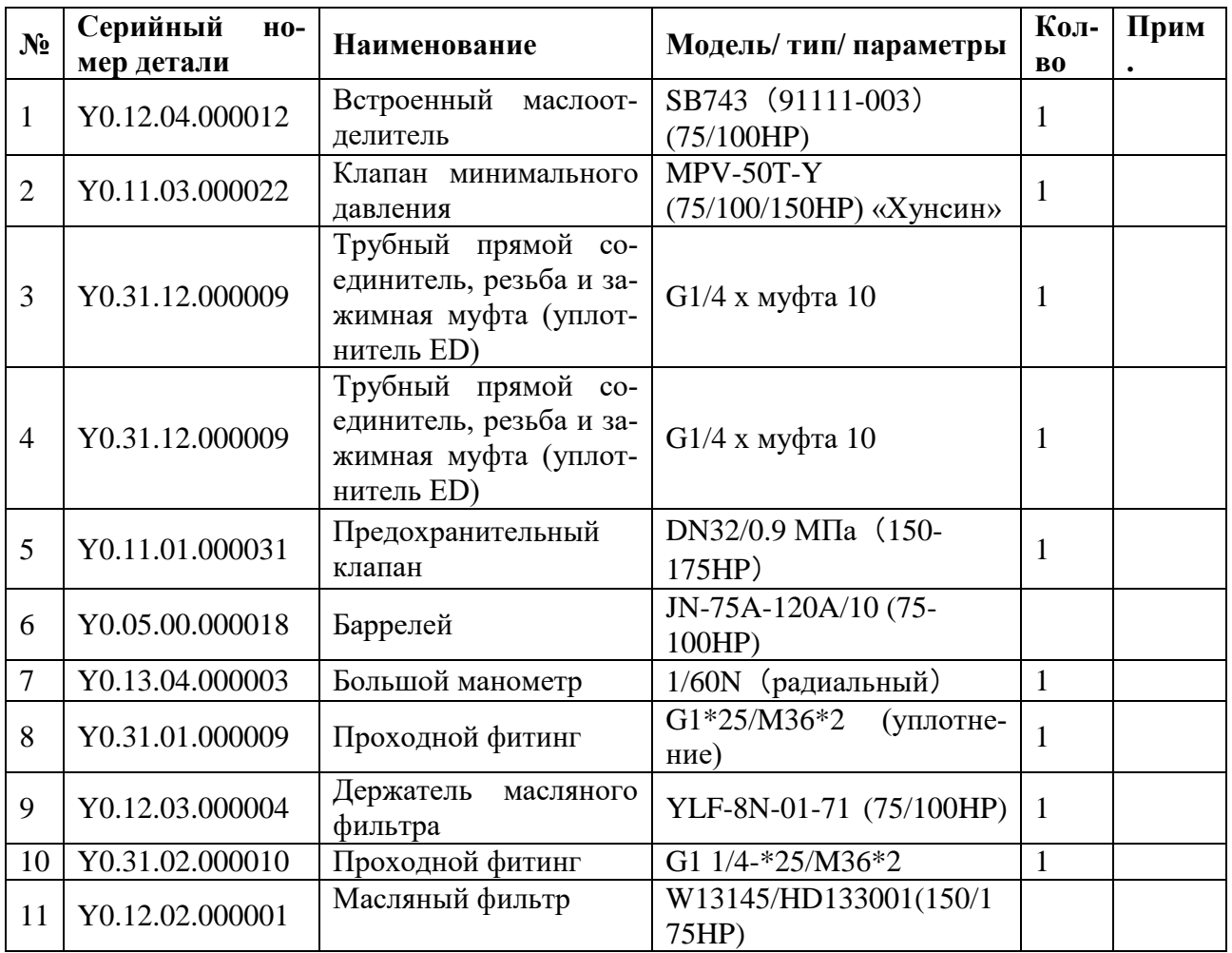

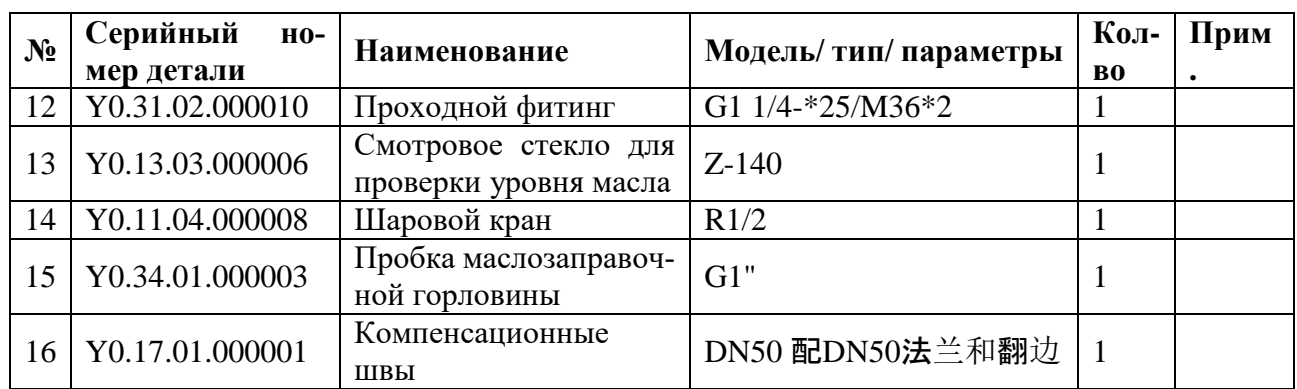

# 4. Покомпонентное изображение системы охлаждения в сборе.

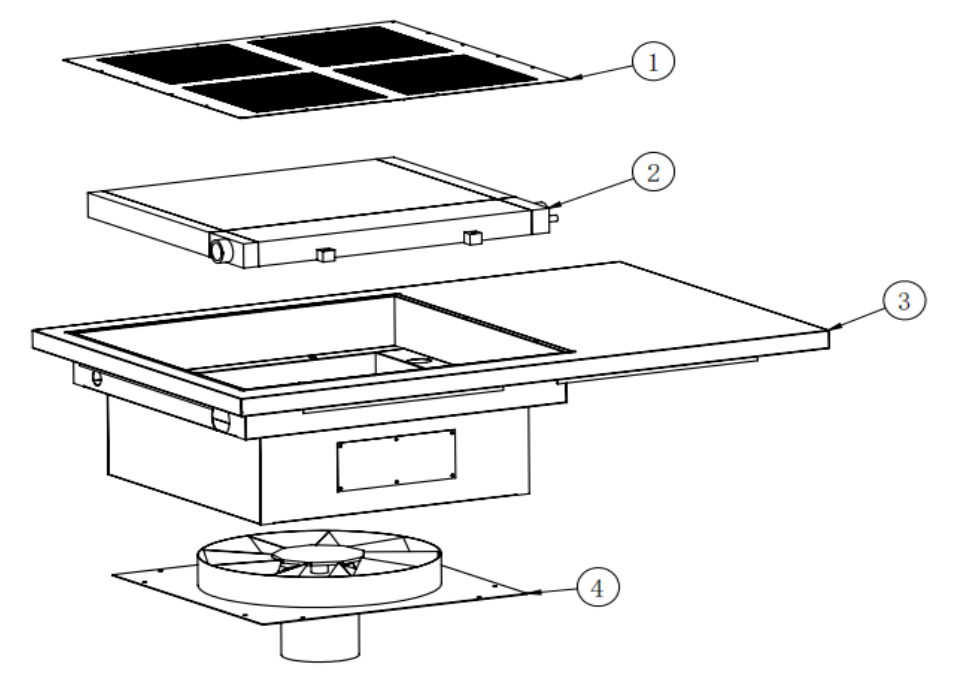

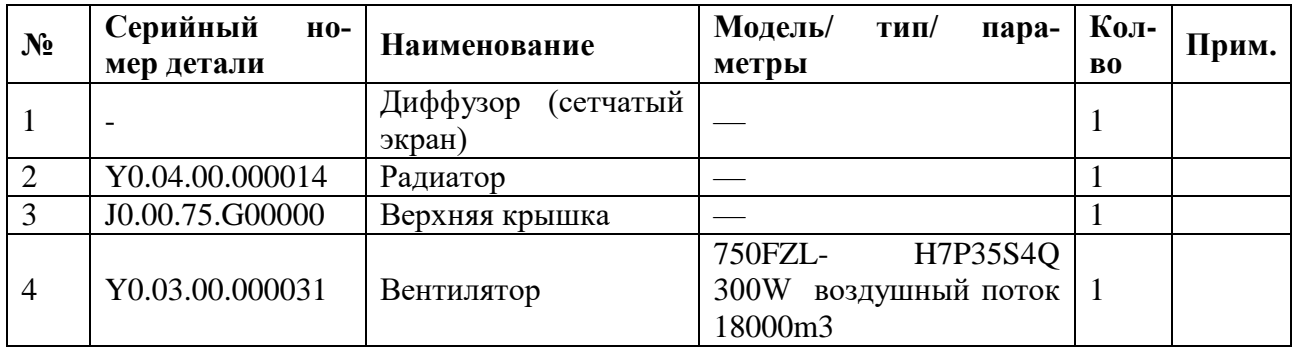

5. Покомпонентное изображение системы электроуправления.

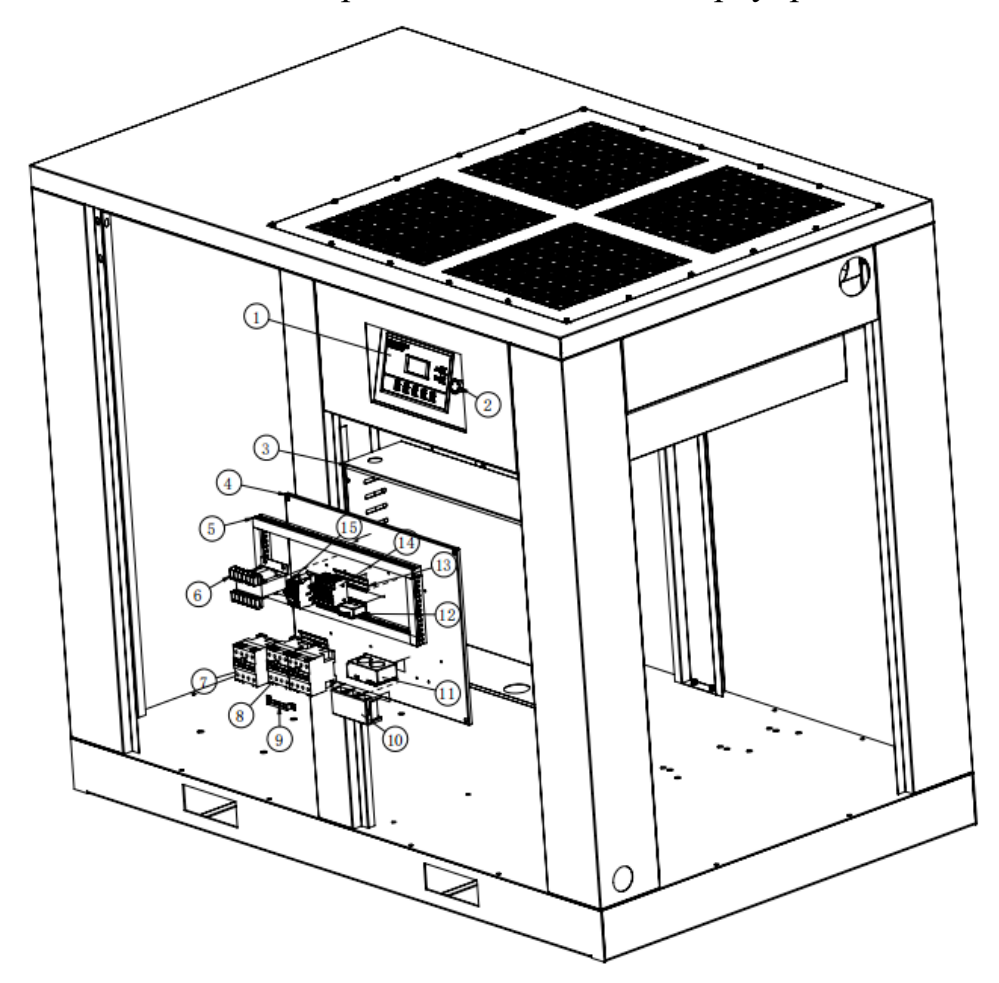

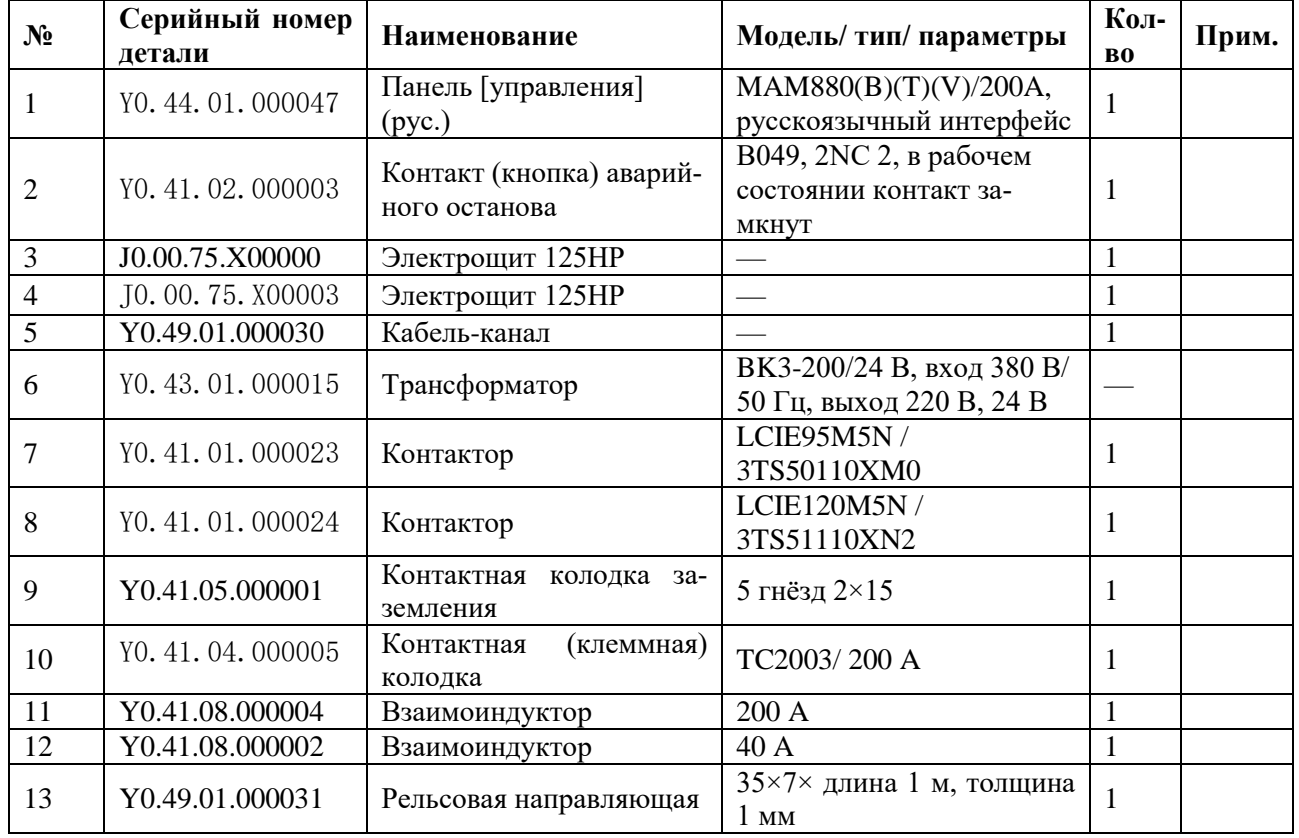

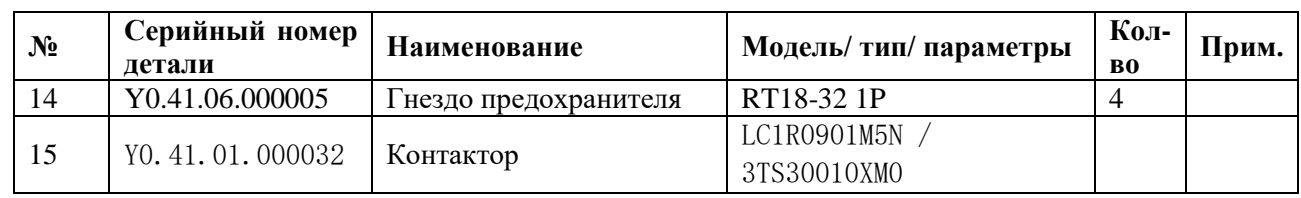

# 6. Покомпонентное изображение системы трубопроводов в сборе.

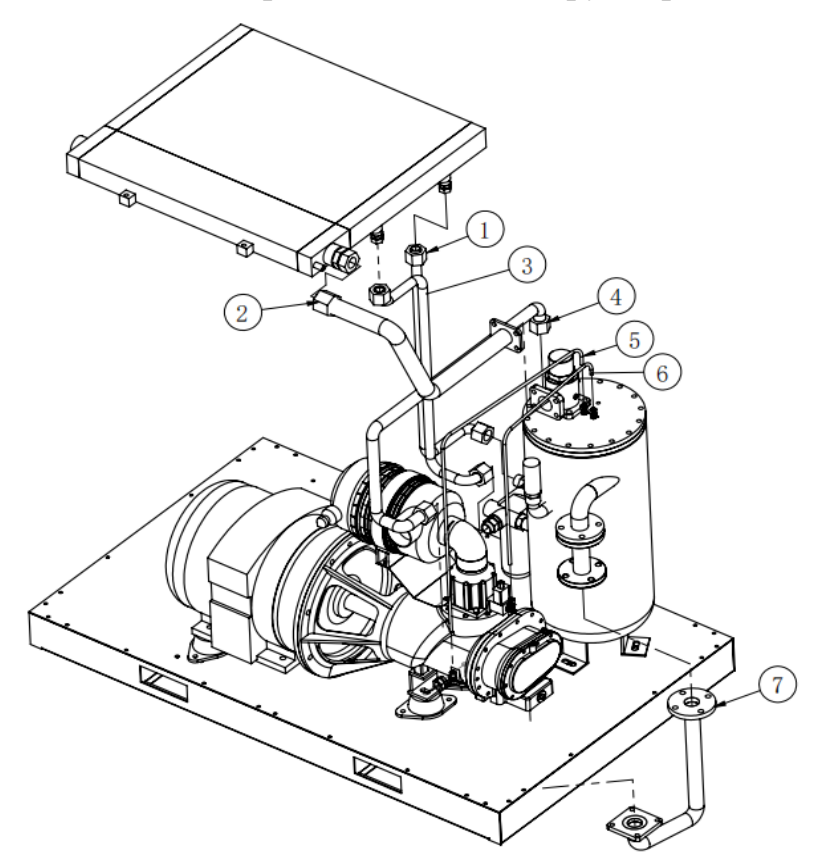

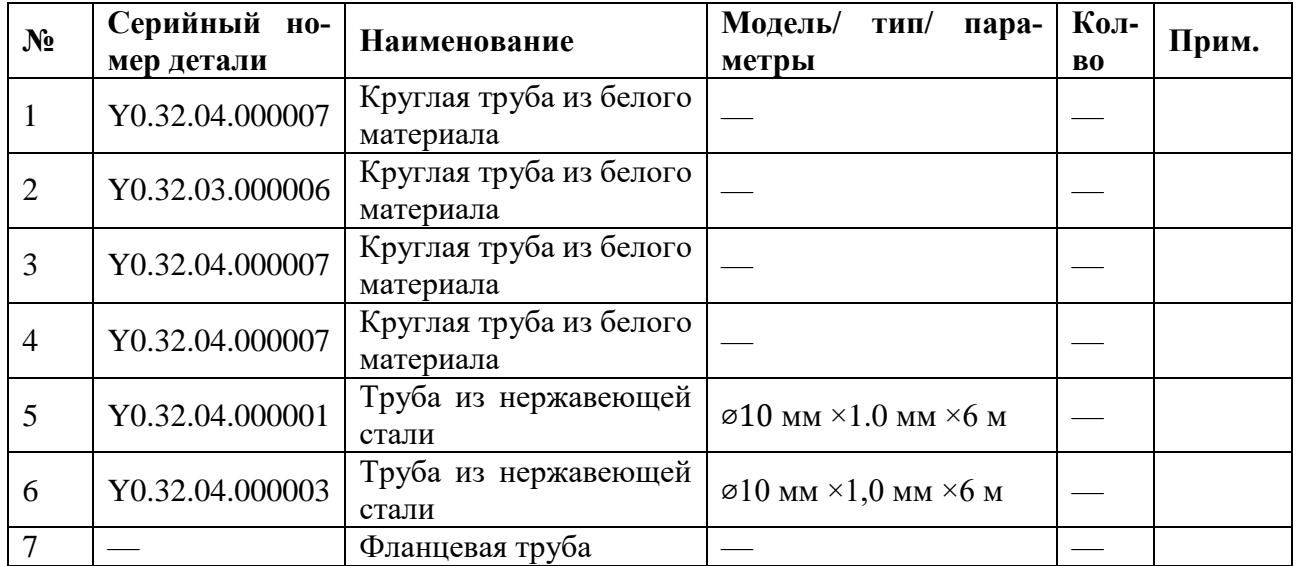

#### Приложение 3 **Технический паспорт**

# **ТЕХНИЧЕСКИЙ ПАСПОРТ**

#### **1. Наименование станка:**

«Винтовой компрессор серии IRONMAC» (IP 55)

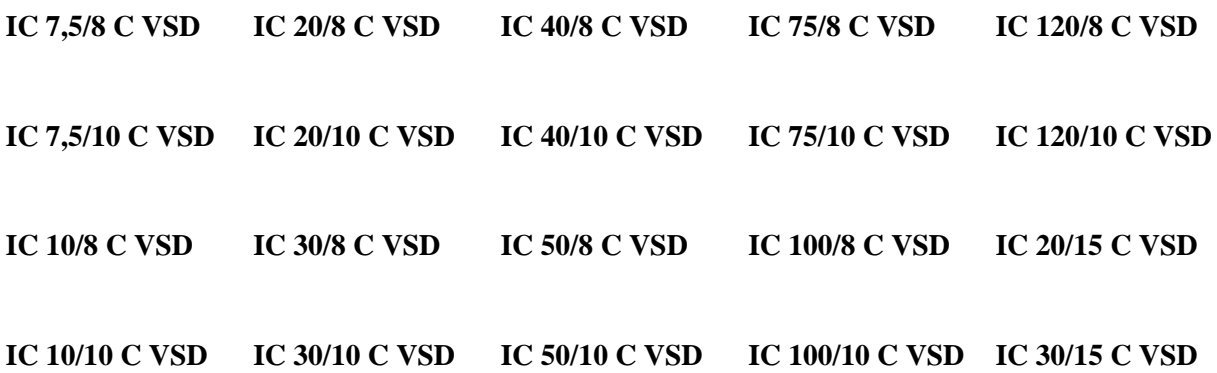

(нужное подчеркнуть)

# **2. Сведения об оборудовании:**

Рабочее напряжение 380 В Частота тока 50 Гц

#### **3. Комплектность:**

Компрессор 1 шт. Руководство по эксплуатации 1 шт.

**4. Серийный номер\_\_\_\_\_\_\_\_\_\_\_\_\_\_\_\_\_\_\_\_\_\_\_\_\_\_\_\_\_\_\_\_\_\_**

### **5. Дата выпуска\_\_\_\_\_\_\_\_\_\_\_\_\_\_\_\_\_\_\_\_\_\_\_\_\_\_\_\_\_\_\_\_\_\_\_\_\_**

#### Приложение 4 **Документы по сервису**

# **Сервисный лист**

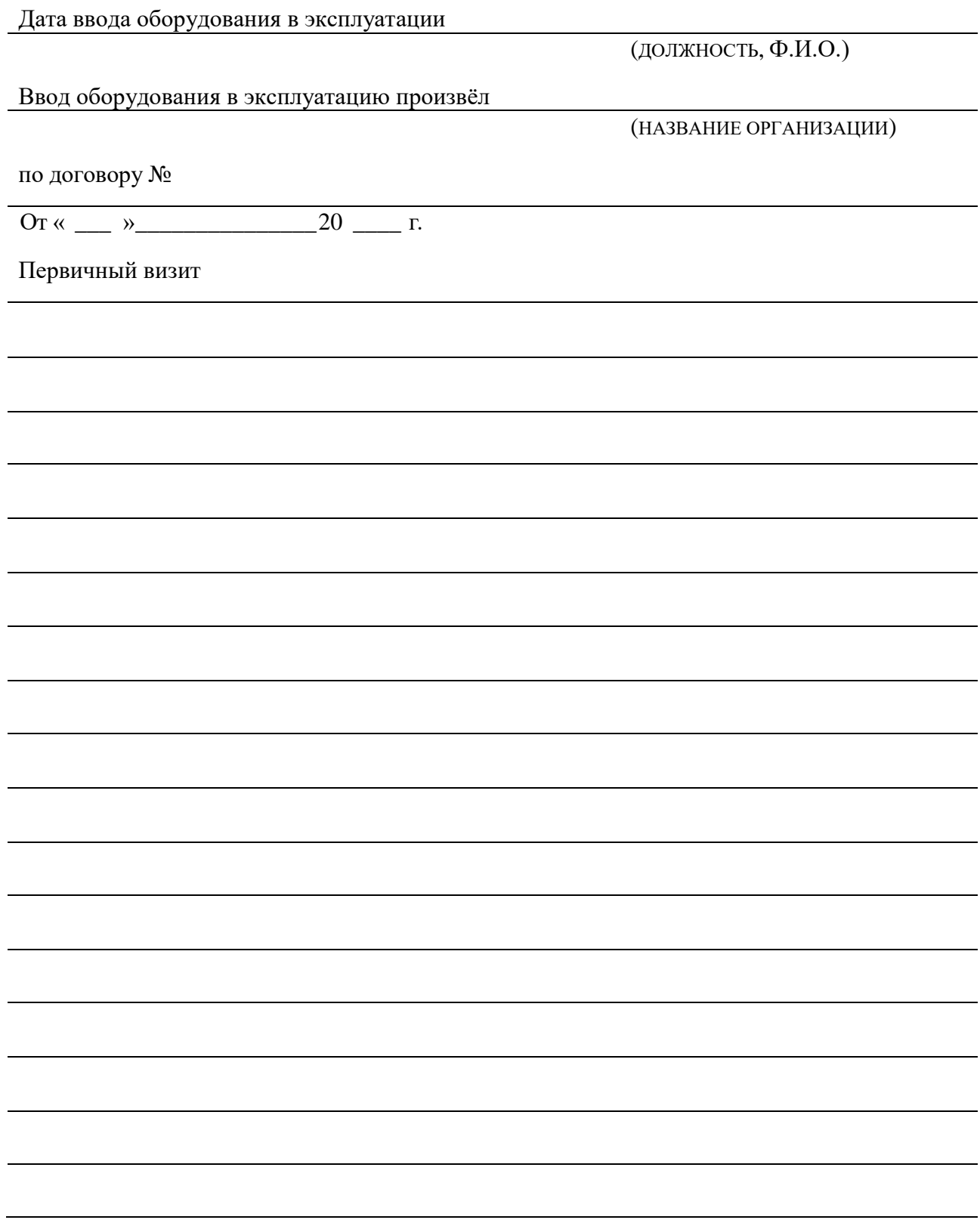

# **Заявка на проведение работ**

### **Заявка на проведение шефмонтажных работ и работ по подключению оборудования**

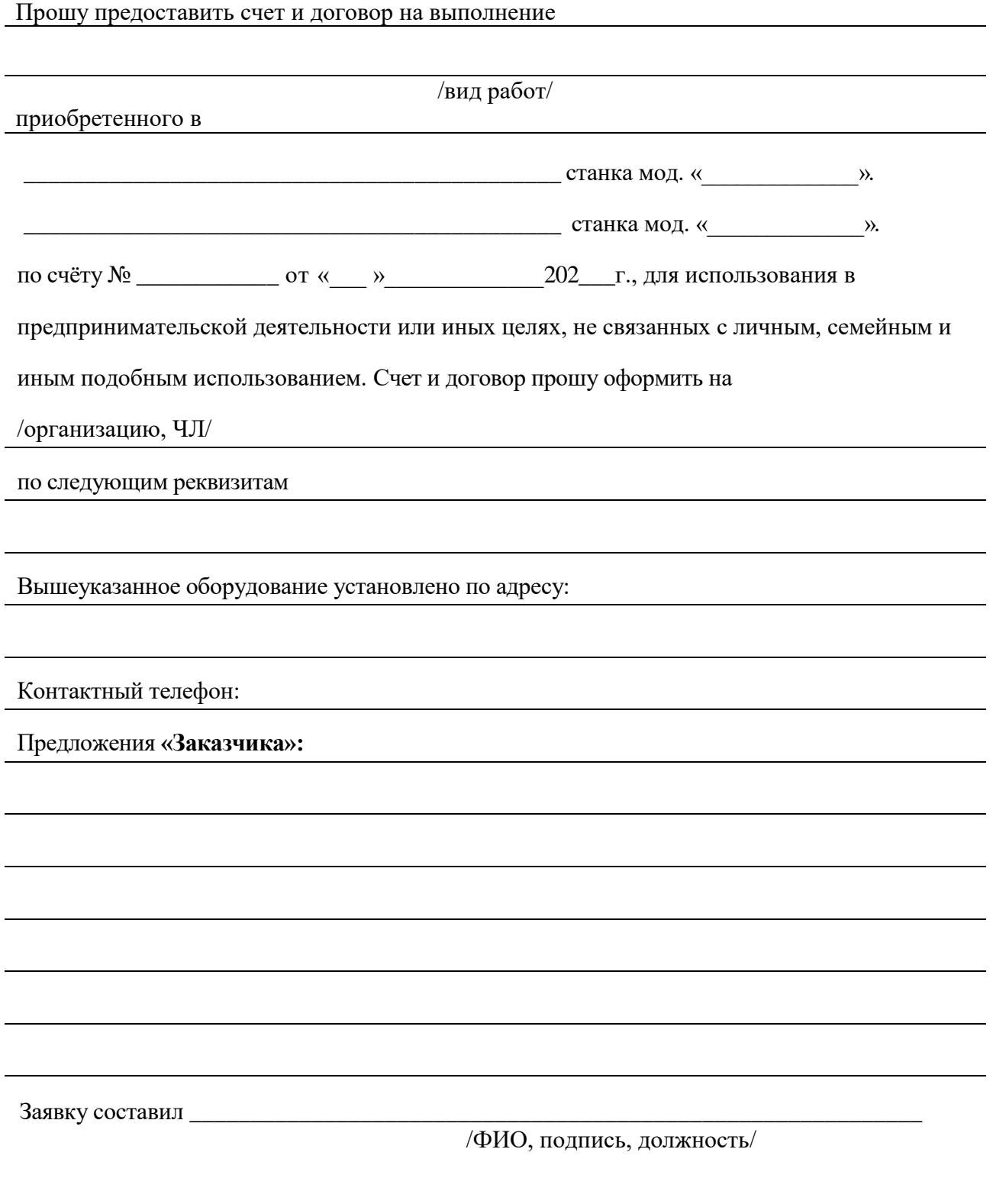

**E-Mail: [info@](mailto:info@compressor-pk.ru)c[ompressor](mailto:info@compressor-pk.ru)-pk.ru Телефон: 8 800 550-16-30**

# **АКТ РЕКЛАМАЦИИ.**

**Покупатель:**

**(Наименование организации)**

**Юридический адрес:** 

**Адрес местонахождения оборудования:**

**Контактное лицо:**

**Телефон (моб.): Факс:**

**E-Mail:**

**Сведения об оборудовании:**

**Модель:**

**Зав.№** 

**Приобретено по счету на оплату № от** 

**Подробное описание обнаруженного дефекта и обстоятельства, при которых он произошел:** 

(Дата) (М.П. / Подпись) (Расшифровка подписи)

#### **Все поля, обязательные для заполнения.**

Заполненный акт рекламации, подписанный ответственным лицом, с проставленной печатью организации, необходимо отсканировать и отправить любому сотруднику нашей компании, продублировав на эл. почту: info@compressor-pk.ru

**Для более полного представления информации, прикладывайте фото / видео демонстрирующие описанные выше вопросы.** Помните, что фото / видео, прилагаемые к письму, всегда улучшают взаимопонимание в любых технических вопросах.

# Список рисунков:

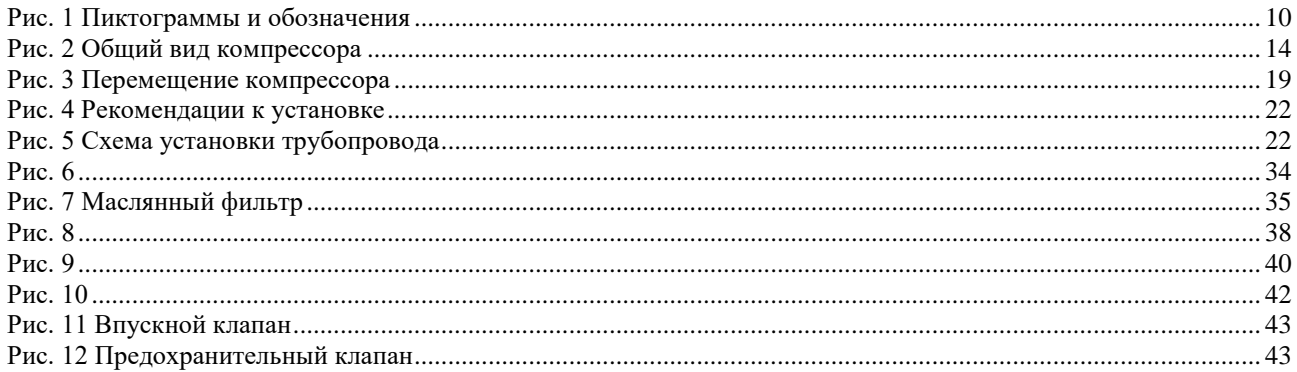

# Список таблиц:

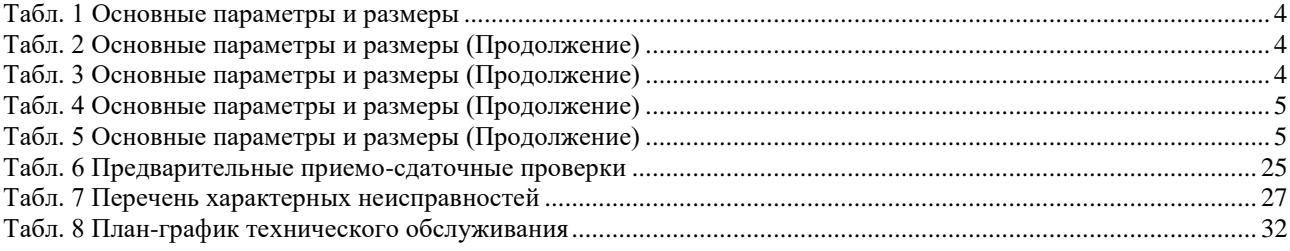